# ESCUELA POLITÉCNICA NACIONAL

## ESCUELA DE FORMACIÓN DE TECNÓLOGOS

# "DESARROLLO DE UN SISTEMA DE ALCANTARILLADO EN EL BARRIO **CHIRIBOGA DE LA PARROQUIA LLOA"**

## PROYECTO PREVIO A LA OBTENCIÓN DEL TÍTULO DE TECNÓLOGA EN AGUA Y SANEAMIENTO AMBIENTAL

## SOFÍA ESTEFANIA GUEVARA CHICAIZA

sguevara895@gmail.com

**DIRECTOR** 

ING. Luis Jaramillo MSc. luis.jaramillo@epn.edu.ec

Quito, Julio 2019

## DECLARACIÓN

Yo, SOFIA ESTEFANIA GUEVARA CHICAIZA, declaro bajo juramento que el trabajo aquí descrito es de mi autoría; que no ha sido previamente presentado para ningún grado o calificación profesional; y, que he consultado las referencias bibliográficas que se incluyen en este documento.

La Escuela Politécnica Nacional puede hacer uso de los derechos correspondientes a este trabajo, según lo establecido por la Ley de Propiedad Intelectual, por su reglamento y por la normatividad institucional vigente.

----------------------------------------- SOFIA ESTEFANIA GUERAVA CHICAIZA

## **CERTIFICACIÓN**

Certifico que el presente trabajo fue desarrollado por Sofía Guevara, bajo mi supervisión.<br>
MSc. LUIS JARAMILLO

DIRECTOR DEL PROYECTO DE TITULACIÓN

#### AGRADECIMIENTOS

Agradezco al arquitecto del universo por proporcionarme la existencia, teniéndome en su proyecto de vida un camino profesional, me lleno de salud felicidad y amor. Cada decisión tomada a sido de su mano, él puso en mi destino estudiar en una excelente universidad y darme la oportunidad de tener una formación de excelencia.<br>Agradezco a mis padres Alberto y Martha que en cada paso de mi formación

académica y personal han sido mi apoyo, un motor en mi vida, motivación el anhelo para salir adelante y ser un orgullo para ellos como profesional del Ecuador.

Quiero agradecer a mi familia, amigos y conocidos que me ayudaron en las adversidades del camino de mi proyecto. Mis hermanos y sus respectivas esposas que son como unas hermanas para mí, que con su apoyo y amor llenaron mi camino estudiantil de consejos, advertencias e infinita confianza.

A mi gran y querida amiga Jesica Elizalde, expresarle mi cariño perdurable por el apeo que me ha dado durante el desarrollo de mi proyecto, pasando del llanto a risas y ver la culminación de este objetivo trazado en mi vida.

Quiero hacer un reconocimiento a mis tutores de proyecto que me encaminaron de forma asertiva a la cúspide de este emprendimiento que comenzó hace varios años. Al Ing. Luis Ángel Jaramillo que me adopto a la mitad del camino y su ayuda, comprensión y sus correcciones oportunas me llevaron al ocaso de este tan riguroso trabajo.

Mi gratitud infinita a los Ing. Luis Alejandro Machado y Santiago Guerra por brindarme su ayuda y apoyo incondicional en los primeros pininos de mi proyecto con su tiempo, conocimiento y sustento logístico en las etapas más complicadas de mi proyecto.

Y para terminar quiero agradecer a la Escuela Politécnica Nacional en la facultad Escuela de Formación de Tecnólogos por albergarme 6 años y dejo la promesa de dejar muy en alto como profesional su reputado nombre.

## DEDICATORIA

Este trabajo se lo dedico a mis padres Alberto y Martha , a mis hermanos Julio, José, Jenny y Graciela, ya que a ellos son mi centro de mi vida, con su confianza, felicidad, amor, apoyo incondicional guían mi vida. Dedico mi trabajo a ellos ya que mis logros se los debo a ellos.

# **INDICE**

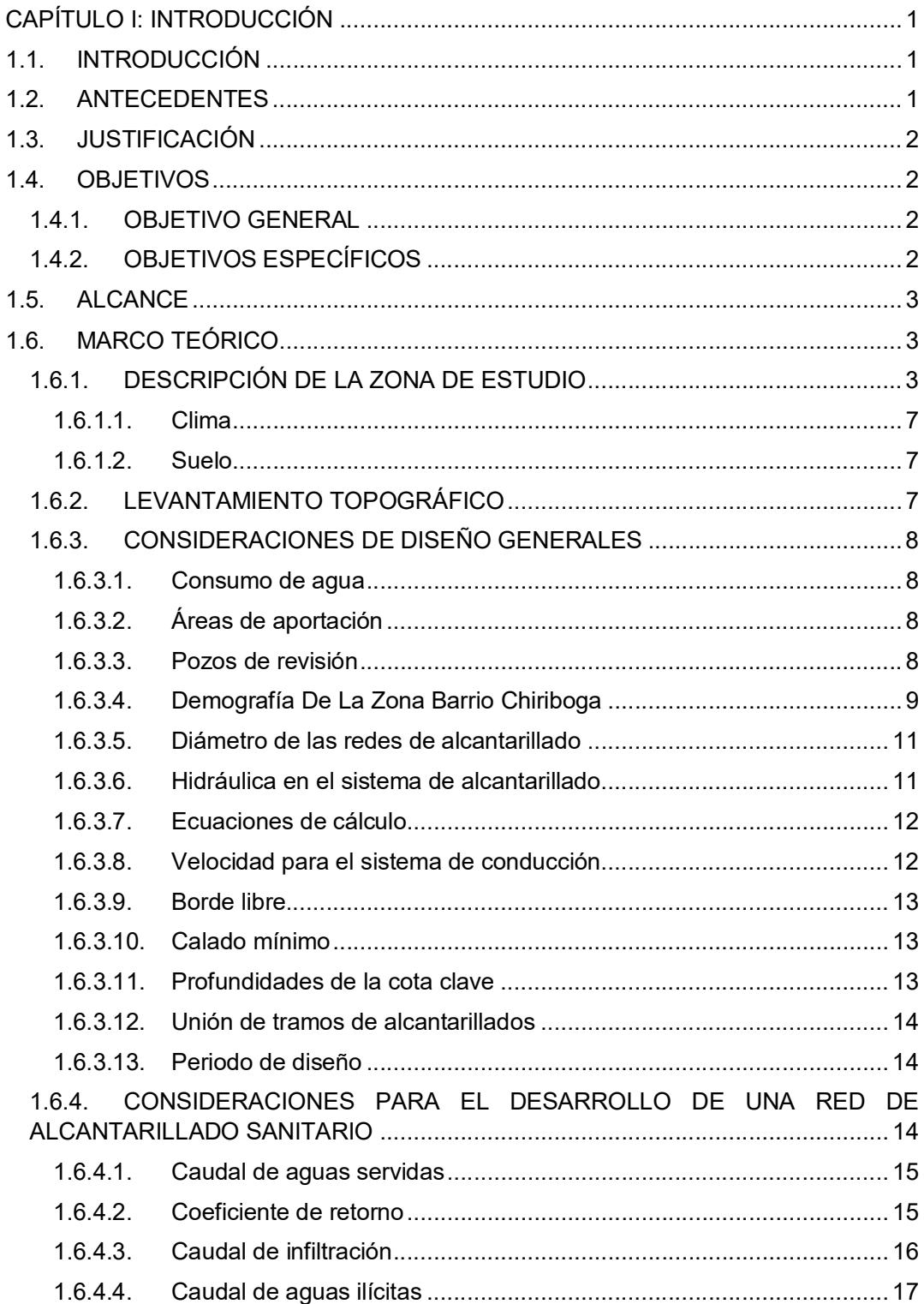

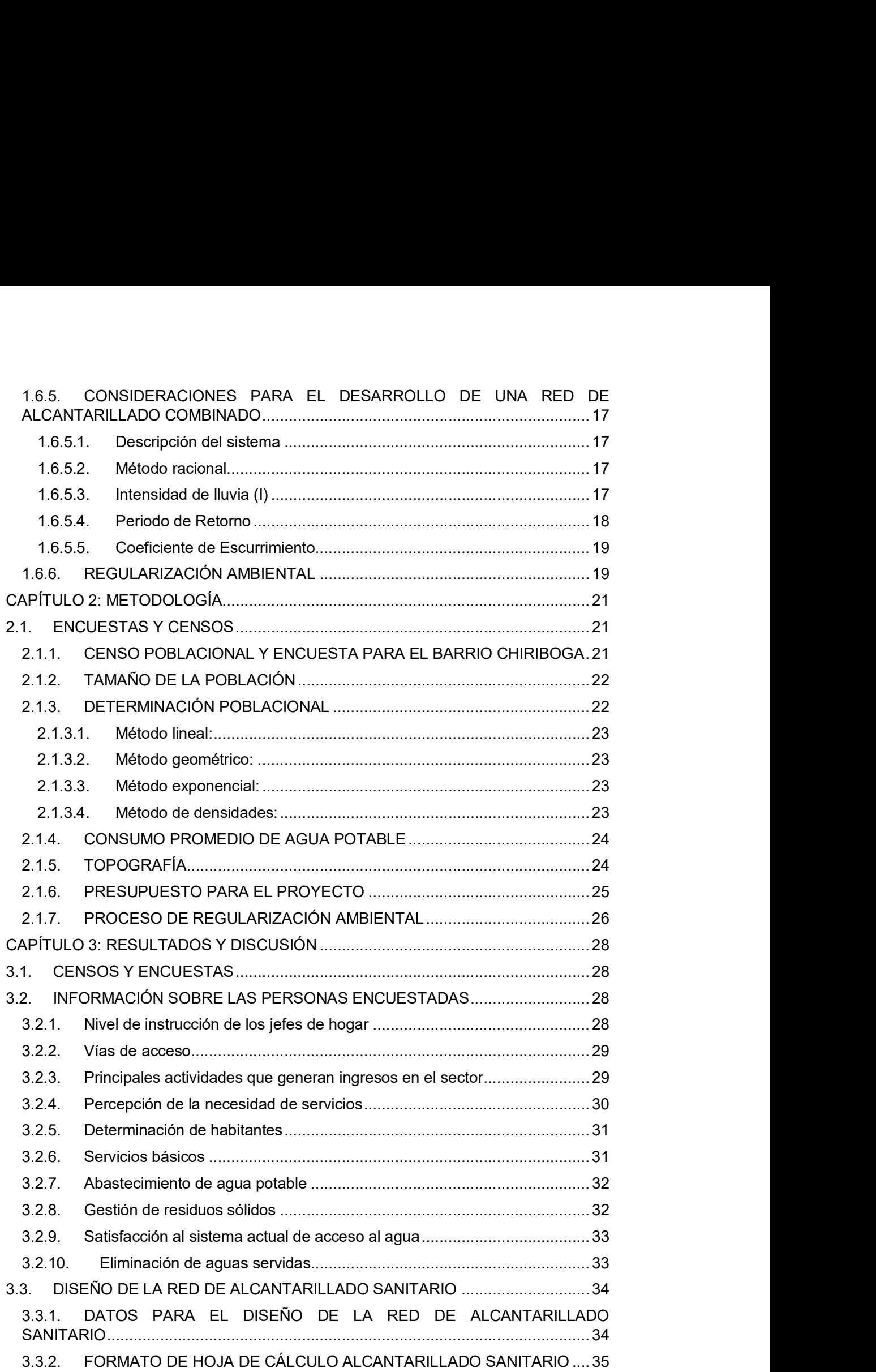

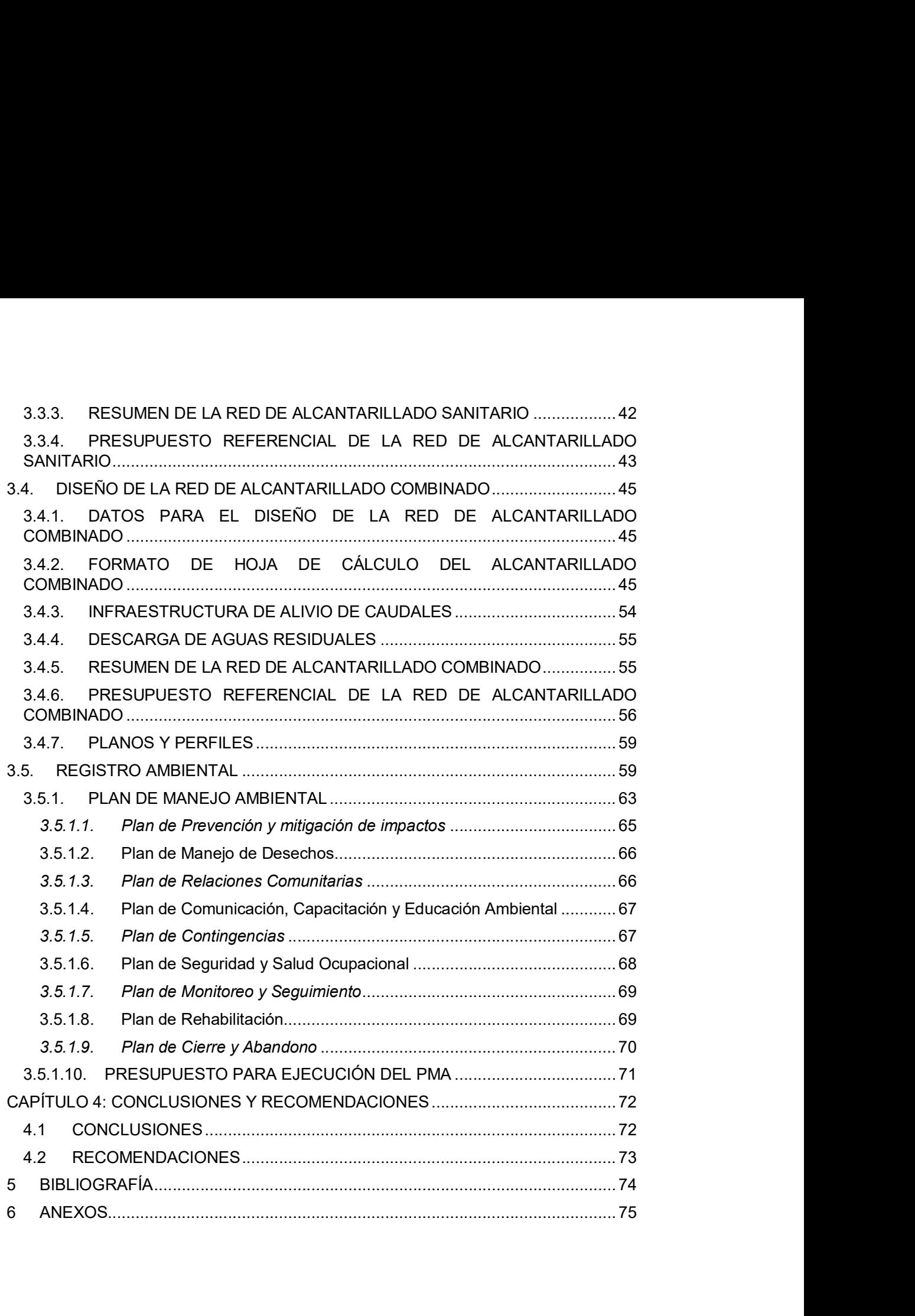

## INDICE DE FIGURAS

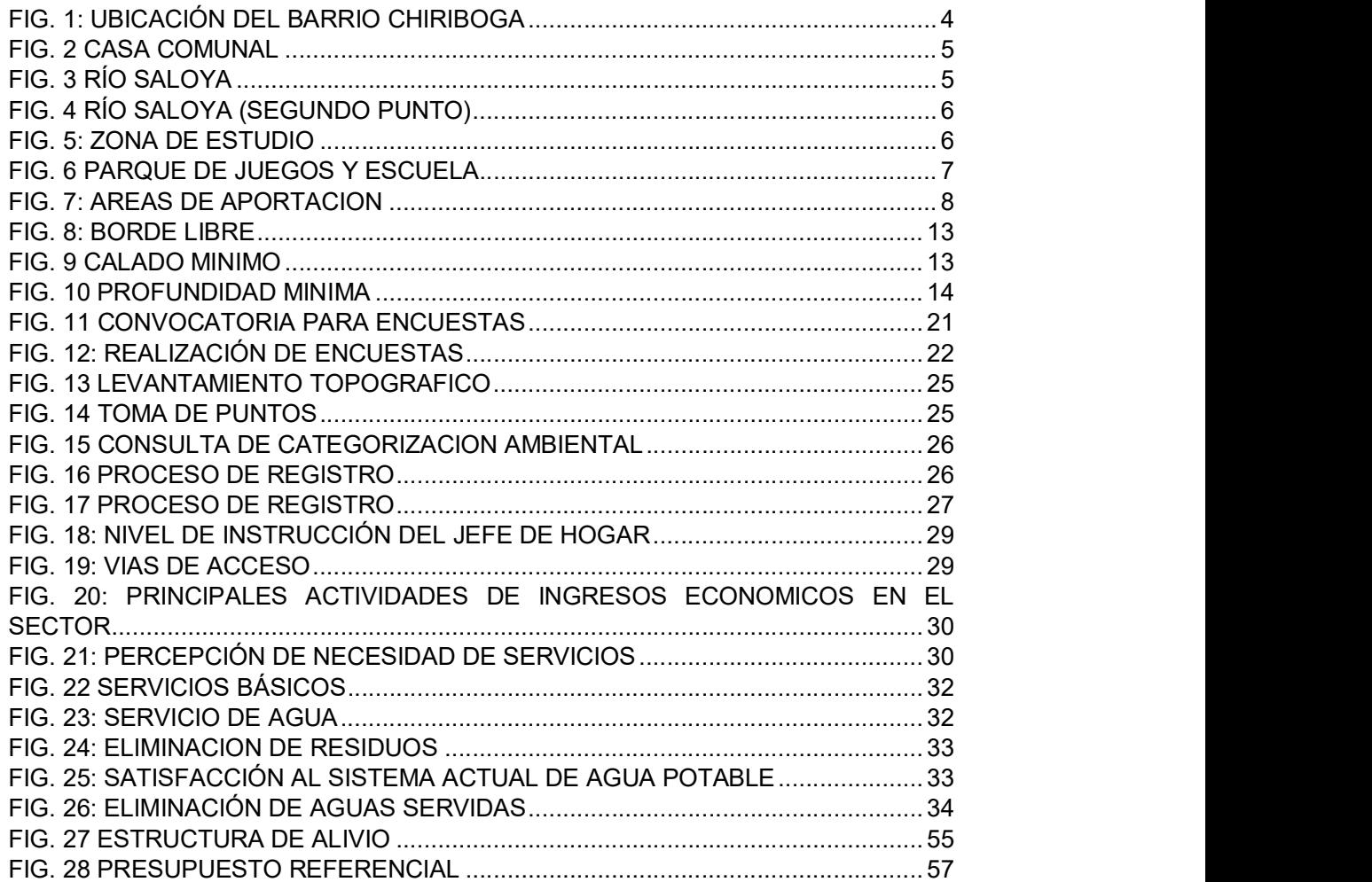

#### INDICE DE TABLAS

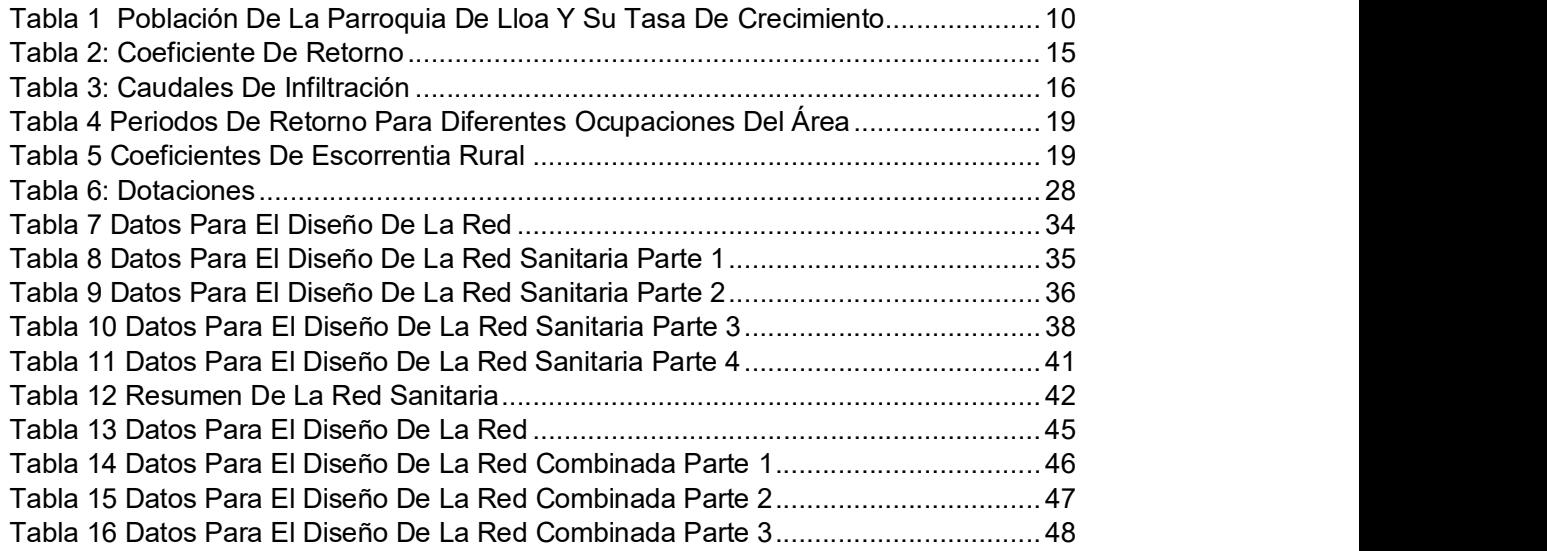

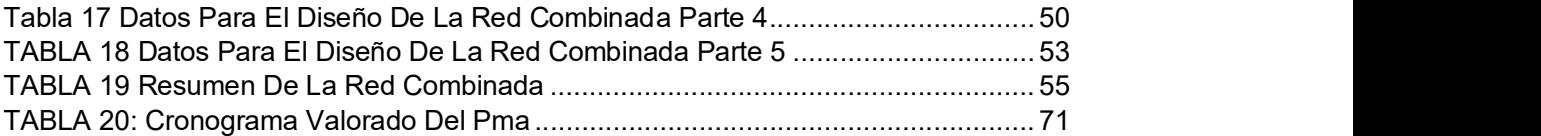

## Indice De Ecuaciones

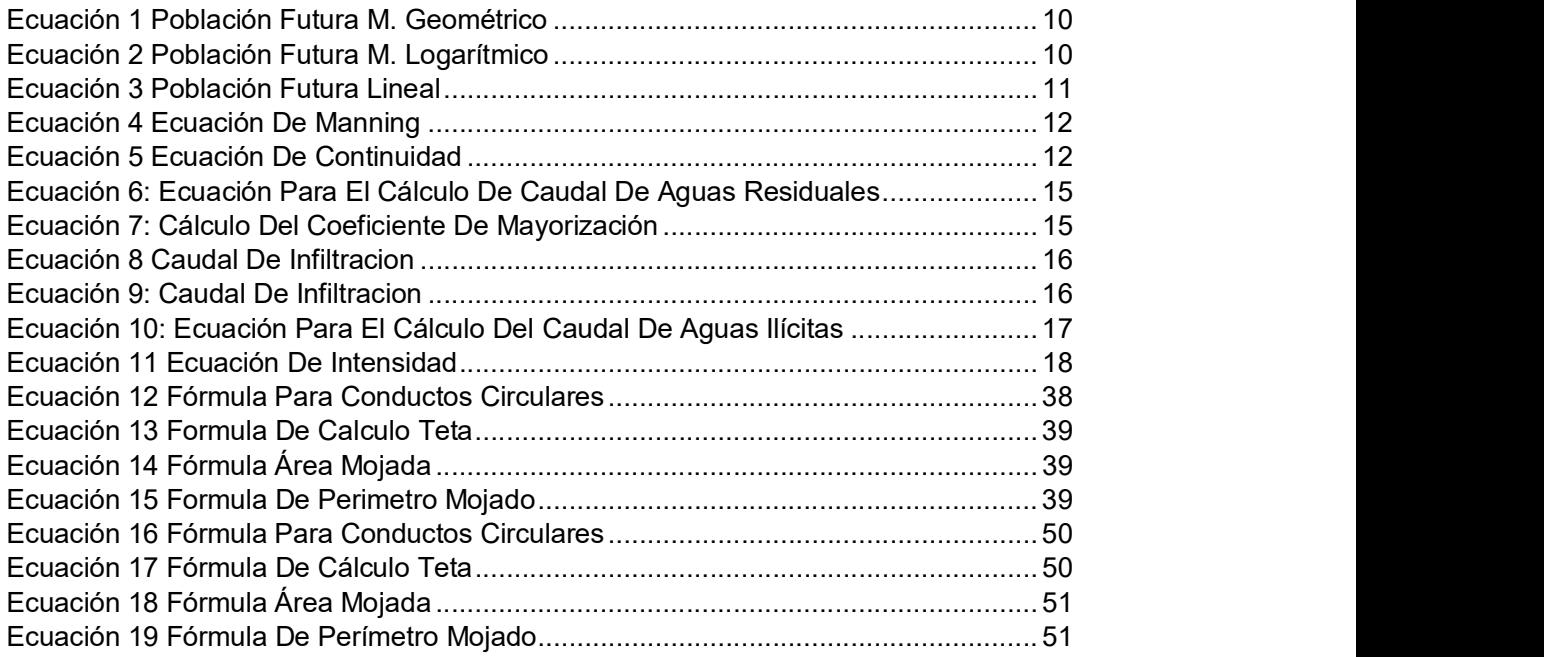

## INDICE DE ANEXOS

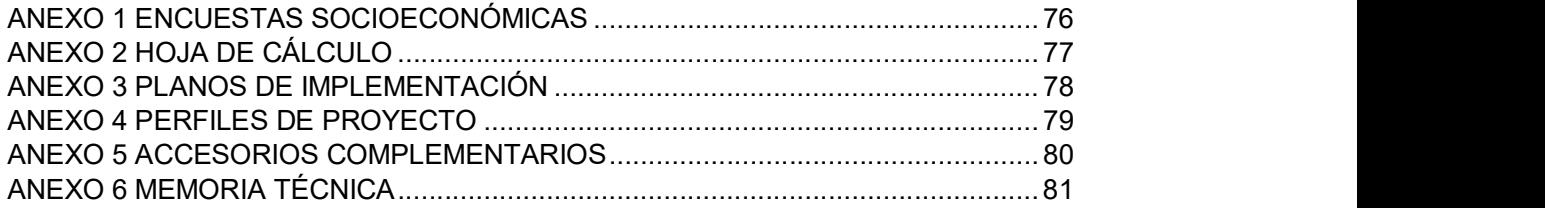

# CAPÍTULO I: INTRODUCCIÓN

## 1.1. INTRODUCCIÓN

El barrio Chiriboga se encuentra ubicado en la Parroquia rural de Lloa del Cantón Quito perteneciente a la Provincia de Pichincha, Ecuador. Se encuentra sobre la vía antigua a Santo Domingo Km 35. (DE LLOA, J. P. 2015).

El 36% de las familias de los barrios de la parroquia recibe agua potable, mientras que el resto de la población utiliza para su consumo el agua proveniente de ríos, vertientes, acequias o canales, lo cual ocasiona un problema para la salud. El 34% de la población elimina las aguas servidas por la red pública de alcantarillado, que corresponde al centro poblado, Urauco, San José; lo que nos permite indicar que el resto de la población elimina las aguas servidas en pozos ciegos, tanques sépticos o descargas directas a zanjas o cursos de agua, conllevando el deterioro y contaminación de las mismas y de la calidad de vida. (DE LLOA, J. P. 2012).

Mediante visitas de campo al barrio Chiriboga se comprueba la situación actual del barrio al cual se pretende diseñar un sistema de alcantarillado. La mala disposición de aguas servidas puede provocar enfermedades de grado infeccioso a los habitantes de la zona, que causan a su vez la aparición de vectores, malos olores y la contaminación de aguas superficiales y subterráneas.

El presente estudio nace de la necesidad de un sistema de recolección de aguas servidas en el barrio Chiriboga, este es un barrio en desarrollo y con potencial turístico. Para el desarrollo de un alcantarillado propicio al sector se tomó en consideración el sistema de alcantarillado sanitario y el sistema de alcantarillado combinado. En base a un análisis técnico se seleccionará la mejor alternativa, y económicamente viable para su implementación.

Se adjunta también un registro ambiental para la construcción de la red de alcantarillado seleccionado como mejor alternativa. El formato del registro se basa en el modelo presentado por la Autoridad Ambiental Competente MAE, así mismo se presenta un presupuesto referencial para su ejecución.

## 1.2. ANTECEDENTES

El barrio Chiriboga no cuenta con un sistema de recolección de aguas residuales. Alrededor de 15 familias en el barrio Chiriboga poseen pozos sépticos que están conectados mediante tuberías directas al Río Saloya, el resto de las familias (realizan sus necesidades fisiológicas al aire libre) defecan al aire libre y lo tapan con tierra o ramas de la zona, el poblado de Chiriboga vive en condiciones precarias provocando enfermedades de contaminación ambiental.

La descarga de los inodoros se realiza mediante un llenado manual con ayuda de un balde para que los desechos tengan la suficiente fuerza y vayan a pozos subterráneos; se podría decir que en cada descarga se utilizan alrededor de 5 a 6 litros.

Tomado en cuenta diferentes criterios para el diseño de la red de alcantarillado en la zona se determinará finalmente un sistema de recolección de aguas servidas adecuado, el sistema mencionado proporcionará una higiene para la comunidad de Chiriboga; además se contribuirá al cuidado ambiental del Rio Saloya.

# 1.3. JUSTIFICACIÓN

El barrio Chiriboga pertenece a la parroquia de LLoa, este barrio carece de servicios básicos tales como agua potable, alcantarillado, y recolección de residuos sólidos. El GAD de Lloa se encuentra realizando estudios de pre-factibilidad para la implantación de un sistema de agua potable para el barrio; es así que paralelamente se realiza la presente tesis que servirá como estudio de pre-factibilidad para el diseño de una red de alcantarillado.

La tasa de crecimiento poblacional de la parroquia de Lloa es de 0.48% hab/ha. (Densidad Poblacional Nacional, Provincial, Cantonal y Parroquial, 2010). Se conoce que en la parroquia de Lloa existen barrios que no cuentan con un sistema de alcantarillado apropiado, se estima que un 34% de la población cuenta con un sistema de alcantarillado; entonces un 66% de la población no tiene una disposición adecuada de las excretas, el barrio de Chiriboga cuenta con toda la información requerida para la realización de una red de alcantarillado; teniendo en cuenta que se necesita realizar un levantamiento topográfico, un censo poblacional y desarrollar la red de alcantarillado como lo dice la norma vigente de la EPMAPS.

Por consiguiente, el sistema de alcantarillado se proyecta para recolectar las aguas servidas de los habitantes de la zona de Chiriboga a la cual le corresponden 10.32 ha. Esta será una red nueva de alcantarillado la cual terminará en un vertedero para la futura construcción de una planta de tratamiento de aguas residuales (PTAR) según lo establecido en la norma (CPE-INEN-5, 1997).

## 1.4. OBJETIVOS

## 1.4.1. OBJETIVO GENERAL

Desarrollar un sistema de alcantarillado en el barrio Chiriboga de la parroquia Lloa.

## 1.4.2. OBJETIVOS ESPECÍFICOS

- Determinar la población actual del barrio Chiriboga.
- Realizar el levantamiento topográfico en el área del barrio Chiriboga.
- Determinar el consumo de agua en el barrio Chiriboga.
- Establecer alternativas para el tipo de alcantarillado para el barrio Chiriboga.
- Elaborar planos y memoria técnica del sistema de alcantarillado.
- Elaborar un presupuesto del proyecto.
- Elaborar el registro ambiental del proyecto
- Establecer un presupuesto para ejecución del plan de manejo ambiental del proyecto.

## 1.5. ALCANCE

El desarrollo de la red de alcantarillado será para el Barrio Chiriboga de la parroquia de Lloa; de acuerdo con las características topográficas de la zona se decidió transportar las aguas servidas al punto más bajo del terreno donde se prevee que se prevé que descargue en una planta de tratamiento futura a diseñar.<br>Como resultado de este proyecto se prevé la realización de cálculos hidráulicos que

sustenten técnicamente la mejor alternativa de recolección de aguas servidas. Además de la ejecución de un registro ambiental para regular el proyecto ante el ente regulador ambiental (MAE).

## 1.6. MARCO TEÓRICO

## 1.6.1. DESCRIPCIÓN DE LA ZONA DE ESTUDIO

El barrio está situado a 11 kilómetros del Distrito Metropolitano de Quito, al sur occidente de la Cordillera de los Andes, a los pies del Guagua Pichincha, conocida también como la antigua vía a Santo Domingo de los Tsáchilas. Corresponde al límite de la provincia de pichincha con Santo Domingo de los Tsáchilas, perteneciente a la provincia de Pichincha. Este valle se extiende hasta colindar con las quebradas de los ríos Blanco, Cinto, Cristal y Saloya. La parroquia de Lloa tiene altitudes que van desde los 1.800 msnm hasta los 4675 msnm.

Dentro del barrio de estudio se encuentra el Río Saloya cruza todo el barrio Chiriboga y por muchos de sus habitantes es un punto de descarga; y para nuestro caso de estudio también tomará como sitio de descarga este río.

El barrio cuenta con un infocentro (centro de cómputo), una institución de educación básica "María Dolores de Insuasti", baños públicos, casa comunal de reuniones y un parque de juegos. Imágenes se muestran a continuación.

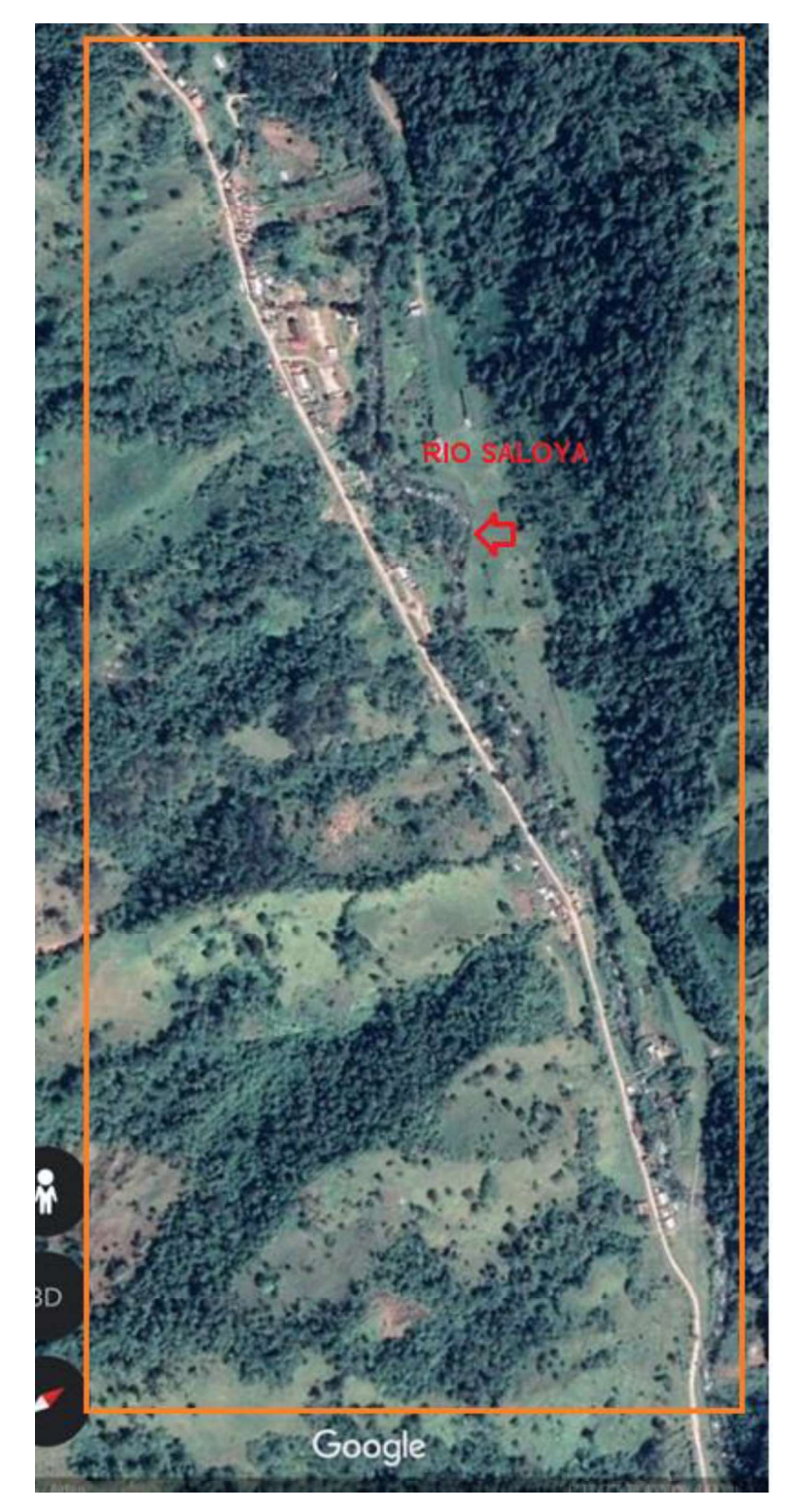

FIG. 1: UBICACIÓN DEL BARRIO CHIRIBOGA

Fuente: (Google Maps, 2018)

## FIG. 2 CASA COMUNAL

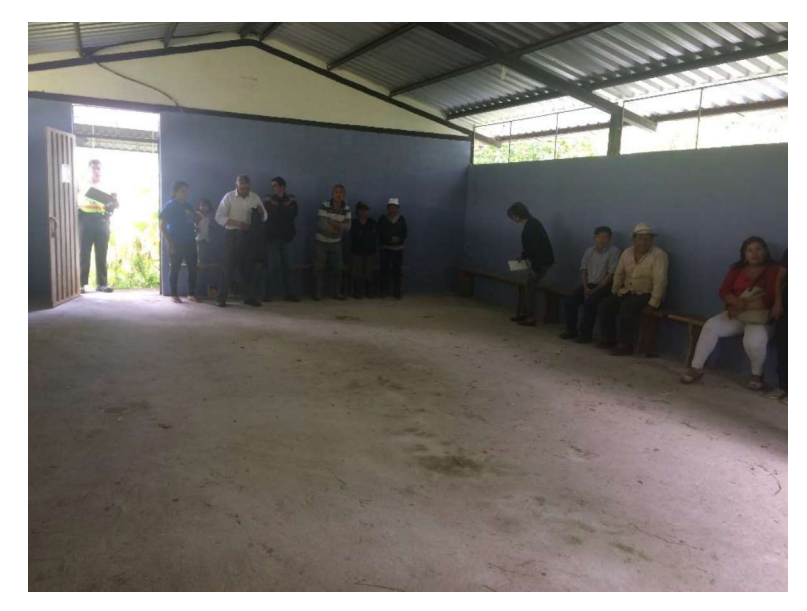

FIG. 3 RÍO SALOYA

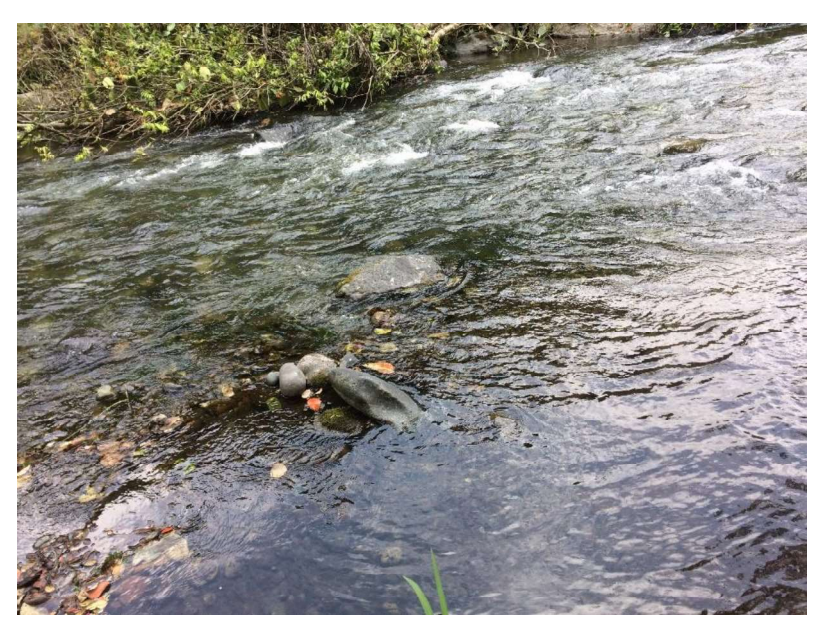

## FIG. 4 RÍO SALOYA (SEGUNDO PUNTO)

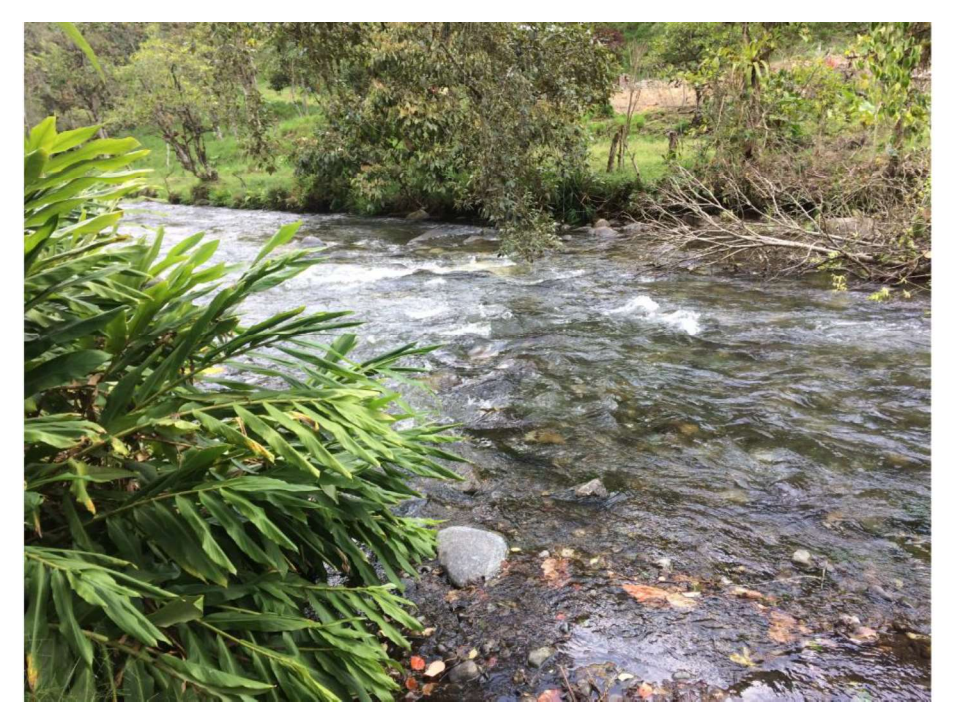

El barrio Chiriboga está conformado por:

- 17 viviendas habitadas y encuestadas.
- Existe una unidad educativa con 62 alumnos, un centro turístico, restaurantes, y un Infocentro (centro de computación).
- Tiene un camino de cuarto orden (antigua vía a Santo Domingo)

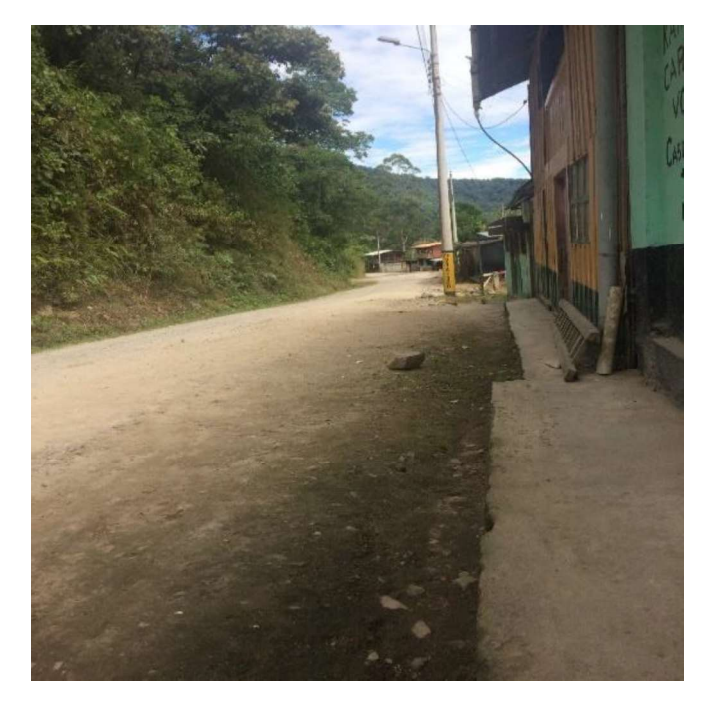

#### FIG. 5: ZONA DE ESTUDIO

#### FIG. 6 PARQUE DE JUEGOS Y ESCUELA

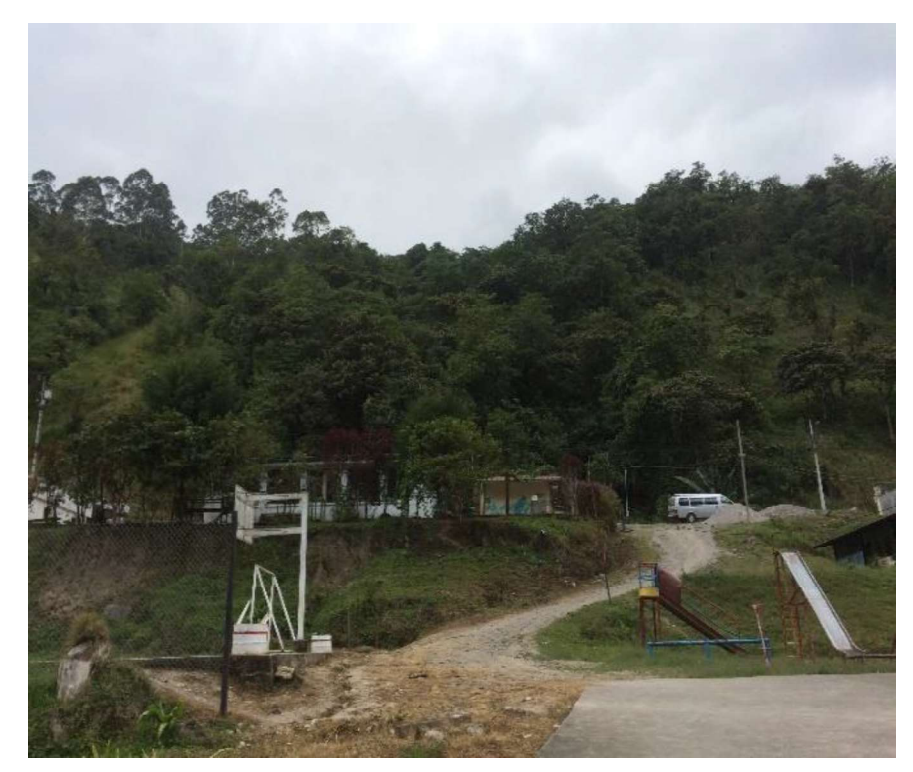

#### 1.6.1.1. Clima

La temperatura media es 14° C hasta los 9.5° C a 3.400 msnm, con mínimas entre 0° y 4° C y máximas entre 24° a 26° C, según el plan de desarrollo y ordenamiento territorial del gobierno autónomo de la parroquia Lloa, en el barrio Chiriboga por estar limitado con la provincia Santo Domingo de los Tsachilas posee las temperaturas superiores a 20° C (Clima Subtropical), con altos índices de precipitaciones. (GAD LLOA)

#### 1.6.1.2. Suelo

El tipo de suelo del sector corresponde al tipo Mollisoles en un 58 %, que son suelos oscuros y suaves que se han desarrollado bajo vegetación herbosa.

Otro tipo de suelo es el inceptisol en un 41% que es un suelo rico en humus, calcio y en magnesio. Estos datos son obtenidos del plan de ordenamiento territorial de la parroquia de Lloa, 2015.

#### 1.6.2. LEVANTAMIENTO TOPOGRÁFICO

Es el primer paso para realizar un estudio técnico de un terreno, para poder realizar una serie de etapas básicas para la identificación y señalamiento de terreno. Para la generación de planos planimétricos y altimétricos.

Es también un conjunto de operaciones ejecutadas sobre el terreno de análisis con los instrumentos adecuados para poder proyectar una correcta representación gráfica.

## 1.6.3. CONSIDERACIONES DE DISEÑO GENERALES

#### 1.6.3.1. Consumo de agua

En general todos los seres vivos necesitan agua indispensablemente, todo tipo de actividad o necesidad para desarrollarse la vida requiere del líquido, sin el agua los humanos ni plantas no puede existir.

El volumen de agua utilizado diariamente por una persona para satisfacer sus necesidades se expresa de la siguiente forma litros/habitante/día (l/hab/día), el consumo de agua puede ser de 3 tipos: Doméstico, comercial o industrial y público o institucional. El consumo de agua también depende del nivel de educación y situación económica que tenga la familia (ingresos económicos), por este factor se sabe que las grandes metrópolis gozan de agua potable 24 horas mientras que los poblados pequeños ni siquiera tienen agua potable para consumo; deben consumir agua de cuerpos hídricos cercanos o vertientes. (López Cualla, 2004)

## 1.6.3.2. Áreas de aportación

Para determinar el área de aportación que va a tener cada tramo de alcantarillado es importante realizar el trazado de la red para el área de diseño, analizar la topografía, la inclinación del terreno, las vías por donde la red va a pasar, entre otras características.

La bibliografía consultada recomienda trazar bisectrices de 45° a cada tramo con referencia al centro de los pozos.

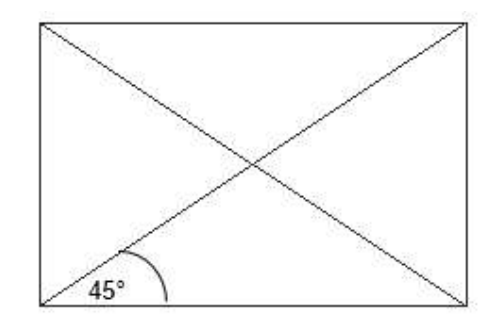

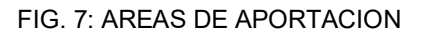

#### 1.6.3.3. Pozos de revisión

Los pozos de revisión están construidos con el propósito de unir los tramos de tuberías. También son accesorios que se ubican estratégicamente, en muchas ocasiones para realizar inspecciones del funcionamiento del sistema de alcantarillado o en el caso de ser necesarios mantenimientos en la red.

Clases de pozos:

- Pozos de cabecera. Son aquellos pozos que son el inicio del tramo de red de alcantarillado.
- Pozos de revisión: estos pozos varían en su altura o profundidad dependiendo de las condiciones de diseño que se desea implementar.

Los criterios de la EPMAPS para los pozos de revisión son las siguientes:

 Para los pozos de revisión o pozos de registro deben estar ubicados cada 80 metros de tramo de tubería.

- En todo cambio de dirección y/o pendiente, diámetro o material de la conducción.
- En cada intersección.
- Los pozos de registro deberán construirse en forma cilíndrica de diámetro interior mínimo de 1,0 m o de forma prismática de sección interior mínima 1,0 x 1,0 metros.
- Las tapas deberán ser resistentes para las condiciones de instalación previstas, particularmente las localizadas en calzadas.

Los pozos de revisión son conocidos frecuentemente por tener una tapa de hierro fundido, cono de ingreso, paredes, zócalo y las gradas de acceso. Las dimensiones de los pozos varían dependiendo de las necesidades de diseño que se tiene.

## 1.6.3.4. Demografía De La Zona Barrio Chiriboga

La población del barrio Chiriboga según censos realizados se ha incrementado con el tiempo; esto debido a la creación de una escuela primaria y el incremento del turismo por sus paisajes naturales. La parroquia de Lloa según el censo realizado en 2010 fue de 1494 habitantes entre hombres y mujeres, en comparación con el censo de 2001 fue de 1431 de habitantes en la parroquia de Lloa. Con los datos obtenidos se observa que la parroquia tiene un crecimiento bajo.

Actualmente la población se desarrolla en base al turismo y agricultura local. Uno de los enfoques que tiene el GAD Parroquial es el turismo en la zona, cerca del barrio se encuentran áreas protegidas que se vuelven atractivos turísticos.

Los habitantes del barrio Chiriboga se encuentran ubicados principalmente en las riberas del Río Saloya. Algunas personas viven en fincas lejos del principal asentamiento que tiene el barrio, en las cercanías del río Saloya se encuentra la escuela, restaurantes, infocentros, casa barrial, canchas deportivas; allí se lleva a cabo la mayor parte de actividades sociales y económicas que tiene el barrio Chiriboga.

#### 1.6.3.4.1. Población de diseño

Para un cálculo o estimación de la población futura en una zona de estudio es importante tener en cuenta varios aspectos que ayudarán a determinar el crecimiento poblacional de la zona. Se espera que con la implementación del sistema de alcantarillado mejoren factores en el barrio Chiriboga como: educación, turismo, mejora de vías de acceso, accesibilidad a servicios básicos. Los factores antes mencionados podrían generar el incremento poblacional del barrio en análisis.

Para la estimación de la población futura en el barrio Chiriboga se deberá considerar los tres métodos establecidos en la normativa de la EPMAPS; el método geométrico, método logarítmico y método lineal.

Debido a la falta de información en la zona se decidió hacer un levantamiento de información ya que el INEC cuenta con datos de habitantes respecto a cada parroquia mas no a nivel barrial; entonces la población actual es de 1494 hab. Determinada en el capítulo 2.

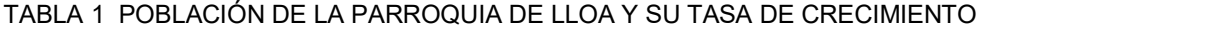

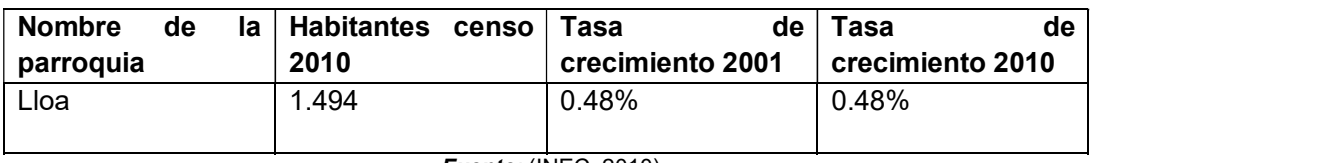

Fuente: (INEC, 2010)

#### 1.6.3.4.2. Métodos para el cálculo de la población futura

#### a. Método Geométrico

Este método se refiere a un aumento de población completamente relacionado con el tamaño de la misma. Esto quiere decir que en el método geométrico la población es proporcional al área de estudio. (López Cualla, 2004). En este método se establece la siguiente fórmula.

#### ECUACIÓN 1 POBLACIÓN FUTURA M. GEOMÉTRICO

$$
P_f = P_{uc}(1+r)^{T_f - T_{uc}}
$$

Donde:

Pf: población final

Puc: población del último censo

r: pendiente de la recta ( tasa de crecimiento poblacional )

Tuc: año de último censo

T<sub>f</sub>: año final del proyecto (año de proyección)

#### b. Método logarítmico

Este método se utiliza en poblaciones en las que su crecimiento es exponencial, para este cálculo se pueden utilizar poblaciones pequeñas como poblaciones que pasan los 10000 habitantes.

Para la determinación de la población futura con el método logarítmico se utiliza la siguiente fórmula.

## ECUACIÓN 2 POBLACIÓN FUTURA M. LOGARÍTMICO

$$
P_f = P_{ci} \cdot e^{kg(tf - tuc)}
$$

Donde:

Pf: población final (población proyectada)

P<sub>ci</sub>: población del censo inicial

r: tasa de crecimiento poblacional

Tuc: año del último censo

Tf: año de proyección (año final del proyecto)

#### ECUACIÓN 3 POBLACIÓN FUTURA LINEAL

 $P_f = P_{uc} + k(t_f - t_{uc})$ 

Donde:

Pf: población final (población proyectada)

Puc: población del último censo

r: tasa de crecimiento poblacional

Tuc: año del último censo

 ${\mathsf T}_{\mathsf f}$ : año de proyección (año final del proyecto)

## 1.6.3.5. Diámetro de las redes de alcantarillado

Para los sistemas de alcantarillado sanitario el diámetro de partida para el diseño es de 300 mm. Este diámetro se adopta con la finalidad de mantener una velocidad y calado adecuados, facilitando la limpieza del conducto con el arrastre de los contaminantes; por lo que según la norma de la EMAAP-Q, no es recomendable usar un diámetro menor al sugerido. Además, en los tramos de inicio de sistema se transportará un caudal pequeño de agua por lo que no se requiere un diámetro de tubería mayor al recomendado en la bibliografía ya mencionado.

Para los sistemas de alcantarillado combinado la norma técnica de la EMAAP-Q recomienda tomar el diámetro mínimo que corresponde a 400 mm. Puede haber salvaguardas siempre y cuando se garantice la velocidad mínima y calados recomendados se podría reducir este diámetro para tramos de cabecera.

En el barrio Chiriboga se encuentra con un poblado cercano a la vía principal; esto quiere decir que encontramos las viviendas en una sola calle. No es necesario un cambio de dirección en ningún tramo del sistema de alcantarillado.

## 1.6.3.6. Hidráulica en el sistema de alcantarillado

La principal condición para la hidráulica del sistema es trabajar con el flujo a gravedad, evitando en cada tramo exceder el límite de capacidad recomendado por criterios de diseño. Otro punto que considerar dentro de este es la topografía del lugar con el fin de evitar sifones invertidos o excavar más de lo que se debería en el caso de existir alternativas de dirección de flujo.

Una parte básica también es la ubicación de pozos de cabecera y de revisión del sistema, estos se ubican preferiblemente cada 80 m. esta consideración es reformulada en el caso de existir curvas o cambios fuertes de pendientes.

#### 1.6.3.7. Ecuaciones de cálculo

Entre las ecuaciones básicas encontramos la fórmula de Manning utilizada para el cálculo de pendiente de la tubería.

ECUACIÓN 4 ECUACIÓN DE MANNING

$$
V = \frac{1}{n} * RH^{\frac{2}{3}} * I^{\frac{1}{2}}
$$

Donde:

V: Velocidad del flujo (m/s) n: Coeficiente de rugosidad de Manning RH: Radio hidráulico (m) I: Pendiente de la línea de energía (m/m)

#### ECUACIÓN 5 ECUACIÓN DE CONTINUIDAD

$$
Q = V * A
$$

Donde:  $Q$ : caudal  $m^3/s$ /s V: velocidad m/s A: área de la sección  $m<sup>2</sup>$ 

Esta ecuación es importante para determinar el caudal y la velocidad a tubería llena, una vez determinados estos valores se obtiene las relaciones a tubería parcialmente llena.

#### 1.6.3.8. Velocidad para el sistema de conducción

Para las velocidades máximas se toma en consideración la recomendación del material del conducto, en nuestro caso se escoge el plástico (PVC) ya que es manejable, fácil de colocación y duradero. La velocidad máxima para este ducto es de 9 m/s con un coeficiente de Manning de 0.0011 debido a que el material de construcción es plástico (PVC).<br>Para la velocidad mínima dentro del sistema se toma un valor bibliográfico que

corresponde a 0.6 m/s, valor recomendado por los criterios de diseño de la EMAAPQ, 2009.

#### 1.6.3.9. Borde libre

Es el espacio libre entre el calado del agua y la parte superior del conducto, este es un criterio que considerar ya que de este depende de que no se trabaje a tubo lleno en el sistema. Las aguas residuales no deben trabajar a tubo lleno debido a su naturaleza y características, esto podría provocar la ruptura y desgaste de la red.

Se recomienda tomar un valor de 70 a 85 % de capacidad del tubo para evitar que este trabaje a su 100% de capacidad. (EMAAP-Q, 2009)

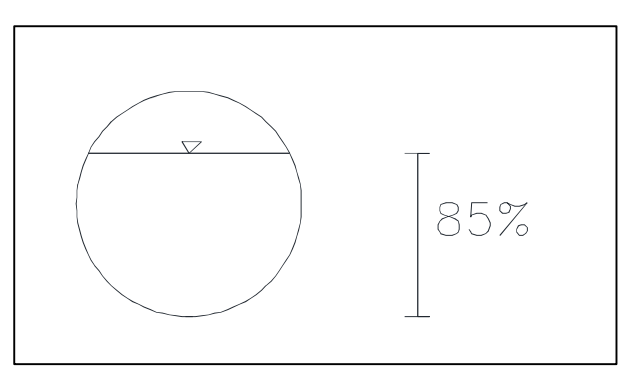

FIG. 8: BORDE LIBRE

#### 1.6.3.10. Calado mínimo

Este corresponde a la altura de agua mínima dentro de la red de conducción, este debe ser mínimo 5 cm, con esto garantizamos el correcto acarreo de sedimentos o sólidos dentro de las aguas negras.

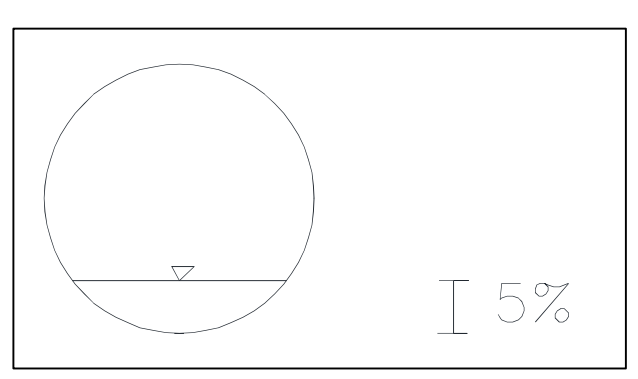

#### FIG. 9 CALADO MINIMO

#### 1.6.3.11. Profundidades de la cota clave

La profundidad mínima corresponde a 1.50 m para evitar rupturas de tubería debido a cargas vivas como vehículos que transitan por el sector. A este valor se debe añadir el valor del diámetro de la tubería. (EMAAP-Q, 2009)

La profundidad máxima es de 5 m La profundidad del alcantarillado con respecto a la cota extradós de la tubería, puede ser mayor a esta altura siempre y cuando se justifique técnicamente la estructura de soporte. (EMAAP-Q, 2009)

#### FIG. 10 PROFUNDIDAD MINIMA

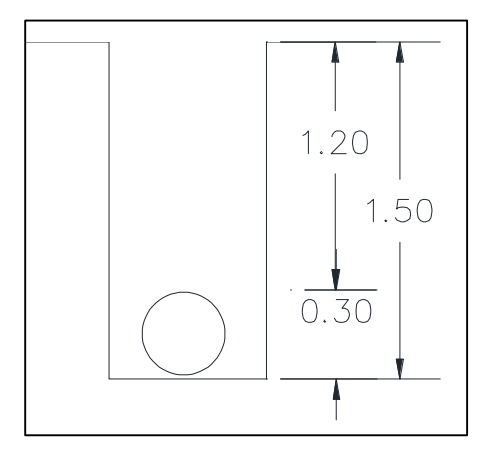

## 1.6.3.12. Unión de tramos de alcantarillados

La unión de colectores se lo realiza mediante los pozos de revisión. Existen 4 tipos de empates:

- Empate por la cota clave
- Empate por la cota de batea
- Empate por el 80% de los diámetros
- Empate por la línea de energía

#### 1.6.3.13. Periodo de diseño

Tiempo para el cual se diseña un sistema o los componentes de éste, en el cual su capacidad permite atender la demanda proyectada para este tiempo. (EMAAP-Q, 2009)

Conforme a la norma de la EMAAP-Q el periodo de diseño debe fijarse en las situaciones básicas del proyecto como la capacidad del sistema para satisfacer la demanda futura, la demanda actual y de saturación, la durabilidad de todos los componentes y materiales que va a tener el sistema y el mantenimiento que se le debe dar al alcantarillado. La norma dice que se debe trabajar con un periodo de diseño de 30 años. (EMAAP-Q, 2009).

# 1.6.4. CONSIDERACIONES PARA EL DESARROLLO DE UNA RED DE ALCANTARILLADO SANITARIO

Para el cálculo del caudal de diseño del sistema de alcantarillado que la red transportará se debe considerar los siguientes caudales:

- Caudal de aguas residuales
- Caudal de infiltración
- Caudal de aguas ilícitas

## ECUACIÓN 7: CAUDAL DE DISEÑO

 $Q_{Dise\|o} = q_{as} + q_{inf} + q_{ilicitas}$ 

#### 1.6.4.1. Caudal de aguas servidas

Se define como la contribución durante un periodo de 24 horas, obtenida como el promedio durante un año. Para este caso de estudio como no se tiene un antecedente de un promedio de aguas servidas domésticas, se debe cuantificar este aporte con base del consumo de agua potable obtenido. Se utilizará la siguiente fórmula para su cálculo.

Para sistemas de alcantarillado sanitario:

ECUACIÓN 6: ECUACIÓN PARA EL CÁLCULO DE CAUDAL DE AGUAS RESIDUALES

$$
Q_{As} = \frac{CR*D*P*M}{86400}
$$

Dónde:

 $Q_{AS}$ : Caudal de aguas servidas (m $3/$ /s)

CR: coeficiente de retorno

D: dotación (l/hab/día)<br>P: Población total (hab)

M: Coeficiente de mayorización

ECUACIÓN 7: CÁLCULO DEL COEFICIENTE DE MAYORIZACIÓN

$$
M = \left(\frac{2.228}{O^{0.073325}}\right)
$$

Donde:

M: Coeficiente de mayorización

Q: caudal (l/s)

#### 1.6.4.2. Coeficiente de retorno

Es la fracción del agua de uso doméstico servida, entregada como agua negra al sistema de recolección y evacuación de aguas residuales. Para el cálculo de este coeficiente se debe tomar en cuenta un análisis de información existente de la localidad y/o mediciones en campo. Para determinar este coeficiente se toma la siguiente guía los rangos de la siguiente tabla. (EMAAP-Q, 2009) TABLA 2: COEFICIENTE DE RETORNO

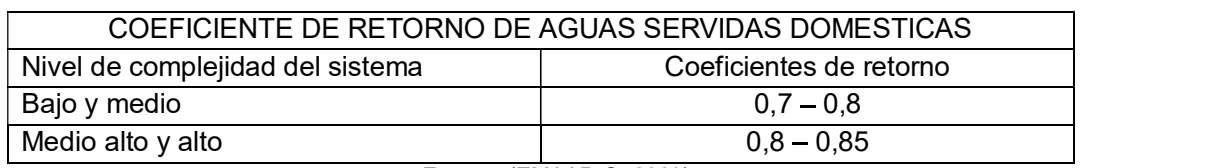

Fuente: (EMAAP-Q, 2009)

Para nuestro caso de análisis se toma el valor de 0.75 que es el valor medio entre el nivel de complejidad bajo y medio que comprende de 0.70 a 0.80.

## 1.6.4.3. Caudal de infiltración

Para el cálculo de este caudal se toma en cuenta la infiltración de aguas superficiales a las redes de alcantarillado. Esto puede deberse principalmente a aguas freáticas, debido a fisuras en las tuberías, porosidades, grietas o malas conexiones de tuberías.

La categorización de la infiltración en alta, media y baja se relaciona con las características topográficas, de suelos, niveles freáticos y precipitación. Tabla 4.2.3.7 de la Norma de Diseño de Alcantarillado para la EMAAP-Q.

| Tabla Nº 4.2.3.7 De Criterios de Diseño EMAAP-Q                                                                                                    |    |                                                                                                    |                         |                   |
|----------------------------------------------------------------------------------------------------|----|----------------------------------------------------------------------------------------------------|-------------------------|-------------------|
| <b>Nivel</b>                                                                                                    | de | Infiltración alta                                                                                                    | Infiltración media      | Infiltración Baja |
| complejidad                                                                                                    | de | $(1/s*ha)$                                                                                                    | $(1/s^*ha)$             | $(1/s^*ha)$       |
| sistema                                                                                                    |    |                                                                                                    |                         |                   |
| Bajo medio                                                                                                    |    | $0,1 - 0,3$                                                                                                    | $0,1 - 0,3$             | $0,05 - 0,2$      |
| Medio alto y alto                                                                                                    |    | $0,15 -0,4$                                                                                                    | $0,1 - 0,3$             | $0,05 - 0,2$      |
|                                                                                                    |    |                                                                                                    | Fuente: (EMAAP-Q, 2009) |                   |
|                                                                                                    |    | Para el cálculo del caudal de infiltración se debe usar las siguientes formulas siempre<br>tomando en cuenta el área y las características freáticas que tenga la zona. |                         |                   |
| la siguiente formula:                                                                                                    |    | 1. Cuando el sistema contiene juntas de mortero cemento, nivel de agua freática y<br>el área a servir se encuentra entre valores de 10 - 5000 hectáreas. Se usaría      |                         |                   |
| ECUACIÓN 8 CAUDAL DE INFILTRACION                                                                                                    |    |                                                                                                    |                         |                   |
| $Q_{inf} = 67.34 * A^{-0.1425}$                                                                                                    |    |                                                                                                    |                         |                   |
|                                                                                                    |    | Ecuación 7. Ecuación para el cálculo del caudal de infiltración en sistemas existentes.                                                                                 |                         |                   |
| Donde:                                                                                                    |    |                                                                                                    |                         |                   |
|                                                                                                    |    | Qinf: Caudal de infiltración (m <sup>3</sup> /ha/día)                                                                                                    |                         |                   |
|                                                                                                    |    | A: Área total servida (existente) por el sistema de alcantarillado (ha)                                                                                                 |                         |                   |
| 2. Para alcantarillados nuevos o existentes, pero con juntas resistentes a<br>infiltración, se utiliza esta fórmula para áreas entre 40.50 – 5000 ha: |    |                                                                                                    |                         |                   |

TABLA 3: CAUDALES DE INFILTRACIÓN

#### ECUACIÓN 8 CAUDAL DE INFILTRACION

$$
Q_{inf} = 67.34 * A^{-0.1425}
$$

ECUACIÓN 9: CAUDAL DE INFILTRACION

$$
Q_{inf} = 42.51 \times A^{-0.30}
$$

Donde:

Qinf: Caudal de infiltración (m<sup>3</sup>/ha/día)

A: Área total servida por el sistema de alcantarillado (ha)

#### 1.6.4.4. Caudal de aguas ilícitas

Según la norma del EX IEOS las aguas ilícitas son aguas lluvia que ingresan a los sistemas de alcantarillados por conexiones ilegales ubicadas en los jardines o patios de las casas; el caudal a considerar es de 80 (l/hab/dia).

ECUACIÓN 10: ECUACIÓN PARA EL CÁLCULO DEL CAUDAL DE AGUAS ILÍCITAS

$$
Q_{ilicitas} = 80 \frac{lt}{hab * dia} * población aportante
$$

# 1.6.5. CONSIDERACIONES PARA EL DESARROLLO DE UNA RED DE ALCANTARILLADO COMBINADO

#### 1.6.5.1. Descripción del sistema

El alcantarillado combinado se encarga de recolectar aguas lluvias y aguas servidas, y está conformada por el conjunto de colectores para evacuar la escorrentía superficial. Inicialmente el agua se capta a través de sumideros en las calles y las conexiones domiciliarias.

Para el cálculo del caudal pluvial se conoce varios métodos reconocidos en el texto: Criterios de Diseño de las Redes de Alcantarillado de la EPMAPS, son los siguientes:

- Método racional.
- Método de la corrección entre lluvia y escorrentía.
- Método de entrada, entre otros.

#### 1.6.5.2. Método racional

Se puede seleccionar cualquier modelo de lluvia- escorrentía. Para superficies menores de 1300 ha se recomienda utilizar el método racional esto debido por su simplicidad (López Cualla, 2004).Por ende, se selecciona el método racional.

ECUACIÓN 6: CAUDAL PLUVIAL MÉTODO RACIONAL

$$
Q = \frac{C \times I \times A}{0.36}
$$

Donde:

 $Q:$  caudal  $(m^3/s)$ C: coeficiente de escurrimiento A: área de drenaje (ha) I: intensidad de lluvia (mm/h)

#### 1.6.5.3. Intensidad de lluvia (I)

Para el cálculo de la intensidad del barrio Chiriboga se ha tomado la estación pluviométritrica El Cinto que es la más cercana a la zona de estudio, la bibliografía consultada corresponde al Estudio de Análisis temporal extremas en el DMQ y Cálculo de las curvas de intensidad – Duración – Frecuencia.

## FIG.3: ESTACIONES PLUVIOMÉTICAS DEL DMQ

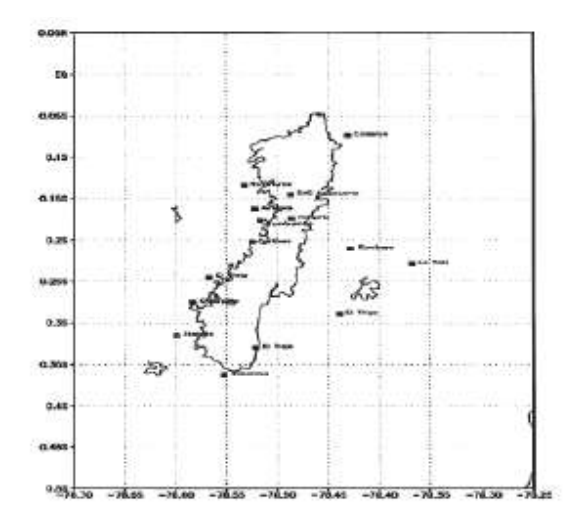

Fuente: Estaciones pluviométricas para el DMQ. Recuperado de la Empresa Pública Metropolitana de Agua y Saneamiento de Quito. 2005

# Estación: **El Cinto**<br>ECUACIÓN 11 ECUACIÓN DE INTENSIDAD

$$
I = \frac{15.4566 \log T + 21.8338}{(29.5855 + t)^{0.9659}}
$$

Donde:

I: intensidad (mm/h) T: Periodo de retorno (años) t: Tiempo (min) Para calcular el tiempo t de lo realiza mediante la siguiente fórmula:

ECUACION 7: ECUACIÓN PARA CALCULAR EL TIEMPO A USAR

$$
t = tc + tf
$$

Donde:

tc: Tiempo de concentración tf: Tiempo de flujo

## 1.6.5.4. Periodo de Retorno

El período de retorno de un evento hidrológico se calcula como la inversa de la probabilidad de excedencia anual y representa el intervalo de tiempo promedio (en sentido probabilístico) dentro del cual ese evento puede ser igualado o excedido. (EMAAP-Q, 2009)

Para este caso de estudio se tomará como referencia la TABLA N° 5.3.1.1 de la norma de diseño de alcantarillados de la EMAAP-Q, descrita a continuación.

TABLA 4 PERIODOS DE RETORNO PARA DIFERENTES OCUPACIONES DEL ÁREA

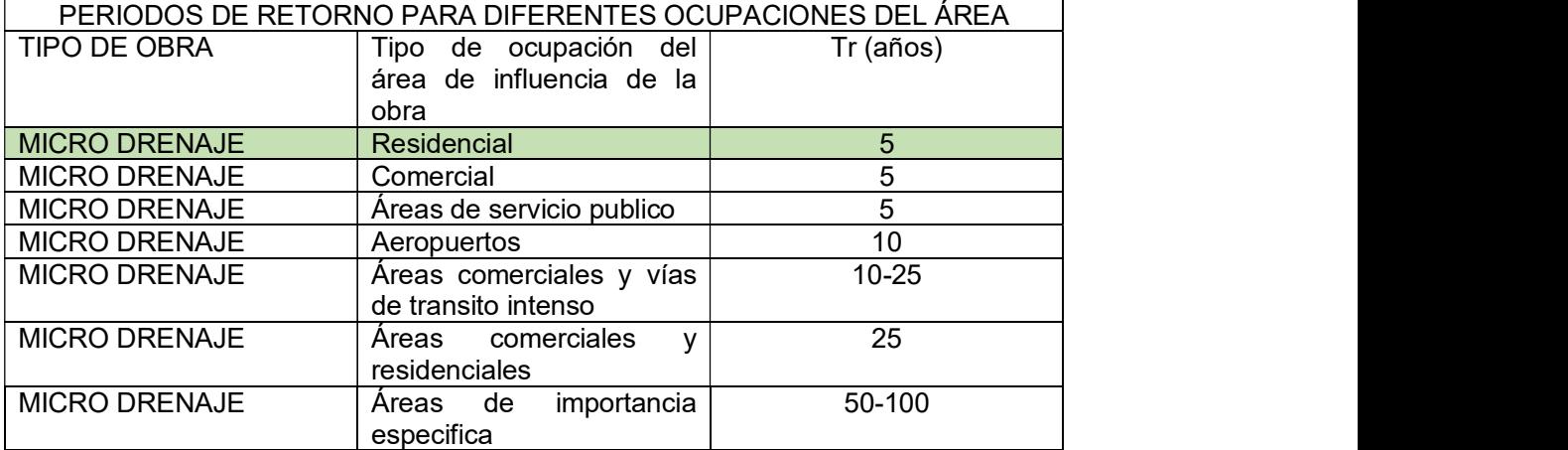

Fuente: TABLA N° 5.3.1.1 Periodos de retorno para diferentes ocupaciones del área, EPMAPS. 2009.

Tomaremos el periodo de retorno de 5 años - Residencial.

## 1.6.5.5. Coeficiente de Escurrimiento

El cálculo del coeficiente de escurrimiento es de gran importancia en los diferentes métodos y modelos de cálculos de alcantarillados. En este análisis se utilizará de base el método racional, en la formula encontramos al coeficiente de escurrimiento así "C".

El coeficiente de escorrentía se basa principalmente de caracteres hidrometereológicas y características de infiltración morfológicas del suelo dando relevancia a las condiciones de uso, cobertura y ocupación que se tiene en el suelo de la zona de estudio.

Según la EMAAP-Q 2009 tabla N° 5.3.7.1

#### TABLA 5 COEFICIENTES DE ESCORRENTIA RURAL

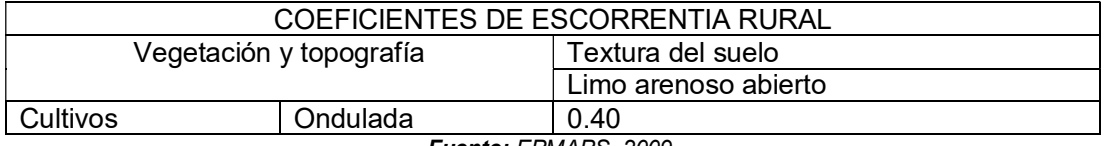

Fuente: EPMAPS, 2009.

## 1.6.6. REGULARIZACIÓN AMBIENTAL

La Regularización Ambiental es un proceso sistemático que nos permite registrar, calificar y obtener una Licencia Ambiental según el proyecto, obra o actividad en funcionamiento o previo la implantación, otorgada por la Autoridad Ambiental competente. Sus beneficios a más de cumplir con la legislación ambiental vigente en el Ecuador.

Este proceso se lo realiza a través del Sistema Único de Información Ambiental SUIA.

La plataforma de acceso es: www.mae.gob.ec

# CAPÍTULO 2: METODOLOGÍA

## 2.1. ENCUESTAS Y CENSOS

El presente estudio socioeconómico se ha realizado con el objetivo de recabar datos para establecer la concepción de la situación socioeconómica actual de la población.<br>Una vez identificada la situación actual se propone recopilar la información necesaria para el diseño de la red como es determinar la predisposición de la población para conectarse a una futura red de alcantarillado, además de levantar el censo del lugar.

## 2.1.1. CENSO POBLACIONAL Y ENCUESTA PARA EL BARRIO CHIRIBOGA

La ejecución de las encuestas – censos se llevó a cabo el día 28 de enero del 2018 en el barrio Chiriboga, con el fin de obtener información verídica y actualizada de la zona de estudio.

Las encuestas fueron realizadas en los hogares, entrevistando a las familias de cada vivienda.

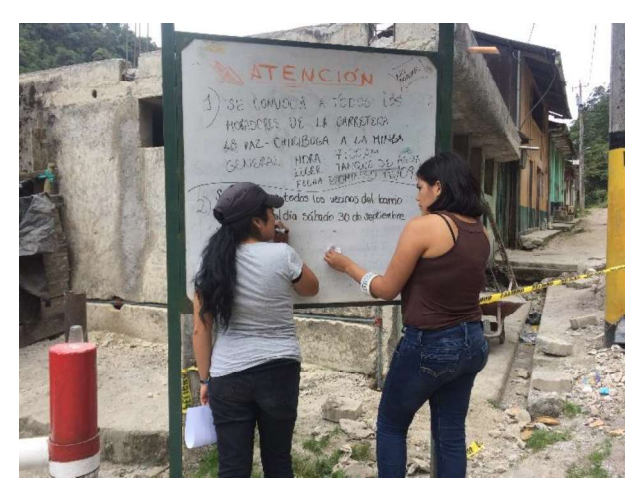

#### FIG. 11 CONVOCATORIA PARA ENCUESTAS

#### FIG. 12: REALIZACIÓN DE ENCUESTAS

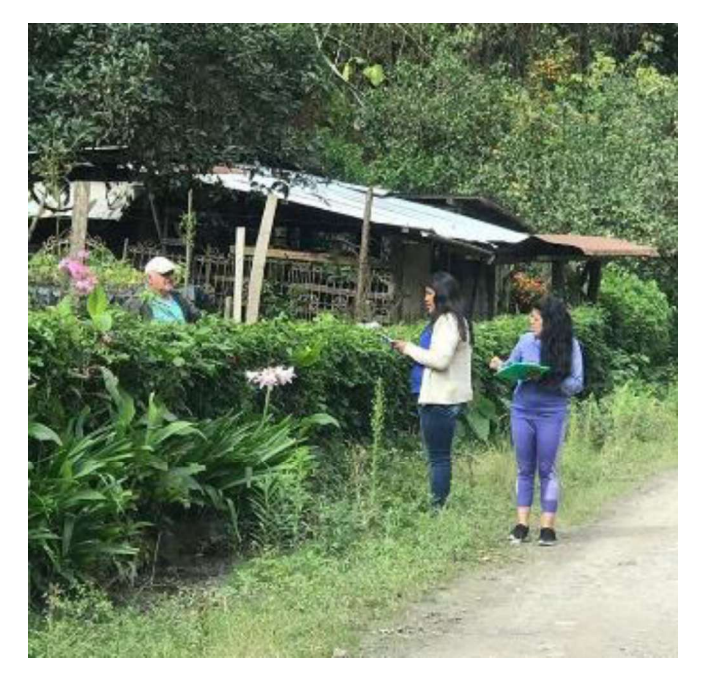

## 2.1.2. TAMAÑO DE LA POBLACIÓN

Las encuestas fueron realizadas a cada familia que habita en el barrio Chiriboga, en campo se contabilizaron 17 familias, por lo que se ejecutaron 17 encuestas.

Por información del presidente del barrio también se debe tomar en cuenta que en el barrio existe una escuela con 70 estudiantes de educación básica que diariamente asisten a clases.

## 2.1.3. DETERMINACIÓN POBLACIONAL

Para determinar la población final se utiliza 3 métodos de cálculo: entre estos tenemos el método lineal, geométrico y logarítmico. Como datos fundamentales tenemos la población de la parroquia de Lloa, en el año 2010, y la tasa de crecimiento en el que se desarrolla la parroquia. El tiempo final corresponde al año actual más 30 años del periodo de diseño del proyecto (2049). Con estos datos se procede al cálculo de la población final o futura del periodo de diseño.

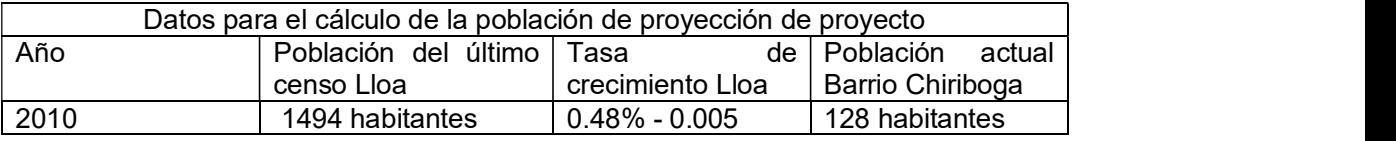

#### 2.1.3.1. Método lineal:

$$
Pf = P_{uc} + k (Tf - T_{uc})
$$
  
 
$$
Pf = 128 + 0.005 (2049 - 2010)
$$
  
 
$$
Pf = 129.87 \text{ hab}
$$

Pf: Población proyectada Puc: 128 hab de la parroquia de Lloa 2010 K: tasa de crecimiento Tuc: tiempo inicial 2010 (último censo) Tf: tiempo final 2049 (año de proyección)

#### 2.1.3.2. Método geométrico:

Fórmula para el cálculo de población final:

$$
Pf = P_{uc} * (1 + k)^{(tf - T_{uc})}
$$
  

$$
Pf = 128 * (1 + 0.005)^{(2049 - 2010)}
$$
  

$$
Pf = 154.28 \text{ hab}
$$

#### 2.1.3.3. Método exponencial:

Fórmula para el cálculo de la población final:

$$
Pf = P_{ci} * e^{K (tf - T_{uc})}
$$
  
 
$$
Pf = 128 * e^{0.005 (2049 - 2010)}
$$
  
 
$$
Pf = 154.35 \text{ hab}
$$

#### 2.1.3.4. Método de densidades:

Para el método de densidades se debe tomar en cuenta la población total del barrio Chiriboga y el área total de estudio que se calcula en plano de planimetría. Fórmula para el cálculo de la densidad poblacional.

Densidad poblacional = 
$$
\frac{total \, de \, habitantes}{\text{area} \, de \, estudio \, total}
$$

\nDensidad poblacional =  $\frac{128 \, hab}{10.32 \, ha}$ 

\nDensidad poblacional = 12.4 hab

Para la población futura se toma la siguiente formula:

$$
Pf \text{ } por \text{ } hectaria = \frac{130 \text{ } hab}{10.32 \text{ } ha}
$$
\n
$$
Pf \text{ } por \text{ } hectaria = 13 \text{ } hab/hectaria
$$

## 2.1.4. CONSUMO PROMEDIO DE AGUA POTABLE

Para determinar el consumo de agua se tomó un valor referencial bibliográfico ya que el sector no cuenta con el servicio de agua potable de la municipalidad. El acceso al agua del sector proviene de vertientes y ojos de agua. Actualmente el GAD de Lloa se encuentra realizando estudios de factibilidad para la instalación de un sistema de agua potable, es por ello que se realiza un estudio paralelo para el sistema de alcantarillado.

Por lo tanto, no fue posible determinar el valor de consumo de agua *In Situ* mediante las cartillas de agua potable.

Es por ello que se dedujo este valor mediante bibliografía. Este valor corresponde a 150 litros por habitante y por día. Valor tomado de criterios de diseño de (SENAGUA, 2013). SENAGUA establece una relación entre consumo promedio de agua potable versus la temperatura de la zona. En el marco teórico se determinó que el clima es frio templado por lo tanto en dichos criterios este clima posee un consumo de 150 l/hab/día.

## 2.1.5. TOPOGRAFÍA

Para el levantamiento topográfico del sector se procedió con los siguientes instrumentos:

- Equipo de estación total
- Estacas
- Prismas
- Jalones
- Cinta métrica
- GPS

Para el levantamiento topográfico primero se realiza una señalización de puntos de partida, puntos georreferenciados para plantar la estación total en un punto conocido e ir tomando mediciones de altimetría cada 2 metros de distancia con el prisma. Se toman las mediciones en los bordes de la calle. Como no se cuenta con una rodadura de calle definido se estableció que la red debería ir por media vía para evitar conflictos futuros por falta de definición de calle.<br>Una vez obtenidos los puntos del levantamiento (Norte, Este, y Altura) se los ingresa al

programa CIVIL CAD 3D. Este programa nos ayuda a ubicar los puntos y generar las curvas de nivel.

#### FIG. 13 LEVANTAMIENTO TOPOGRAFICO

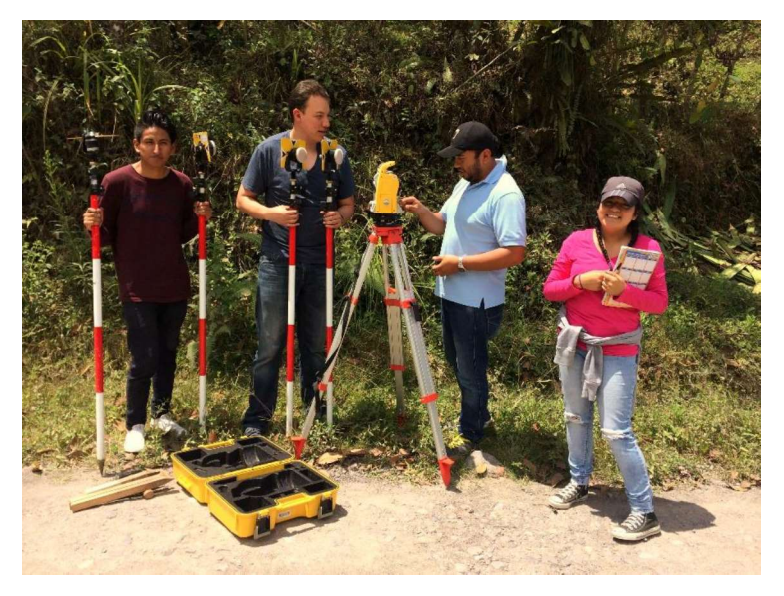

FIG. 14 TOMA DE PUNTOS

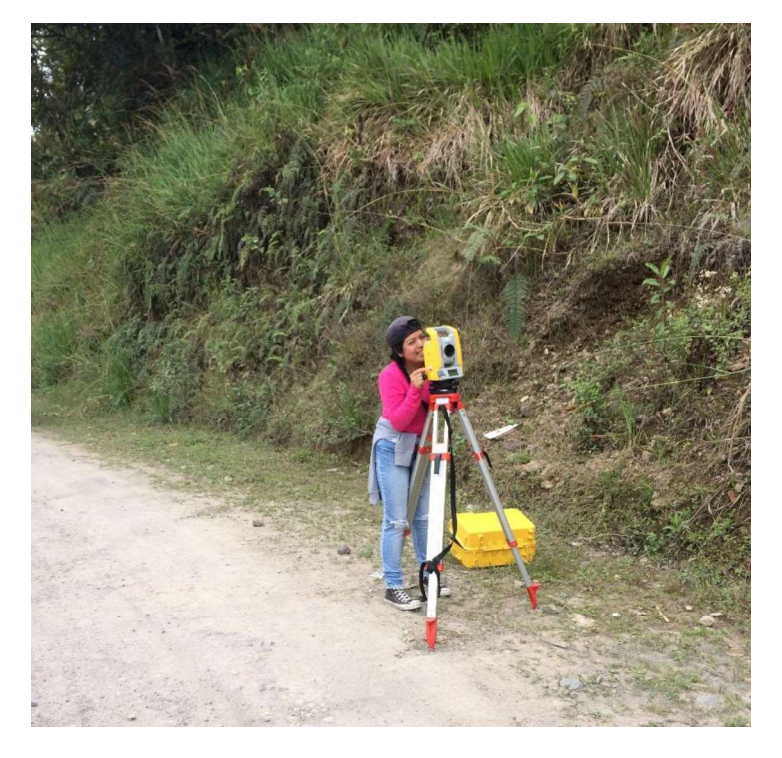

#### 2.1.6. PRESUPUESTO PARA EL PROYECTO

Para la elaboración del presupuesto referencial del proyecto se toman los valores de rubros referenciales de la EPMAPS. Esto con el fin de calcular la fase de transporte de material, el material y la instalación. Donde considera los costos directos e indirectos.

Los costos directos son los valores que la EPMAPS otorga a costos de material, mano de obra, transporte y equipos hasta obtener la disposición en producción. En cambio, los costos indirectos son todos los valores que representan utilidad para el constructor.

## 2.1.7. PROCESO DE REGULARIZACIÓN AMBIENTAL

Para el proceso de regularización ambiental se siguen los siguientes pasos:

1. Consulta la categoría del proyecto

#### FIG. 15 CONSULTA DE CATEGORIZACION AMBIENTAL

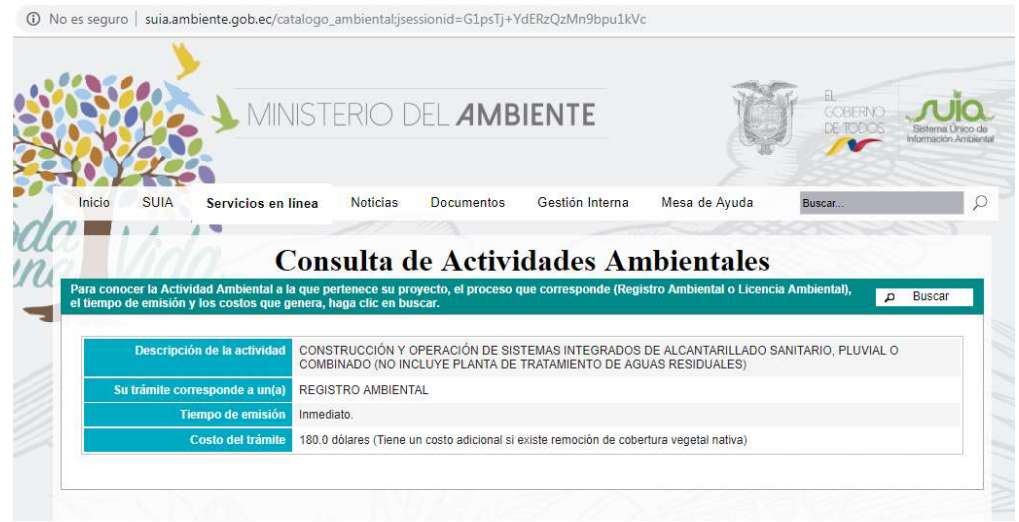

Fuente: Catálogo ambiental, 2019

Con la consulta previa podemos identificar que se requiere un REGISTRO AMBIENTAL que es de emisión inmediata y de un costo de 180 dólares.

2. Registro del proyecto: que comprende el registro de datos generales:

FIG. 16 PROCESO DE REGISTRO

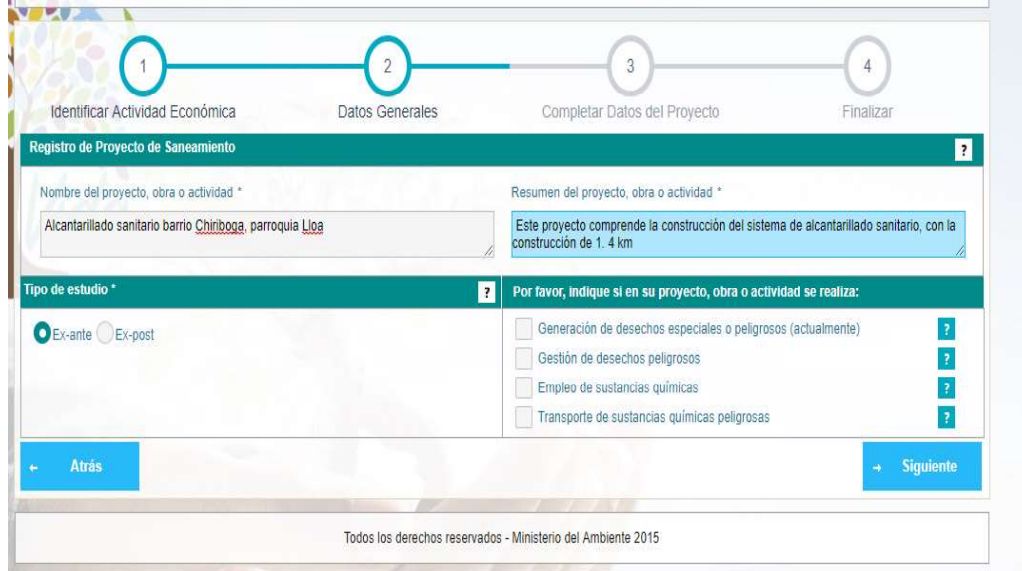

Fuente: Catálogo ambiental, 2019
3. Ingreso de datos complementarios: como altura a la que se ubica el proyecto, área de implantación, dirección del proyecto, tipo de zona, e ingreso de coordenadas en el sistema UTM WSG 84, o PSAD 56.

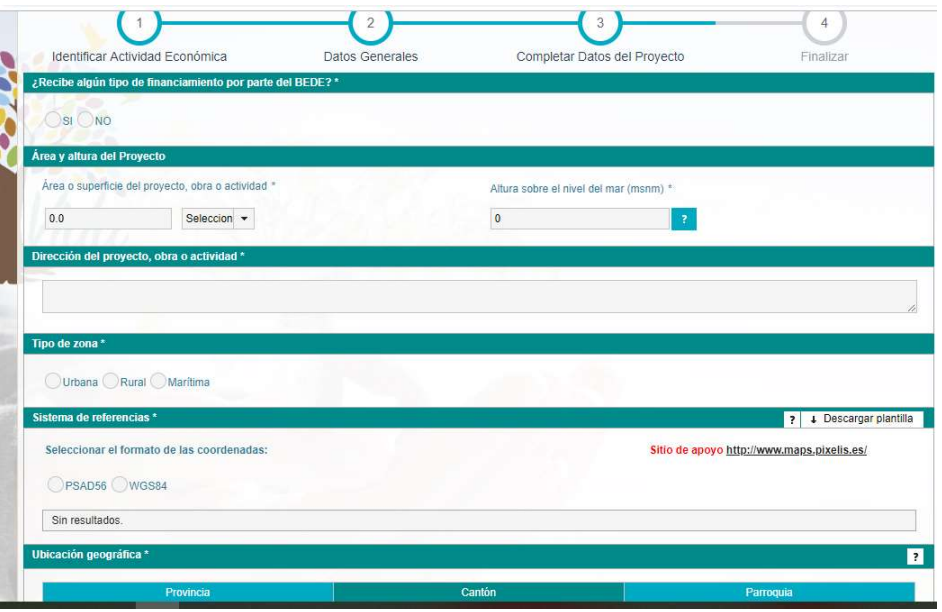

FIG. 17 PROCESO DE REGISTRO

Fuente: Catálogo ambiental, 2019

- 4. Una vez ingresado las coordenadas se genera automáticamente el mapa de intersección con el Sistema Nacional de Áreas Protegidas (SNAP).
- 5. De ser el caso e intersecar con el SNAP, se debe presentar un informe a la Dirección Nacional Forestal justificando del objetivo el proyecto, actividades a realizar y medidas a mitigar.
- 6. Finalmente se procede a llenar el formato del registro ambiental, una vez llenado dicho formato se procede con el pago de 180\$ por costos administrativos. El formato del registro ambiental se presenta en el siguiente capítulo.

# CAPÍTULO 3: RESULTADOS Y DISCUSIÓN

# 3.1. CENSOS Y ENCUESTAS

En base a la inspección realizada en campo y de las encuestas se constató que la población del Barrio Chiriboga de Lloa no cuenta con el servicio de agua potable. Este barrio se abastece de vertientes u ojos de agua del sector o del tanquero de agua.

Como no se cuenta con información *In Situ* del gasto diario de agua se trabajará con el valor de dotación teórico recomendado por SENAGUA. Este valor recomendado según la bibliografía antes mencionada es de 150 l/Hab/día.

A nivel del distrito metropolitano de Quito se maneja una dotación de 200 Litros por habitante y por día. Para considerar el valor de 150 l/hab/día se toma en referencia el tamaño de la población y la temperatura del lugar. Así como se muestra en la siguiente tabla:

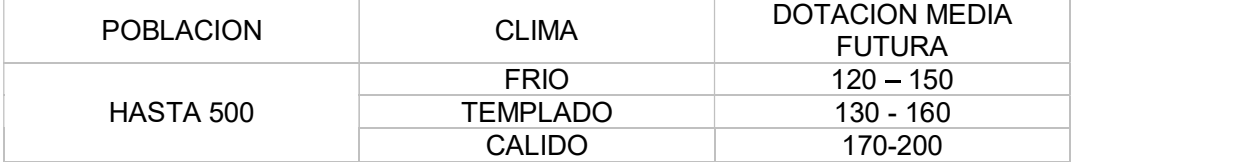

#### TABLA 6: DOTACIONES

Fuente: Dotación para sectores de acuerdo con la población y clima. (SENAGUA, 2013)

# 3.2. INFORMACIÓN SOBRE LAS PERSONAS ENCUESTADAS

En la siguiente descripción se presenta los resultados obtenidos tras la ejecución de las encuestas.

El objetivo de esta metodología es levantar información actual del estado del barrio a nivel socio económico, accesibilidad a servicios básicos, identificar problemas, y predisposición a la conexión del servicio de alcantarillado.

## 3.2.1. Nivel de instrucción de los jefes de hogar

En el siguiente gráfico se muestra el nivel de instrucción del jefe de hogar, se realizó esto para tener una concepción del estado de instrucción del sector esto servirá en el caso de contratación de mano de obra local para construcción del proyecto.

# FIG. 18: NIVEL DE INSTRUCCIÓN DEL JEFE DE HOGAR

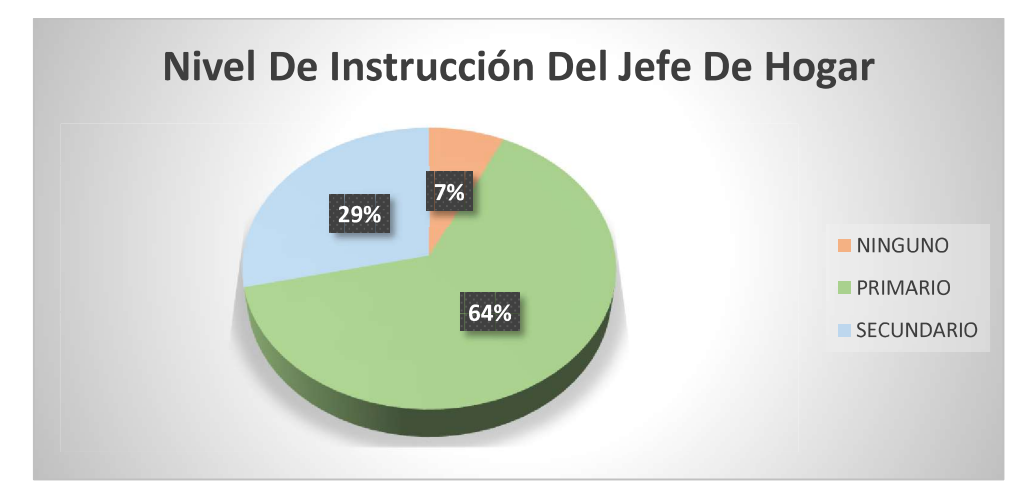

De acuerdo con la figura la mayoría de las personas tiene una formación básica primaria 64%. Seguidamente con un porcentaje de 29% de la población posee una formación secundaria, y el porcentaje restante del 7% corresponde a ninguna formación.

# 3.2.2. Vías de acceso

De los resultados de las encuestas realizadas se obtuvo que la mayor parte de las vías es empedrada con un 31%, con rodadura de capa de tierra correspondiente al 31% del total, mientras que el 38 restante pertenece a caminos y/o senderos; ver gráfico:

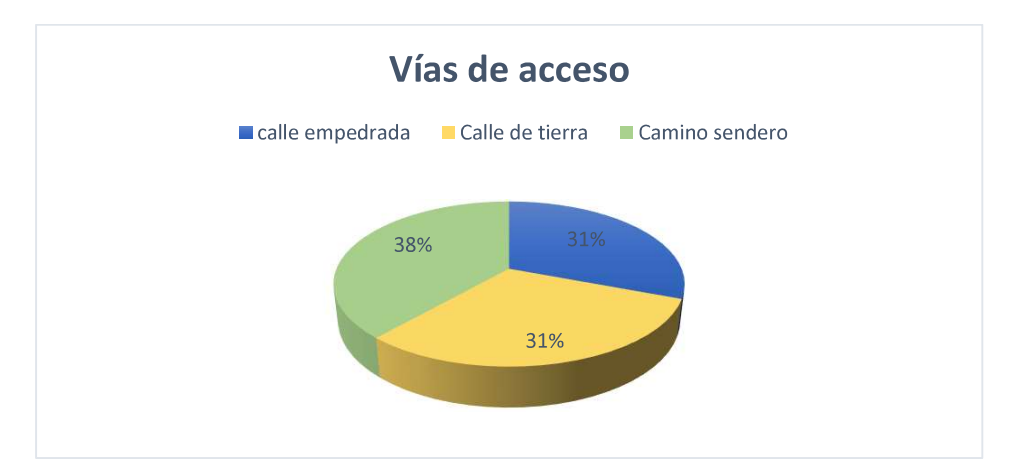

FIG. 19: VIAS DE ACCESO

Esta identificación servirá para la realización del presupuesto, ya que influye en el valor de retiro de material para la colocación de la tubería y de reposición.

# 3.2.3. Principales actividades que generan ingresos en el sector

Otra pregunta en la encuesta socioeconómica fue establecer las principales actividades que generan ingresos dentro del barrio Chiriboga. Estos resultados mostraron que la mayoría de los jefes de hogar se dedican a actividades técnicas, otra de las más altas es la de desempeño de servicios domésticos y construcción.

Dicha identificación permite determinar si se puede obtener mano de obra del mismo sector para la construcción de la red de alcantarrillado. FIG. 20: PRINCIPALES ACTIVIDADES DE INGRESOS ECONOMICOS EN EL SECTOR

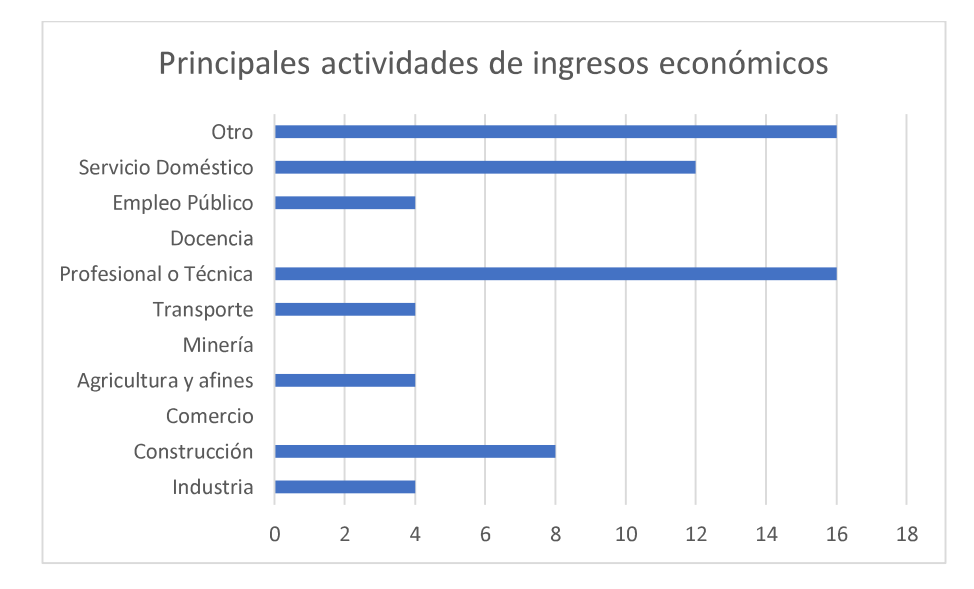

# 3.2.4. Percepción de la necesidad de servicios

El barrio carece de un sistema de agua potable abastecido por la municipalidad, pero este no es el único déficit de cobertura de servicios. También carece de sistema de alcantarillado, recolección de residuos y pavimentado de la principal vía. Siendo así la mayor necesidad el servicio de recolección de aguas negras.

Es por ello la justificación de esta tesis es para contribuir con el trabajo voluntario social a beneficio de este barrio. Cabe recalcar que el GAD municipal de Lloa se encuentra realizando un estudio de pre-factibilidad para brindar el servicio de agua potable al barrio.

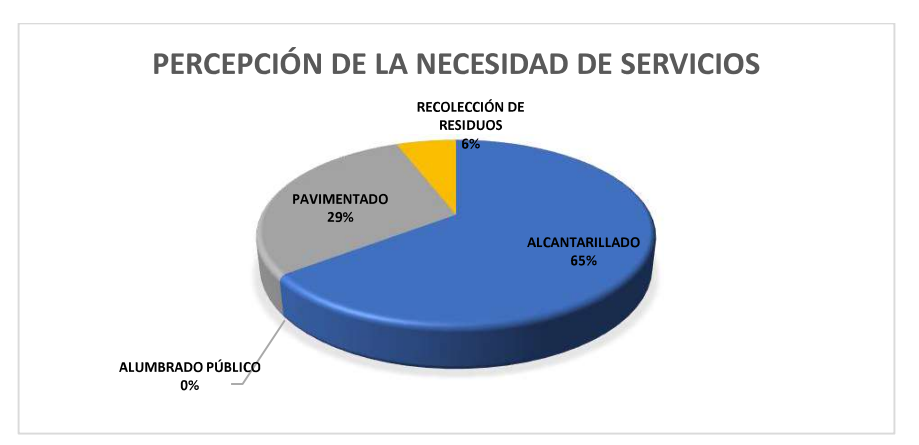

#### FIG. 21: PERCEPCIÓN DE NECESIDAD DE SERVICIOS

## 3.2.5. Determinación de habitantes

En este fragmento de la encuesta se busca conocer el número de personas que habitan el barrio Chiriboga. Es importante saber el número de habitantes de la zona de estudio para establecer una base de crecimiento poblacional a servir durante la proyección del periodo de diseño.

En el barrio de análisis el número de habitantes corresponde a 78, con una población flotante de 50 personas dando un total de 128. Se estable como población flotante a la cantidad de estudiantes de la escuela presente en el sector. La mayoría de estudiantes no pertenecen al barrio en mención es por ello que se los toma como población flotante.

Para la determinación de la densidad poblacional se recure a la división de la población total de 128 hab / 10.32 ha, dando una densidad población de 12.4 hab/ ha. Esto con datos levantados en campo.

Conforme lo establecido en la determinación de una población futura, también considerando que en el sector existen bosques protectores dentro del SNAP (Sistema Nacional de Áreas Protegidas) (GAD LLOA). La población tiende a crecer, además de que la población flotante tiende a ser mayor en número que a la población nativa del sector. Es por ello que para los cálculos se duplica la densidad poblacional actual de 12 hab/ha a 25 hab/ha esto debido al incremento de (alumnos en la escuela del sector y turistas). Es por ello que se determina 258 hab como población futura en el área de diseño.

## 3.2.6. Servicios básicos

Dentro de las prestaciones de servicios básicos se pudo evidenciar que el 100% de la población cuenta con agua cruda (agua no tratada) en sus hogares.

El barrio no cuenta con la gestión de sus residuos municipal y la población se ve en la necesidad de incinerarlos o generando compost.

El 59% de la población total cuenta con servicio de alumbrado público.

El 18% de la vecindad posee acceso al servicio de telefonía.

Y un 82% del barrio posee un medidor propio de luz eléctrica mientras que el 18% restante lo hace por medio de la compartición de medidor eléctrico del vecino.

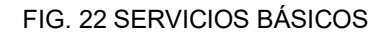

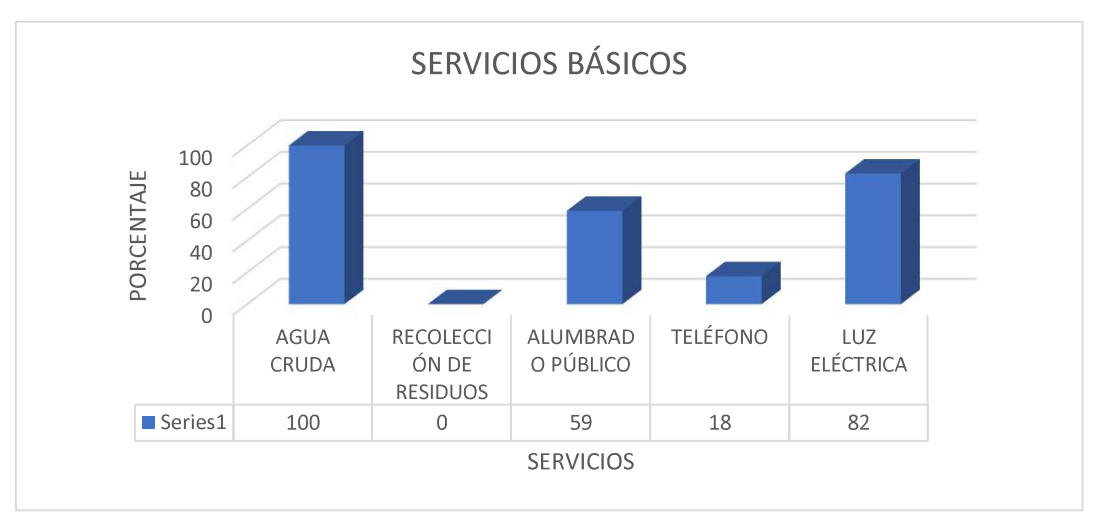

# 3.2.7. Abastecimiento de agua potable

El abastecimiento de agua en el sector se obtiene de servicios de tanqueros y de ojos de agua. Los ojos de agua o vertientes son las fuentes de agua para la mayoría de la población, es así que las encuestas muestras que el 94% de los moradores se abastecen de este medio. El 6% restante se abastece de taqueros de agua que va una vez a la semana.

Cabe mencionar que la población que se abastece de agua de vertiente no agrega ninguna sustancia al agua por ende ellos toman agua cruda no agua potable.

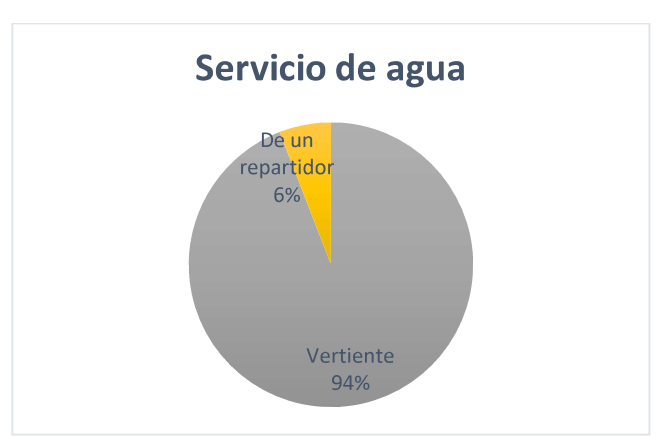

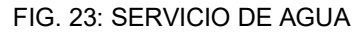

# 3.2.8. Gestión de residuos sólidos

Para la gestión de residuos sólidos del sector de diseño se establece que el 86% de la población recurre al proceso de incineración o quema de residuos a cielo abierto. Mientras que el 14% de la vecindad dijo enterrar los residuos. El problema de la falta de gestión es un problema inminente a la salud de la comunidad ya que están poniendo en peligro su salud al exponerse a los contaminantes liberados en los residuos sin ninguna técnica de protección en específico.

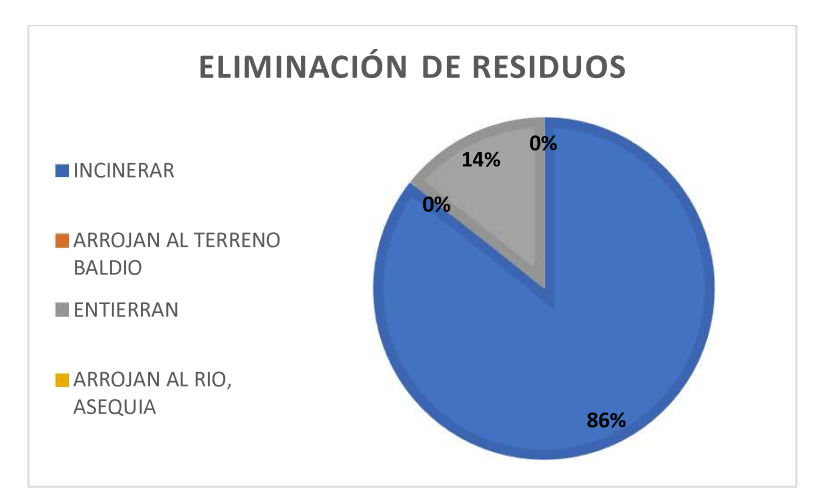

FIG. 24: ELIMINACION DE RESIDUOS

# 3.2.9. Satisfacción al sistema actual de acceso al agua

El 44% de la comunidad califica de un sistema regular al actual proceso de acceso al agua para consumo igual que malo en un 16%. Solo un 8% califica de bueno sistema actual.

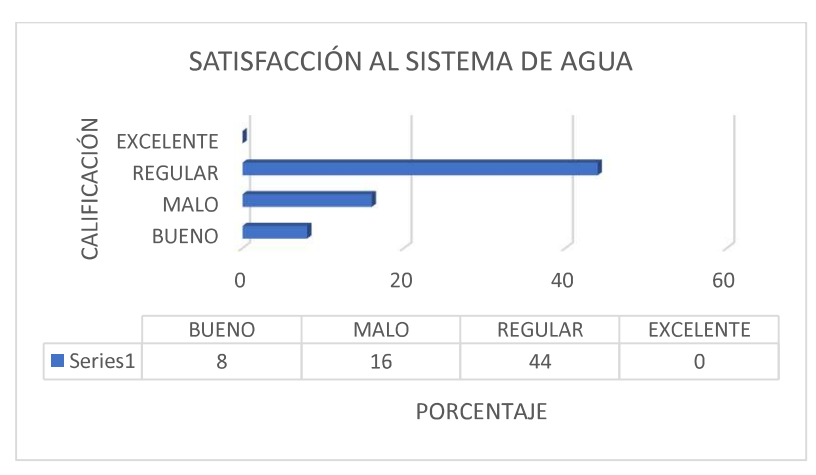

FIG. 25: SATISFACCIÓN AL SISTEMA ACTUAL DE AGUA POTABLE

## 3.2.10. Eliminación de aguas servidas

Dentro de este ítem se compiló información sobre la gestión de desechos líquidos. Es así que se obtuvo los siguientes resultados que la mayoría de la ciudadanía posee un pozo séptico en un total del 41%, mientras que el 35% de los vecinos realiza las descargas de efluentes al río más cercano, y el 12 % mantienen letrinas y el 12% restante manifiestan que no saben dónde descarga, esto debido a que son nuevos vecinos u arrendatarios.

# FIG. 26: ELIMINACIÓN DE AGUAS SERVIDAS

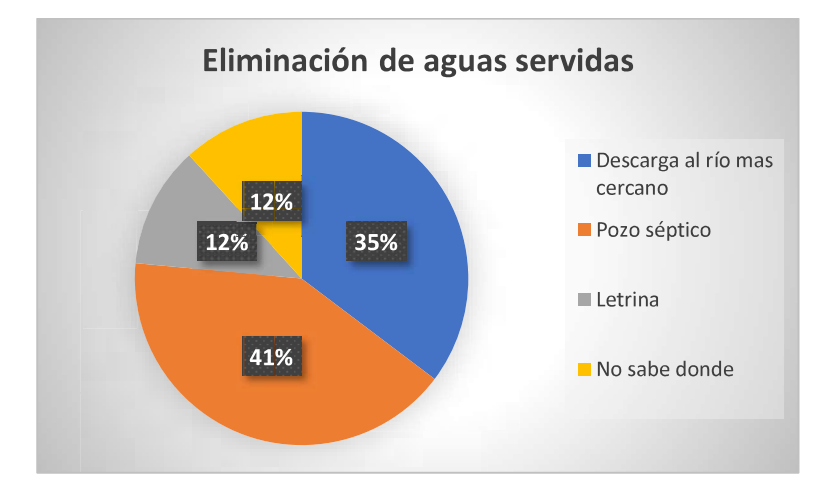

# 3.3. DISEÑO DE LA RED DE ALCANTARILLADO SANITARIO

# 3.3.1. DATOS PARA EL DISEÑO DE LA RED DE ALCANTARILLADO **SANITARIO**

A continuación, se presenta datos o consideraciones para el diseño de la red de alcantarillado sanitario para el barrio Chiriboga.

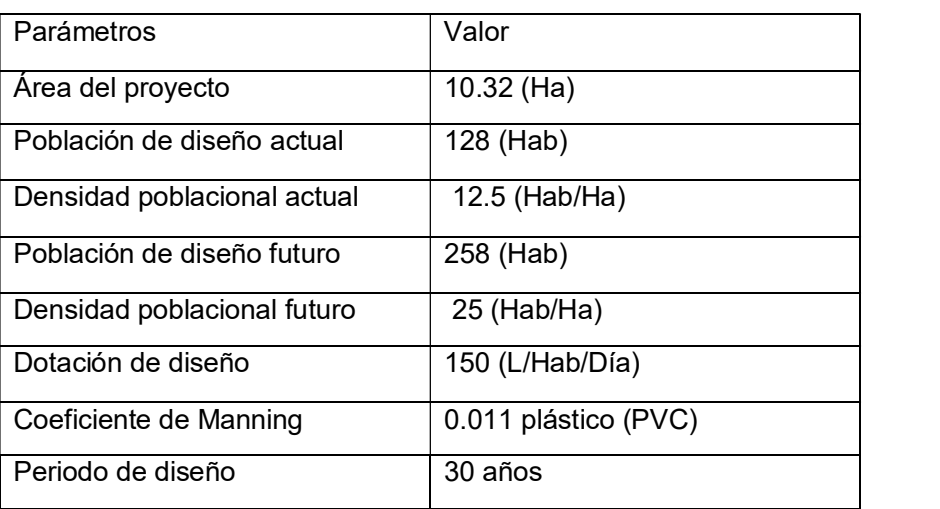

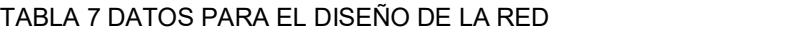

#### 3.3.2. FORMATO DE HOJA DE CÁLCULO ALCANTARILLADO SANITARIO

En este ítem se presenta el formato de presentación de la hoja de cálculo en Excel:

Formato hoja de cálculo PARTE 1

| <b>DESCRIPCION DEL TRAMO</b><br><b>AREA</b> |                |             |       |         |       | Qs               |                          |      |               |                          |                 |                          |
|---------------------------------------------|----------------|-------------|-------|---------|-------|------------------|--------------------------|------|---------------|--------------------------|-----------------|--------------------------|
|                                             | <b>POZO</b>    |             |       |         |       |                  |                          |      |               |                          |                 |                          |
| CALLE                                       | DE             | Α           | L     | Parcial | Acum. | Población   Qsan |                          | M    | Qsan1         |                          | Qinf   Qilicito | Qmax. $(q2)$             |
|                                             |                |             | m     | Ha      | Ha    | hab.             | $\mathsf{II}/\mathsf{s}$ |      | $\frac{1}{s}$ | $\mathsf{II}/\mathsf{s}$ | L/s             | $\mathsf{II}/\mathsf{s}$ |
| 1                                           | $\overline{2}$ | 3           | 4     | 5       | 6     | 7                | 8                        | 9    | 10            | 11                       | 12              | 13                       |
| Vía Lloa                                    | <b>PZ22</b>    | <b>PZ21</b> | 16.59 | 0.12    | 0.12  | 6                | 0.01                     | 4.00 | 0.03          | 0.01                     | 0.01            | 1.50                     |
|                                             |                |             |       |         |       |                  |                          |      |               |                          |                 |                          |
| Vía Lloa                                    | PZ21           | <b>PZ20</b> | 80.00 | 0.58    | 0.70  | 35               | 0.04                     | 4.00 | 0.17          | 0.07                     | 0.03            | 1.50                     |
|                                             |                |             |       |         |       |                  |                          |      |               |                          |                 |                          |

TABLA 8 DATOS PARA EL DISEÑO DE LA RED SANITARIA PARTE 1

En la columna No. 1 "calle" en esta casilla se encuentra el nombre de la calle donde se encuentra el tramo de análisis.

Por ejemplo: Vía Lloa

En la columna No. 2 "De Pozo" Este indica el nombre o número del pozo de inicio del tramo de análisis.

Por ejemplo: PZ22

En la columna No. 3 "A Pozo" esta columna señala el pozo donde termina el tramo de diseño.

Por ejemplo: PZ21

En la columna No. 4 "L" se ubica la longitud de la tubería comprendida ente el tramo PZ22 - PZ21.

Por ejemplo: 16.59 (m)

En las columnas No. 5, 6 Se refiere al área de diseño:

En la columna número 5 corresponde a "Área parcial" esta indica el área de aportación parcial o puntual. Recordemos que en la colocación de la tubería se coloca una Tee que une a la caja domiciliaria ubicada en cada vivienda. Es así que esta área se mide en hectáreas (Ha).

Por ejemplo: 0.12 Ha

En la columna No. 6 "Área Acumulada", en esta casilla se coloca la sumatoria del área parcial de la columna anterior más el área aportante puntual o parcial.

Por ejemplo: 0.70 Ha

En la columna 7 se encuentra la casilla de cálculo de población, en esta celda se multiplica el valor de la densidad poblacional antes mencionada (25 hab/ha) por el área total acumulada.

Por ejemplo: 6 hab.

## Caudal Sanitario

En la columna No. 8 "Qsan" aquí se encuentra la ecuación del cálculo del caudal sanitario descrita antes en el capítulo de metodología:

Ejemplo: 0.01 l/s

En la columna No.9 "M" en esta celda se ubica el coeficiente de mayoración también descrita en el marco teórico.

Ejemplo: 4

En la comuna 10: en esta se multiplica el caudal sanitario columna No. 8 con el coeficiente de mayoración 4.

Ejemplo: 0.03 l/s

En la columna No. 11 "Qinf" se calcula el caudal de infiltración este puede deber en las uniones de las cajas o en los pozos. La fórmula de esta ecuación se ubica dentro del marco teórico.

Ejemplo: 0.01 l/s

En la columna No. 12 "Qilicito" en esta celda se ubica al caudal de agua causado por agua lluvia considerando que el agua que precipita sobre de las viviendas puede ingresar a la red de alcantarillado. Su fórmula se ubica en el capítulo II.

Ejemplo: 0.01 l/s

En la columna No. 13: "Qmax" en esta celda se encuentra la suma de los 3 caudales considerados dentro del Cálculo de caudal sanitario, si este valor es inferior a 1.5 l/s, se toma como medida de seguridad el valor de 1.5 l/s.

Ejemplo: 1.5 l/s

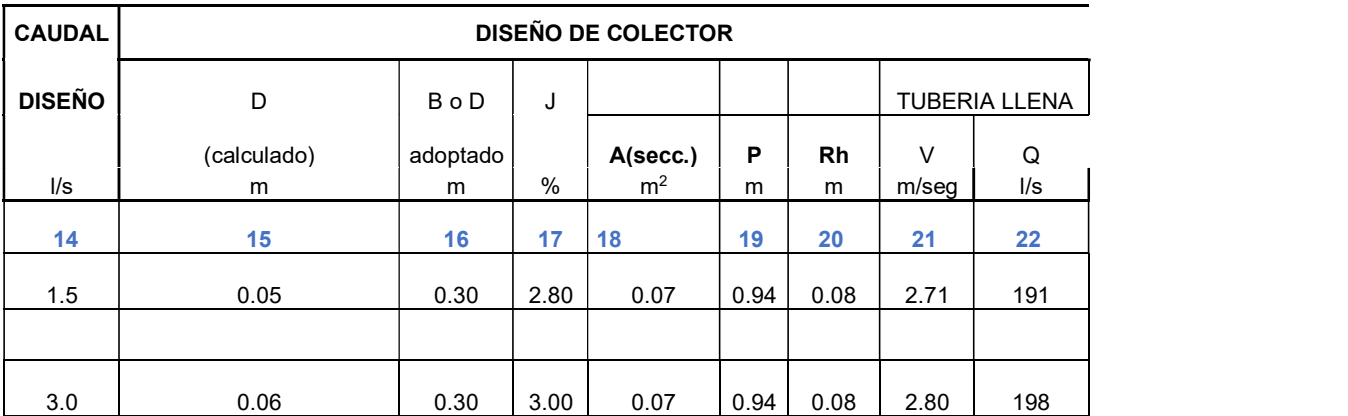

## TABLA 9 DATOS PARA EL DISEÑO DE LA RED SANITARIA PARTE 2

En la columna No. 14 muestra el caudal de diseño " $(q1) + (q2)$ " es la celda anterior la cual se redondea.

Por ejemplo: 1.5

En la columna No. 15 "D calculado" en esta celda se procede con el cálculo del diámetro de la tubería del tramo de análisis. La fórmula de cálculo se describe en el marco teórico.

Ejemplo: 0.05

Esto conforme la fórmula:

$$
Q = Rh^{2/3} * J^{1/2} * A / n
$$

Donde:

Rh: es el radio hidráulico J: es la pendiente A: es el área transversal n: coeficiente de Manning

En la columna 16 se encuentra "B o D adoptado" referente a la celda anterior, al diámetro calculado con la fórmula de continuidad y de manning. Conforme el diámetro calculado que fue de 0.05m, no es un valor comercial. Por ende, se toma el valor de 0.30m que el valor de diámetro mínimo para una red de alcantarillado sanitario.

En la columna No. 17 "J" señala el valor de la pendiente del conducto que transporta el agua residual del barrio de análisis. Este valor puede ser

Por ejemplo: 2.8%

 $J = (cota superior - cota inferior) / L$ 

En la columna No. 18 "A (secc)" señala el valor del área de la sección transversal del conducto que traslada las aguas ya mencionadas. Este conducto puede presentarse de diversas formas tales como circulares, rectangulares, tipo baúl, y cuadrada.

Por ejemplo:

$$
A = \pi * 0.252/4
$$
  

$$
A = 0.049 \ m2
$$

En la columna No. 19 "P" este se refiere al perímetro mojado de la sección que ocupa en el ducto.

Por ejemplo:  $p = \pi * 0.25(m)$ 

 $P = 0.07$   $(m)$ 

En la columna No. 20 "Rh" señala el valor del radio hidráulico del conducto. Este valor se obtiene dividiendo el área del conducto (ya calculada) sobre el perímetro de dicha sección.

Por ejemplo:

# $Rh = A / P$  $Rh = 0.06$   $(m2)$

En la columna No. 21 "V" en este se indica el valor de la velocidad dentro del tramo de análisis. La fórmula en uso es la de Maning, presentada en el marco teórico. Por ejemplo:

 $V = 2.71$  (m/s)

En la columna No.22 "Q" señala el valor del caudal a tubería llena que circula en el tramo de tubería a diseñar. Se aplica la fórmula de continuidad. En base a los valores del área de sección y la velocidad para la sección llena.

Por ejemplo:

$$
Q = 0.07 \, (\text{m}^2) * 2.71 \, \text{m} * 1000 \text{L}
$$
\n
$$
Q = 191 \, (\text{l/s})
$$

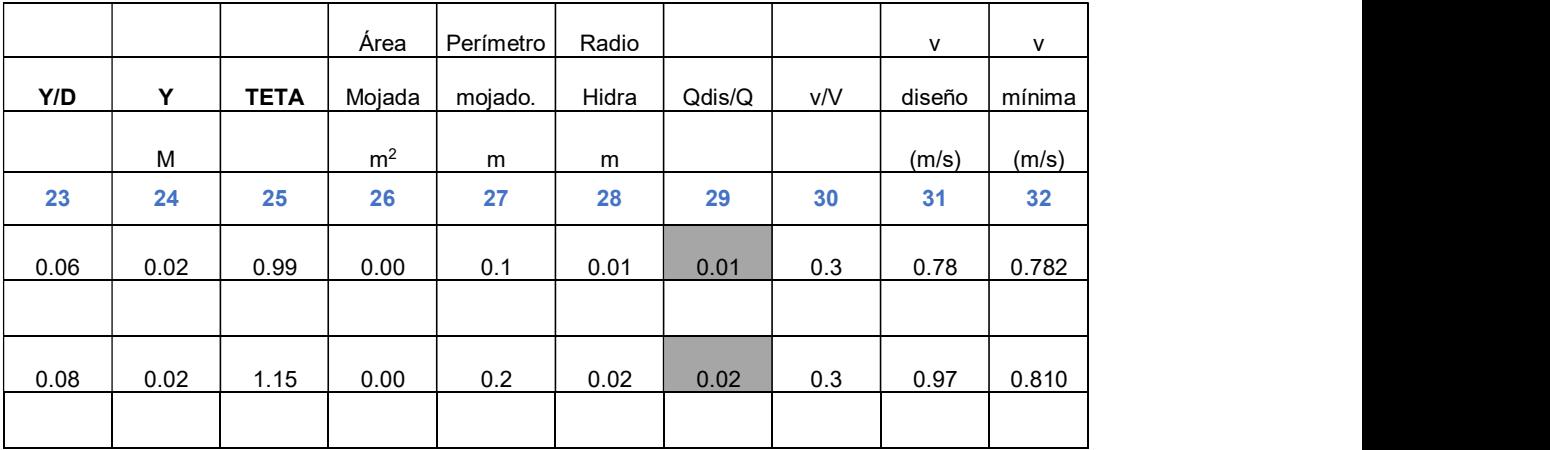

## TABLA 10 DATOS PARA EL DISEÑO DE LA RED SANITARIA PARTE 3

En la columna No. 23 "Y/D" muestra la relación entre el calado y el diámetro de la tubería, esta relación son valores ya preestablecidos por la (EMAAP-Q, 2009).

ECUACIÓN 12 FÓRMULA PARA CONDUCTOS CIRCULARES

$$
K = \frac{Q * n}{D^{2/3} J^{1/2}}
$$

Donde:

K= Constante Q= Caudal (m3/s) n= Coeficiente de Manning  $J =$  pendiente

En la columna No. 24 "Y" señala el valor del calado de agua en el tramo de tubería analizada. Para la obtención de este valor se multiplica el valor de (Y/D) por el diámetro asumido de la tubería o ancho.

Por ejemplo:

$$
Y = 0.06 * 0.30
$$

 $Y = 0.02(m)$ 

En la columna No. 25 "TETA" muestra el valor del ángulo existente entre el calado y la sección libre del conducto del tramo en análisis, esto solamente para la tubería circular, acorde a la fórmula:

ECUACIÓN 13 FORMULA DE CALCULO TETA

$$
\theta = 2 * ACOS (1 - 2 (Y/D))
$$

Donde:

 $\theta$  = TETA (rad) Y = Calado de la tubería (m) D = Diámetro de la tubería (adoptado (m))

Por ejemplo:

$$
\theta = 2 * ACOS (1 - 2 (0.02/0.30))
$$

 $\theta$  = 0.99 (rad)

En la columna No. 26 "Área mojada" señala el valor de la sección transversal por donde el agua pasa u ocupa.

Fórmula para tubería circular:

ECUACIÓN 14 FÓRMULA ÁREA MOJADA

Área mojada =  $D2/8$  \* ( $\theta$  –  $SEN\theta$ )

Donde:

D = Diámetro de la tubería adoptado  $\theta$  = TETA (rad) Ejemplo:  $0.002 \text{ m}^2$ 

En la columna No. 27 "Perímetro mojado" este señala el valor del perímetro de la sección por donde pasa el agua, esto parcialmente lleno.

Fórmula para tubería circular:

ECUACIÓN 15 FORMULA DE PERIMETRO MOJADO

Perímetro mojado =  $D2*\theta$ 

Donde:

D = Diámetro de la tubería adoptado

 $\theta$  = TETA

Donde:

En la columna No. 28 "Radio hidra" señala el valor del radio hidráulico de la sección que se encuentra parcialmente llena. Este valor se obtiene dividiendo en área mojada sobre el perímetro mojado.

Por ejemplo:

Radio hidra =  $0.002$   $m2$  /  $0.1$  m

Radio hidra = 0.01  $m$ 

En la columna No. 29 "Qdis/Q" este es el resultado de la división de caudal parcialmente lleno sobre caudal a tubería llena.

Por ejemplo:

Qdis/Q = 1.5 l/s / 191 l/s

 $Qdis/Q = 0.01$ 

En la columna No. 30 "v/V" señala el valor de la relación entre la velocidad de diseño sobre la velocidad de la sección a tubo lleno.

Por ejemplo:

 $v/V = 0.78/2.71 m$  $v/V = 0.3$ 

En la columna No. 31 "v diseño" indica el valor de la velocidad mínima con la que el agua sanitaria recorre el tramo de tubería. Esta se calcula conforme la ecuación de Manning, descrita en el marco teórico.

Por ejemplo: 0.78 m/s

En la columna No. 32 "v mínima se presenta el valor de la velocidad mínima, la cual es el valor de la densidad de diseño por el resultado de la relación (Qdisp / Q llena).

Ejemplo: 0.782

### TABLA 11 DATOS PARA EL DISEÑO DE LA RED SANITARIA PARTE 4

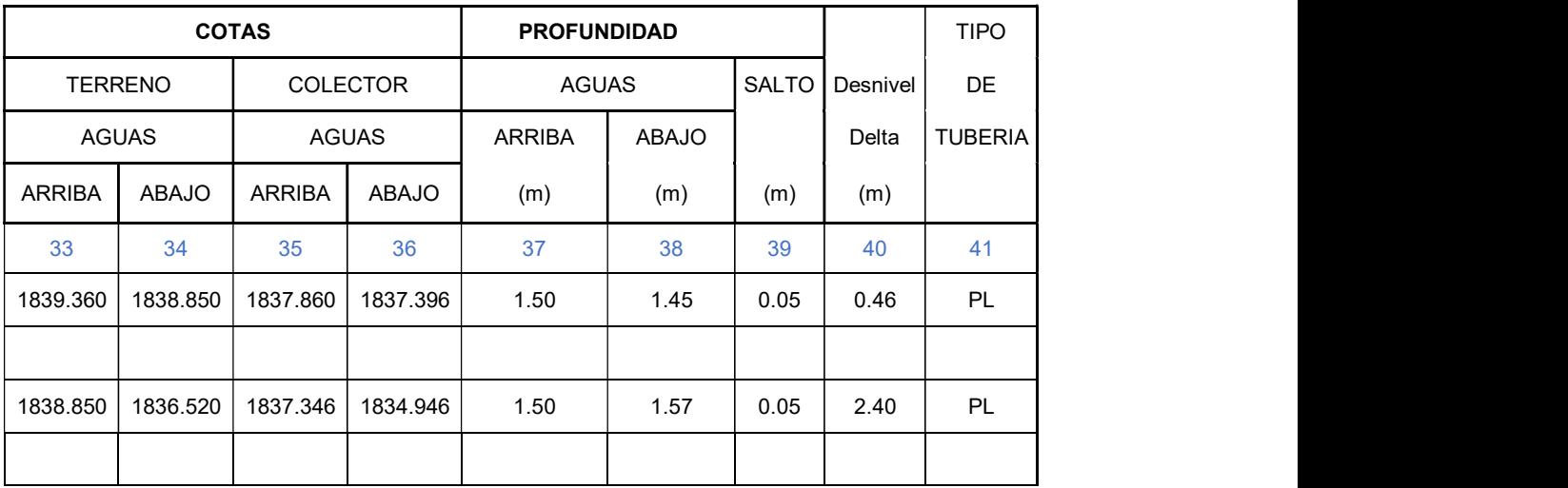

En la columna No.33 "cotas de terreno aguas arriba" este indica la cota de terreno de inicio de tramo de análisis.

Por ejemplo:

Cota terreno  $AGUAS$  ARRIBA = 1839.360 $m$ 

En la columna No. 34 "cotas de terreno aguas abajo" este indica la cota de terreno del final de tramo de análisis.

Por ejemplo:

Cota terrenoAGUAS ABAJO = 1838.850 m

En la columna No. 35 "cotas colector aguas arriba" este es el valor de la cota del proyecto al inicio del tramo, se obtiene al restar la cota del terreno aguas arriba con la profundidad.

Por ejemplo:

 $Cota$  colector AGUAS ARRIBA = 1837.860 m

En la columna No. 36 "cotas colector aguas abajo" este es el valor de la cota del proyecto al final del tramo, se obtiene al restar la cota del terreno aguas abajo con la profundidad.

Por ejemplo:

Cota colector AGUAS ABAJO = 1837.396  $m$ 

En la columna No. 37 "profundidad aguas arriba" muestra el valor de la profundidad de terreno aguas arriba, es decir al inicio del tramo de tubería. Este valor corresponde a una altura no menor de 1.20m esto según una profundidad mínima (López Cualla, 2004) más el diámetro de la tubería.

Por ejemplo:

Profundidad AGUAS ARRIBA =  $1.50$  m

En la columna No. 38 "profundidad aguas abajo" muestra el valor de la profundidad de terreno aguas abajo, es decir al final del tramo de tubería. Este valor corresponde a una altura no menor de 1.20m esto según una profundidad mínima (López Cualla, 2004) más el diámetro de la tubería.

Por ejemplo:

Profundidad $AGUAS$  ABAJO = 1.45 m

En la columna No. 39 "Salto" señala el valor que trasciende entre el tramo de análisis y el siguiente.

Por ejemplo:

 $Salto = 0.05$  m

En la columna No. 40 "Desnivel" muestra el valor del desnivel de la tubería entre el inicio y final del tramo de análisis. Este valor se calcula multiplicando la pendiente por la longitud del tramo.

Por ejemplo:

Desnivel =  $0.46$  m

En la columna No. 41 "Tipo de tubería" este indica el material de construcción de la red de tubería. En este caso es plástico (PVC) y se coloca las siglas PL.

Por ejemplo:

 $Tipo de tubería = PL$ 

La hoja de cálculo completa se presenta en el Anexo 2.

## 3.3.3. RESUMEN DE LA RED DE ALCANTARILLADO SANITARIO

#### TABLA 12 RESUMEN DE LA RED SANITARIA

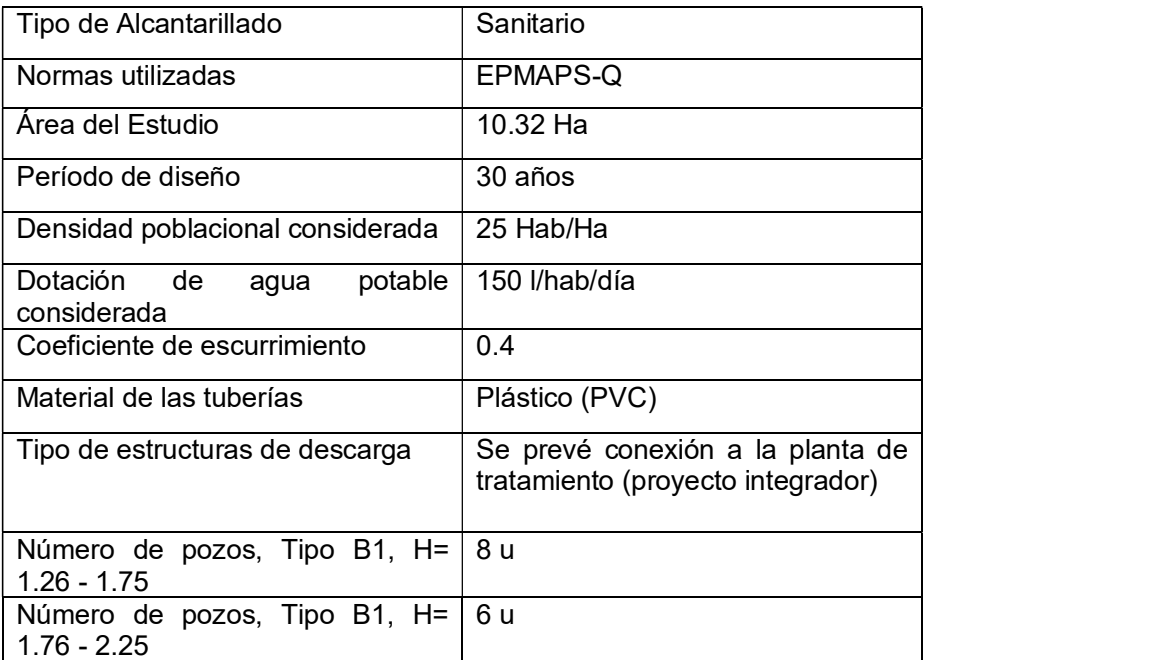

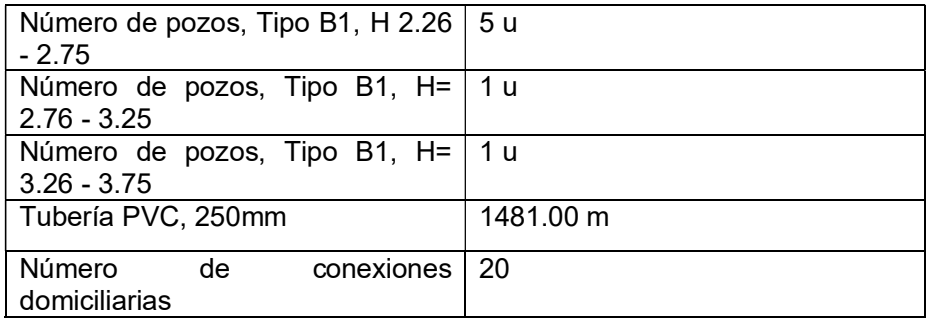

# 3.3.4. PRESUPUESTO REFERENCIAL DE LA RED DE ALCANTARILLADO **SANITARIO**

Como se mencionó en el capítulo de metodología para la elaboración del presupuesto referencial se tomaron los valores establecidos en los rubros de la empresa EMAPS.

A continuación, se presenta la tabla de rubros requeridos y el monto total del proyecto de saneamiento de aguas servidas.

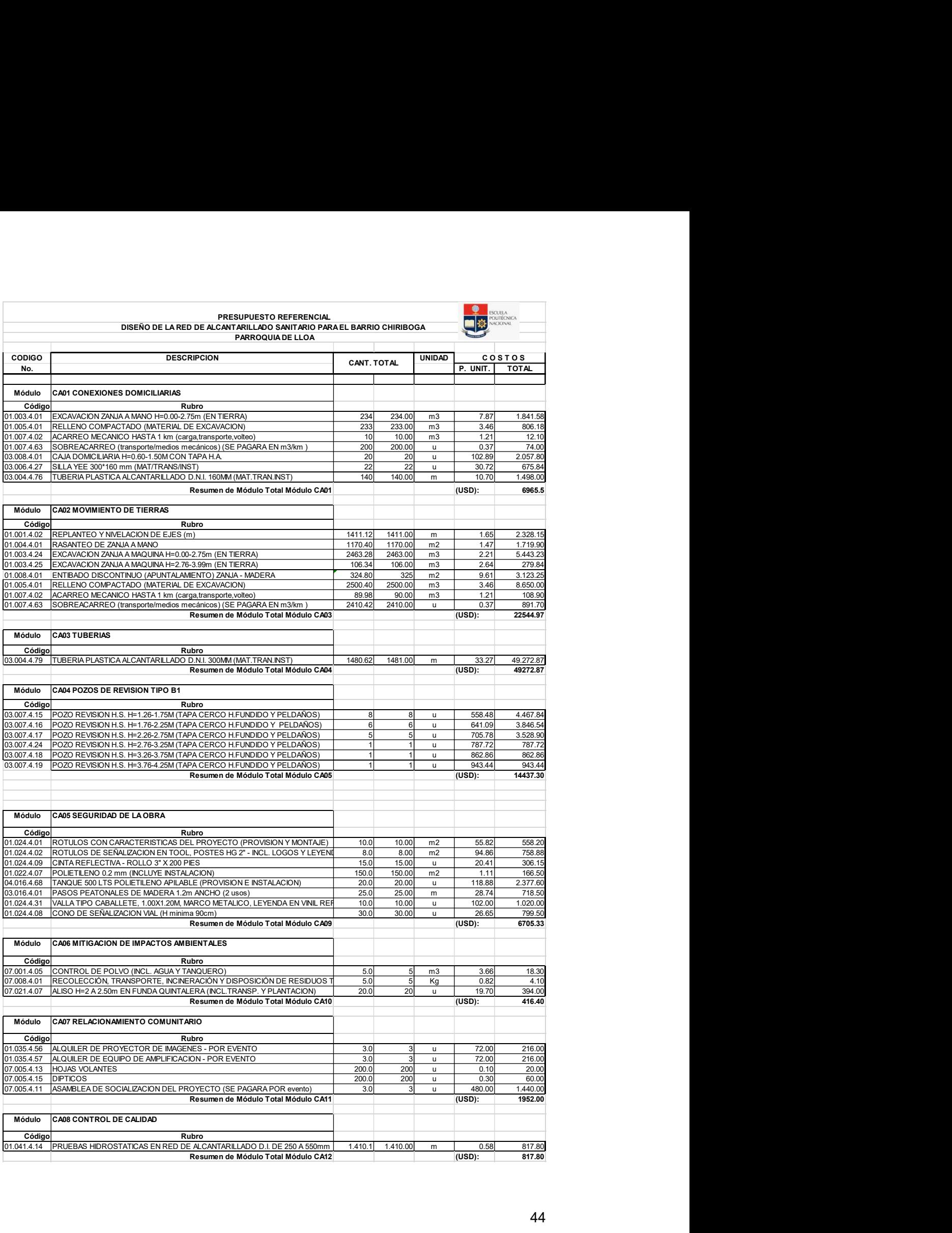

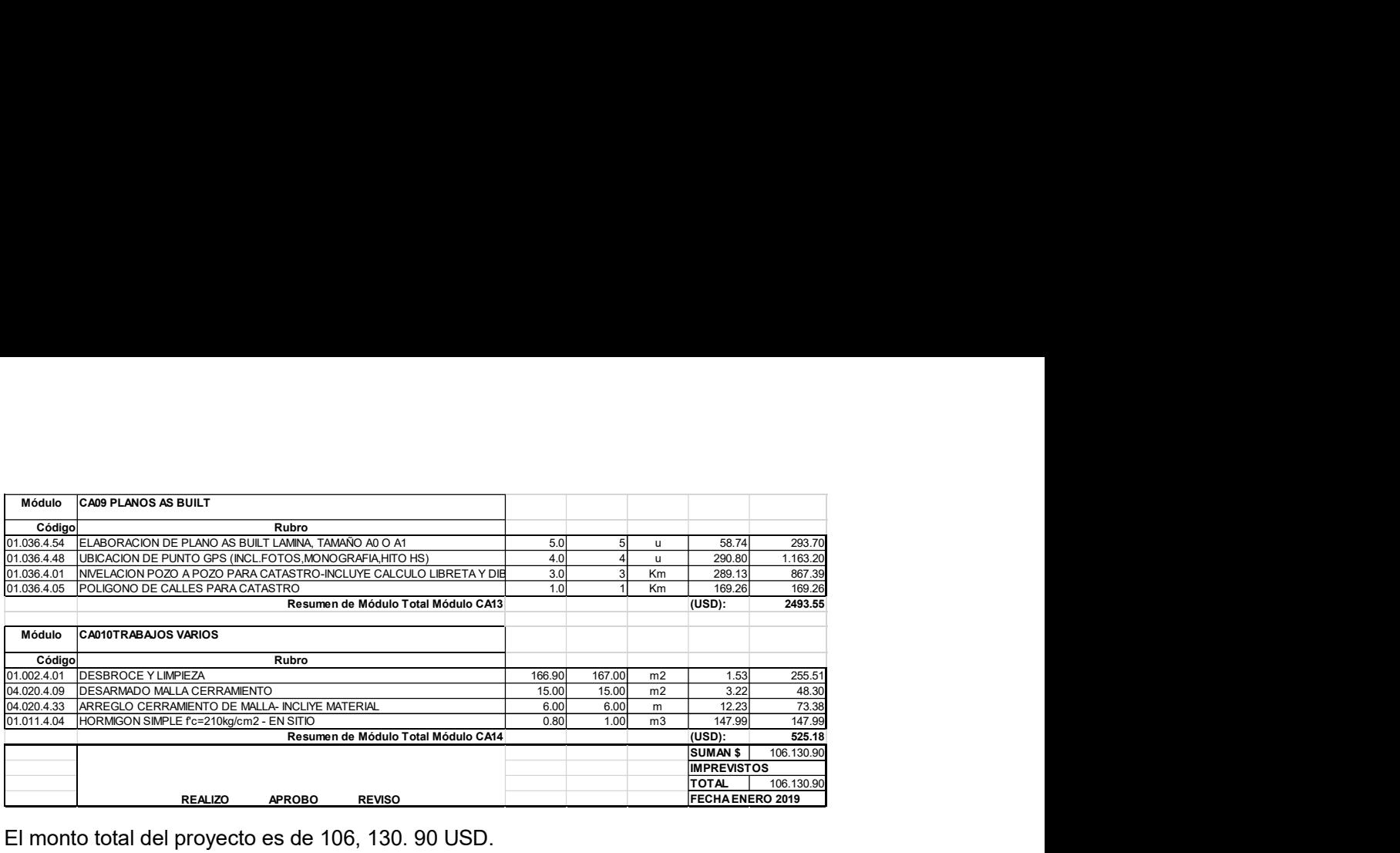

El monto total del proyecto es de 106, 130. 90 USD.

# 3.4. DISEÑO DE LA RED DE ALCANTARILLADO COMBINADO

# 3.4.1. DATOS PARA EL DISEÑO DE LA RED DE ALCANTARILLADO COMBINADO

A continuación, se presenta datos o consideraciones para el diseño de la red de alcantarillado para el barrio Chiriboga.

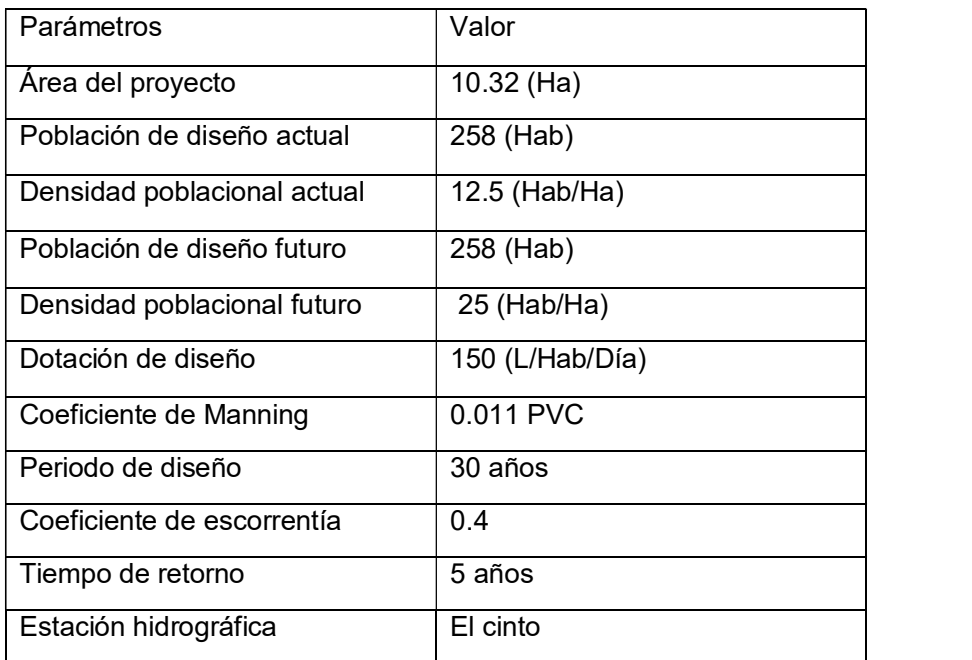

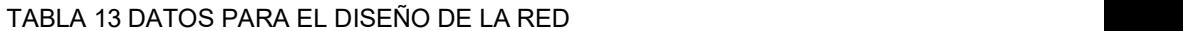

# 3.4.2. FORMATO DE HOJA DE CÁLCULO DEL ALCANTARILLADO COMBINADO

En este ítem se presenta el formato de presentación de la hoja de cálculo en Excel: Formato hoja de cálculo PARTE 1.

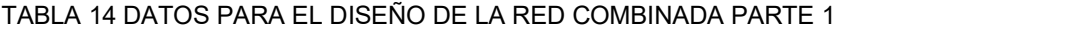

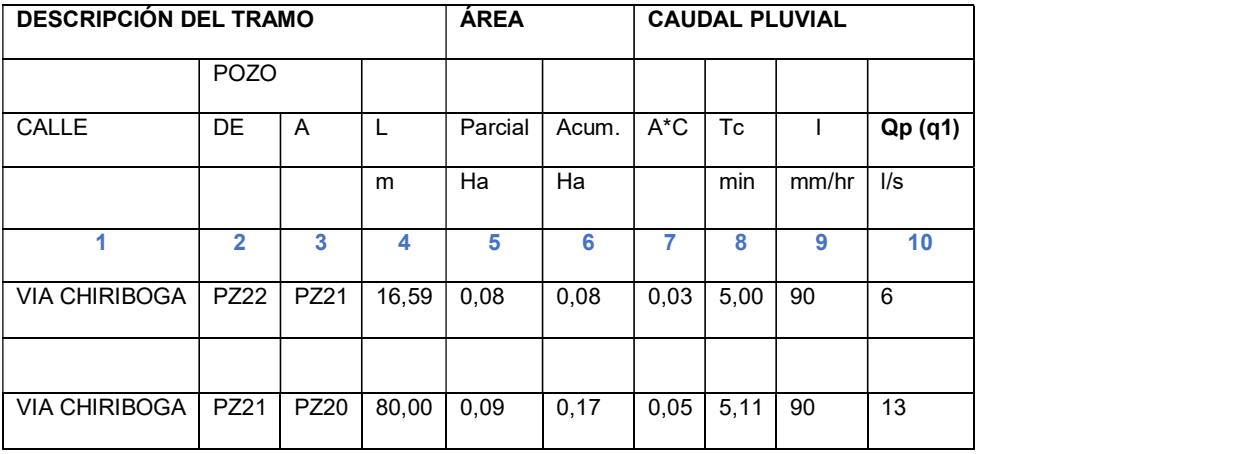

En la columna No. 1 "calle" en esta casilla se encuentra el nombre de la calle donde se encuentra el tramo de análisis.

Por ejemplo: Vía Chiriboga

En la columna No. 2 "De Pozo" Este indica el nombre o número del pozo de inicio del tramo de análisis.

Por ejemplo: PZ22

En la columna No. 3 "A Pozo" esta columna señala el pozo donde termina el tramo de diseño.

Por ejemplo: PZ21

En la columna No. 4 "L" se ubica la longitud de la tubería comprendida ente el tramo  $PZ22 - PZ21.$ 

Por ejemplo: 16.59 (m)

En las columnas No. 5, 6 Se refiere al área de diseño:

En la columna número 5 corresponde a "Área parcial" esta indica el área de aportación parcial o puntual. Recordemos que en la colocación de la tubería se coloca una Tee que une a la caja domiciliaria ubicada en cada vivienda. Es así que esta área se mide en hectáreas (Ha).

Por ejemplo: 0.12 Ha

En la columna No. 6 "Área Acumulada", en esta casilla se coloca la sumatoria del área parcial de la columna anterior más el área aportante puntual o parcial.

Por ejemplo: 0.70 Ha

#### Caudal Pluvial

En la columna 7 se encuentra la casilla de cálculo de área por el coeficiente de escorrentía, en esta celda se multiplica el valor del área acumulada por el coeficiente de escorrentía, el coeficiente de escorrentía antes mencionada (0.300) por el área total acumulada.

Por ejemplo: 0.03

En la columna No. 8 "Tc" aquí se encuentra la columna del tiempo de concentración del caudal pluvial descrita antes en el capítulo de metodología:

Ejemplo: 5.00 min

En la columna No.9 "Intensidad" en esta celda se ubica el valor calculado de la intensidad también descrita en el marco teórico.

Ejemplo: 90 mm/hr

En la comuna No. 10 "Caudal Pluvial (Qp)" en esta se multiplica el coeficiente de escorrentía, el área acumulada y la intensidad calculada. Columna No. 7, columna No. 8 y la columna No. 9

Ejemplo: 6 l/s

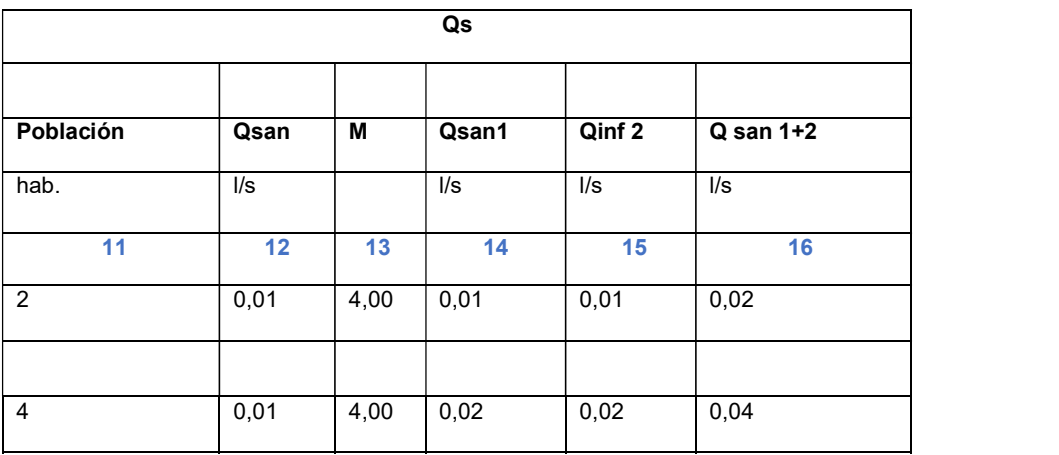

TABLA 15 DATOS PARA EL DISEÑO DE LA RED COMBINADA PARTE 2

En la columna 11 se encuentra la casilla de cálculo de población, en esta celda se multiplica el valor de la densidad poblacional antes mencionada (25 hab/ha) por el área total acumulada.

Por ejemplo: 6 hab.

## Caudal Sanitario

En la columna No. 12 "Qsan" aquí se encuentra la ecuación del cálculo del caudal sanitario descrita antes en el capítulo de metodología:

Ejemplo: 0.01 L/s

En la columna No.13 "M" en esta celda se ubica el coeficiente de mayoración también descrita en el marco teórico.

Ejemplo: 4

En la comuna 14: en esta se multiplica el caudal sanitario columna No. 8 con el coeficiente de mayoración 4.

Ejemplo: 0.01 L/s

En la columna No. 15 "Qinf" se calcula el caudal de infiltración este puede variar en las uniones de las cajas o en los pozos. La fórmula de esta ecuación se ubica dentro del marco teórico.

Ejemplo: 0.01 L/s

En la columna No. 16: "Qmax" en esta celda se encuentra la suma de los 2 caudales considerados dentro del Cálculo de caudal sanitario.

Ejemplo: 0.02 l/s

| <b>CAUDAL</b>            | <b>CAUDAL</b> | <b>DISEÑO DE</b><br><b>COLECTOR</b> |            |      |                |      |           |                                |                          |  |  |  |
|--------------------------|---------------|-------------------------------------|------------|------|----------------|------|-----------|--------------------------------|--------------------------|--|--|--|
| <b>DISEÑO</b>            | <b>DISEÑO</b> | D                                   | <b>BoD</b> | J    |                |      |           | <b>TUBERIA</b><br><b>LLENA</b> |                          |  |  |  |
| <b>INICIO</b>            | <b>FUTURO</b> | (calculado)                         | adoptado   |      | A(secc.)       | P    | <b>Rh</b> | V                              | Q                        |  |  |  |
| $\mathsf{II}/\mathsf{s}$ | $\frac{1}{s}$ | m                                   | m          | %    | m <sup>2</sup> | m    | m         | m/seq                          | $\mathsf{II}/\mathsf{s}$ |  |  |  |
| 17                       | 18            | 19                                  | 20         | 21   | 22             | 23   | 24        | 25                             | 26                       |  |  |  |
| 6,3                      | 6,33          | 0.08                                | 0,25       | 3,00 | 0.05           | 0,79 | 0,06      | 2,48                           | 122                      |  |  |  |
|                          |               |                                     |            |      |                |      |           |                                |                          |  |  |  |
| 19,2                     | 19,2          | 0,12                                | 0.30       | 3,20 | 0,07           | 0,94 | 0,08      | 2,89                           | 204                      |  |  |  |

TABLA 16 DATOS PARA EL DISEÑO DE LA RED COMBINADA PARTE 3

La columna No. 17 muestra el caudal de diseño inicial " $(q1) + (q2)$ " es la celda anterior la cual se redondea.

Por ejemplo: 6.3 l/s

En la columna No. 18 muestra el caudal de diseño futuro " $(q1) + (q2)$ " es la celda anterior la cual se redondea.

Por ejemplo: 6.33 l/s

En la columna No. 19 "D calculado" en esta celda se procede con el cálculo del diámetro de la tubería del tramo de análisis. La fórmula de cálculo se describe en el marco teórico.

Ejemplo: 0.08

Esto conforme a la fórmula:

$$
Q = Rh^{2/3} * J^{1/2} * A / n
$$

Donde:

Rh: es el radio hidráulico J: es la pendiente A: es el área transversal

En la columna 20 se encuentra "B o D adoptado" referente a la celda anterior, al diámetro calculado con la fórmula de continuidad y de Manning. Conforme el diámetro calculado que fue de 0.05m, no es un valor comercial. Por ende, se toma el valor de 0.25 m que es el valor de diámetro mínimo para una red de alcantarillado sanitario.

En la columna No. 21 "J" señala el valor de la pendiente del conducto que transporta el agua residual del barrio de análisis. Este valor puede ser

Por ejemplo: 3.00%

 $J = (cota superior - cota inferior) / L$ 

En la columna No. 22 conducto que traslada las aguas ya mencionadas. Este conducto puede presentarse de diversas formas tales como circulares, rectangulares, tipo baúl, y cuadrada.

Por ejemplo:

$$
A=\pi*0.252/4
$$

$$
A=0.049\ m2
$$

En la columna No. 22 "P" este se refiere al perímetro mojado de la sección que ocupa en el ducto.

$$
Por ejemplo: p = \pi * 0.25(m)
$$

 $P = 0.79$   $(m)$ 

En la columna No. 23 "Rh" señala el valor del radio hidráulico del conducto. Este valor se obtiene dividiendo el área del conducto (ya calculada) sobre el perímetro de dicha sección.

Por ejemplo:

$$
Rh = A sec / P
$$
  
 $Rh = 0.06 (m2)$ 

En la columna No. 24 "V" en este se indica el valor de la velocidad dentro del tramo de análisis. La fórmula en uso es la de Manning, presentada en el marco teórico.

Por ejemplo:

$$
V = 2.48
$$
 (m/s)

La columna No.25 "Q" señala el valor del caudal a tubería llena que circula en el tramo de tubería a diseñar. Se aplica la fórmula de continuidad. En base a los valores del área de sección y la velocidad para la sección llena.

Por ejemplo:

$$
Q = 0.05 \, \text{(m}^2) \times 2.48 \, \text{m} \times 1000 \, \text{L}
$$
\n
$$
Q = 122 \, \text{(l/s)}
$$

Los cálculos realizados son el resultado de la multiplicación de los valores con todos sus decimales

### TABLA 17 DATOS PARA EL DISEÑO DE LA RED COMBINADA PARTE 4

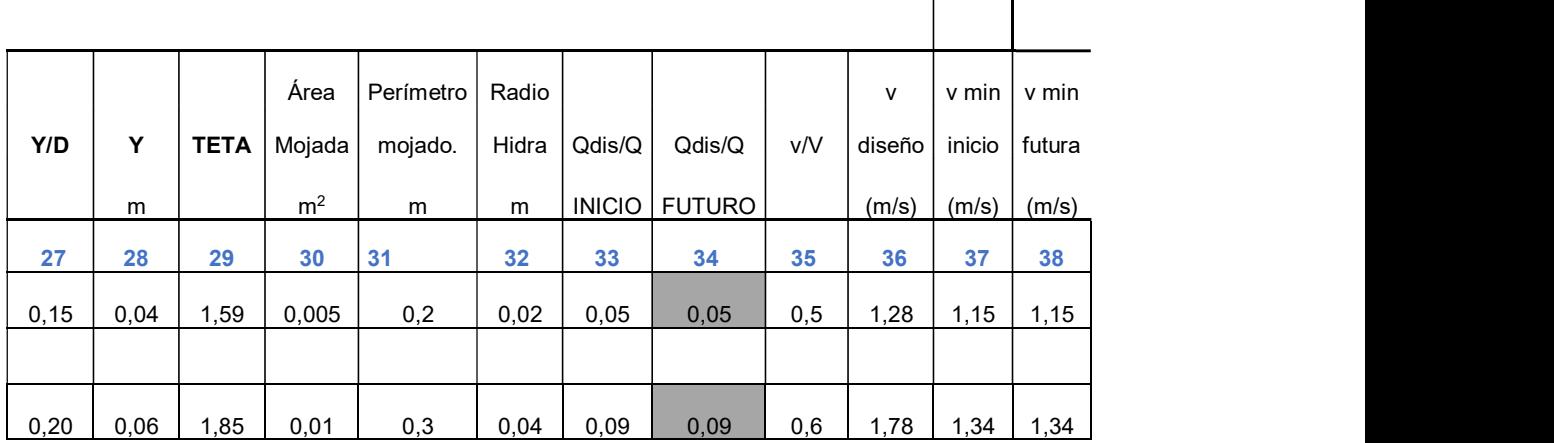

En la columna No. 27 "Y/D" muestra la relación entre el calado y el diámetro de la tubería, esta relación son valores ya preestablecidos por la (EMAAP-Q, 2009).

ECUACIÓN 16 FÓRMULA PARA CONDUCTOS CIRCULARES

$$
K = \frac{Q * n}{D^{2/3} I^{1/2}}
$$

Donde:

K= Constante Q= Caudal (m3/s) n= Coeficiente de Manning  $J =$  pendiente

En la columna No. 28 "Y" señala el valor del calado de agua en el tramo de tubería analizada. Para la obtención de este valor se multiplica el valor de (Y/D) por el diámetro asumido de la tubería o ancho.

Por ejemplo:

Y= 0.06 \* 0.30  $Y = 0.04(m)$ 

En la columna No. 29 "TETA" muestra el valor del ángulo existente entre el calado y la sección libre del conducto del tramo en análisis, esto solamente para la tubería circular, acorde a la fórmula: (López Cualla, 2004)

ECUACIÓN 17 FÓRMULA DE CÁLCULO TETA

 $\theta = 2 * ACOS (1 - 2 (Y/D))$ 

Donde:

 $\theta$  = TETA (rad) Y = Calado de la tubería (m) D = Diámetro de la tubería (adoptado (m))

Por ejemplo:

$$
\theta = 2 * ACOS (1 - 2 (0.04/0.30))
$$

 $\theta$  = 1.59 (rad)

En la columna No. 30 "Área mojada" señala el valor de la sección transversal por donde el agua pasa u ocupa.

Fórmula para tubería circular:

ECUACIÓN 18 FÓRMULA ÁREA MOJADA

Área mojada =  $D2/8 * (\theta - SEN\theta)$ 

Donde:

D = Diámetro de la tubería adoptado

 $\theta$  = TETA (rad)

Ejemplo:  $0.005$  m<sup>2</sup>

En la columna No. 31 "Perímetro mojado" este señala el valor del perímetro de la sección por donde pasa el agua, esto parcialmente lleno.

Fórmula para tubería circular:

ECUACIÓN 19 FÓRMULA DE PERÍMETRO MOJADO

Perímetro mojado =  $D2*\theta$ 

Donde:

D = Diámetro de la tubería adoptado

 $\theta$  = TETA

Ejemplo: 0.2m

En la columna No. 32 "Radio hidra" señala el valor del radio hidráulico de la sección que se encuentra parcialmente llena. Este valor se obtiene dividiendo el área mojada sobre el perímetro mojado.

Por ejemplo:

Radio hidra =  $0.005 \ m^2 / 0.2 \ m$ 

Radio hidra =  $0.02 m$ 

En la columna No. 33 "Qdis/Q inicial" este es el resultado de la división de caudal parcialmente lleno sobre caudal a tubería llena.

Por ejemplo:

 $Qdis/Q = 6.3$  I/s / 122 I/s

 $Qdis/Q = 0.05$ 

En la columna No. 34 "Qdis/Q futuro" este es el resultado de la división de caudal parcialmente lleno sobre caudal a tubería llena.

Por ejemplo:

Qdis/Q = 6.33 l/s / 122 l/s

 $Qdis/Q = 0.05$ 

En la columna No. 35 "v/V" señala el valor de la relación entre la velocidad de diseño sobre la velocidad de la sección a tubo lleno.

Por ejemplo:

$$
v/V = 1.28/2.48 \ m
$$
  

$$
v/V = 0.5
$$

En la columna No. 36 "v diseño" indica el valor de la velocidad mínima con la que el agua sanitaria recorre el tramo de tubería. Esta se calcula conforme la ecuación de Manning, descrita en el marco teórico.

Por ejemplo: 1.28 m/s

En la columna No. 37

"v mínima inicio se presenta el valor de la velocidad mínima, la cual es el valor de la densidad de diseño por el resultado de la relación (Qdisp / Q llena).

Ejemplo: 1.15m/s

En la columna No. 38

"v mínima futura se presenta el valor de la velocidad mínima, la cual es el valor de la densidad de diseño por el resultado de la relación (Qdisp / Q llena).

Ejemplo: 1.15m/s

#### TABLA 18 DATOS PARA EL DISEÑO DE LA RED COMBINADA PARTE 5

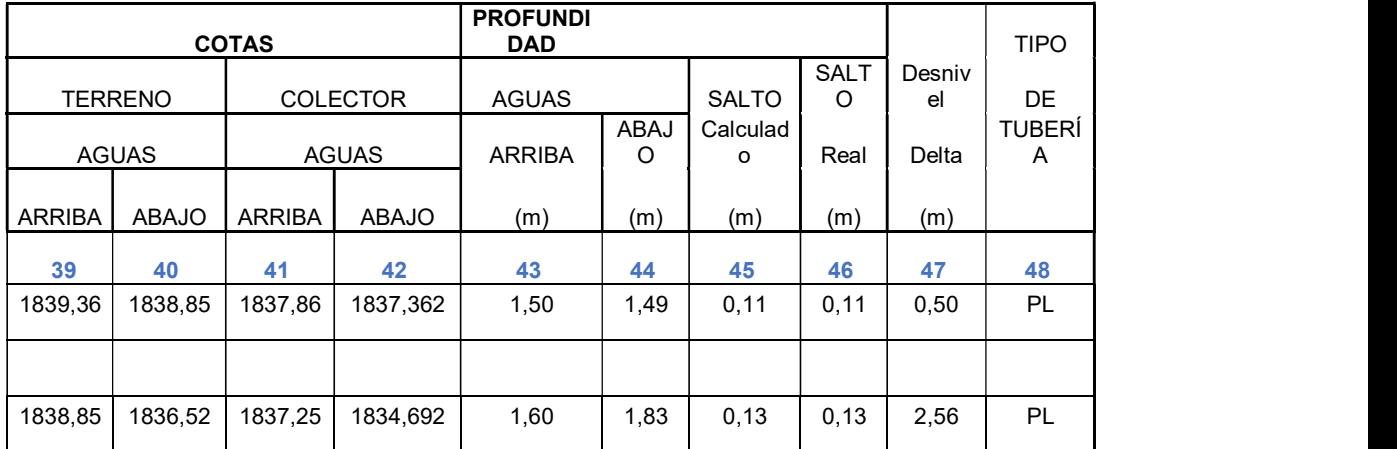

En la columna No.39 "cotas de terreno aguas arriba" este indica la cota de terreno de inicio de tramo de análisis.

Por ejemplo:

Cota terreno  $AGUAS$  ARRIBA = 1839.36 $m$ 

En la columna No. 40 "cotas de terreno aguas abajo" este indica la cota de terreno de inicio de tramo de análisis.

Por ejemplo:

Cota terrenoAGUAS  $ABA/O = 1838.85 m$ 

En la columna No. 41 "cotas colector aguas arriba" este es el valor de la cota del proyecto al inicio del tramo, se obtiene al restar la cota del terreno aguas arriba con la profundidad.

Por ejemplo:

 $Cota$  colector AGUAS ARRIBA = 1837.86 m

En la columna No. 42 "cotas colector aguas abajo" este es el valor de la cota del proyecto al final del tramo, se obtiene al restar la cota del terreno aguas abajo con la profundidad.

Por ejemplo:

Cota colector AGUAS ABAJO = 1837.36  $m$ 

En la columna No. 43 "profundidad aguas arriba" muestra el valor de la profundidad de terreno aguas arriba, es decir al inicio del tramo de tubería. Este valor corresponde a una altura no menor de 1.20m esto según una profundidad mínima (López Cualla, 2004) más el diámetro de la tubería.

Por ejemplo:

Profundidad AGUAS ARRIBA =  $1.50$  m

En la columna No. 44 "profundidad aguas abajo" muestra el valor de la profundidad de terreno aguas abajo, es decir al final del tramo de tubería. Este valor corresponde a una altura no menor de 1.20m esto según una profundidad mínima (López Cualla, 2004) más el diámetro de la tubería.

Por ejemplo:

 $ProfundidadAGUAS ABA$ [0 = 1.49 m

En la columna No. 45 "Salto Calculado" señala el valor que trasciende entre el tramo de análisis y el siguiente. Su fórmula se explica en el marco teórico

Por ejemplo:

 $Salto = 0.11 m$ 

En la columna No. 46 "Salto Real" es el valor del salto tomado en realidad para evitar complicaciones en el sistema de alcantarillado; Cuando el salto es negativo se toma un salto de 0.05 como un salto de precaución.

Por ejemplo:

 $Salto = -0.12 m$ 

Salto real =  $0.05$  m

En la columna No. 47 "Desnivel" muestra el valor del desnivel de la tubería entre el inicio y final del tramo de análisis. Este valor se calcula multiplicando la pendiente por la longitud del tramo.

Por ejemplo:

 $Desnivel = 0.50 m$ 

En la columna No. 48 "Tipo de tubería" este indica el material de construcción de la red de tubería. En este caso es plástico y se coloca las siglas PL.

Por ejemplo:

Tipo de tubería =  $PL$ 

Para más detalles ver Anexo 2

## 3.4.3. INFRAESTRUCTURA DE ALIVIO DE CAUDALES

Se entiende que un aliviadero es una infraestructura civil que sirva para aliviar la carga hidráulica de la red. Cuando haya precipitación de aguas lluvia adicional a las aguas servidas se generará un gran volumen de agua, el mismo que estará compuesto de aguas lluvia más sólidos. Esta estructura de alivio servirá no solo para aliviar la carga hidráulica sino también como un separador de caudales. Este aliviadero está diseñado para que el agua lluvia desborde por el canal de transición interno, y el caudal sanitario que pase este canal será conducido a la planta de tratamiento de aguas residuales. El diseño de esta estructura se la implementa en cooperación con técnicos del GAD de Lloa.

## FIG. 27 ESTRUCTURA DE ALIVIO

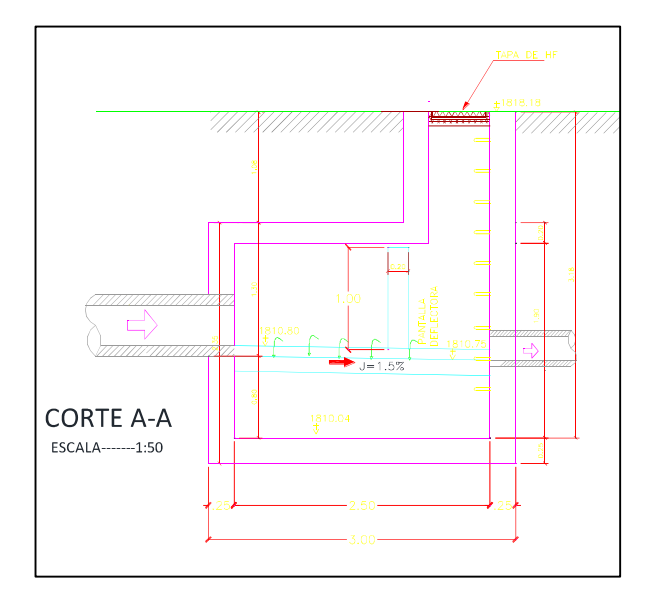

# 3.4.4. DESCARGA DE AGUAS RESIDUALES

Como lo hemos venido mencionando una vez recolectadas las aguas residuales del barrio Chiriboga el GAD parroquial plantea una planta de tratamiento para tratar dichas aguas y descargar al río Saloya que es el más cercano al lugar.

# 3.4.5. RESUMEN DE LA RED DE ALCANTARILLADO COMBINADO

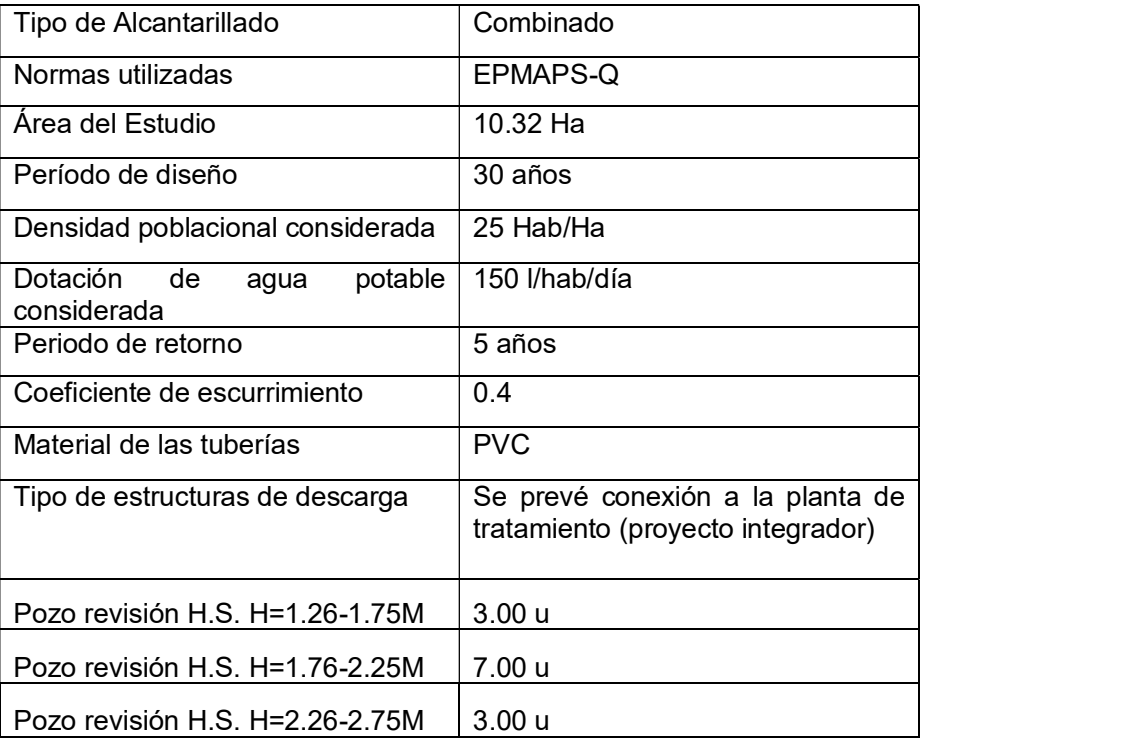

#### TABLA 19 RESUMEN DE LA RED COMBINADA

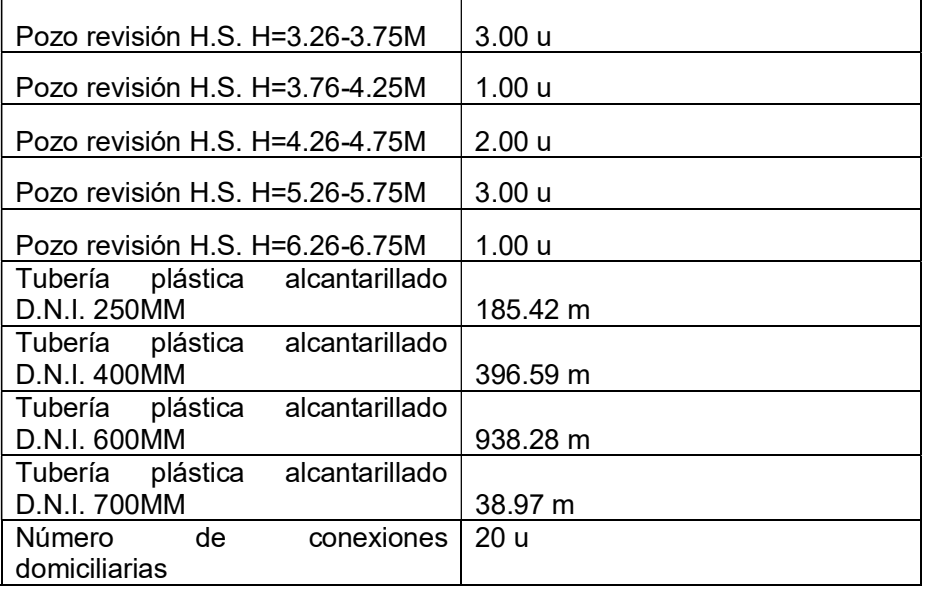

# 3.4.6. PRESUPUESTO REFERENCIAL DE LA RED DE ALCANTARILLADO COMBINADO

Como se mencionó en el capítulo de metodología para la elaboración del presupuesto referencial se tomaron los valores establecidos en la empresa EMAPS, ya que la empresa de agua potable de Lloa no cuenta con estos valores.

A continuación, se presenta la tabla de rubros requeridos y el monto total del proyecto de alcantarillado combinado.

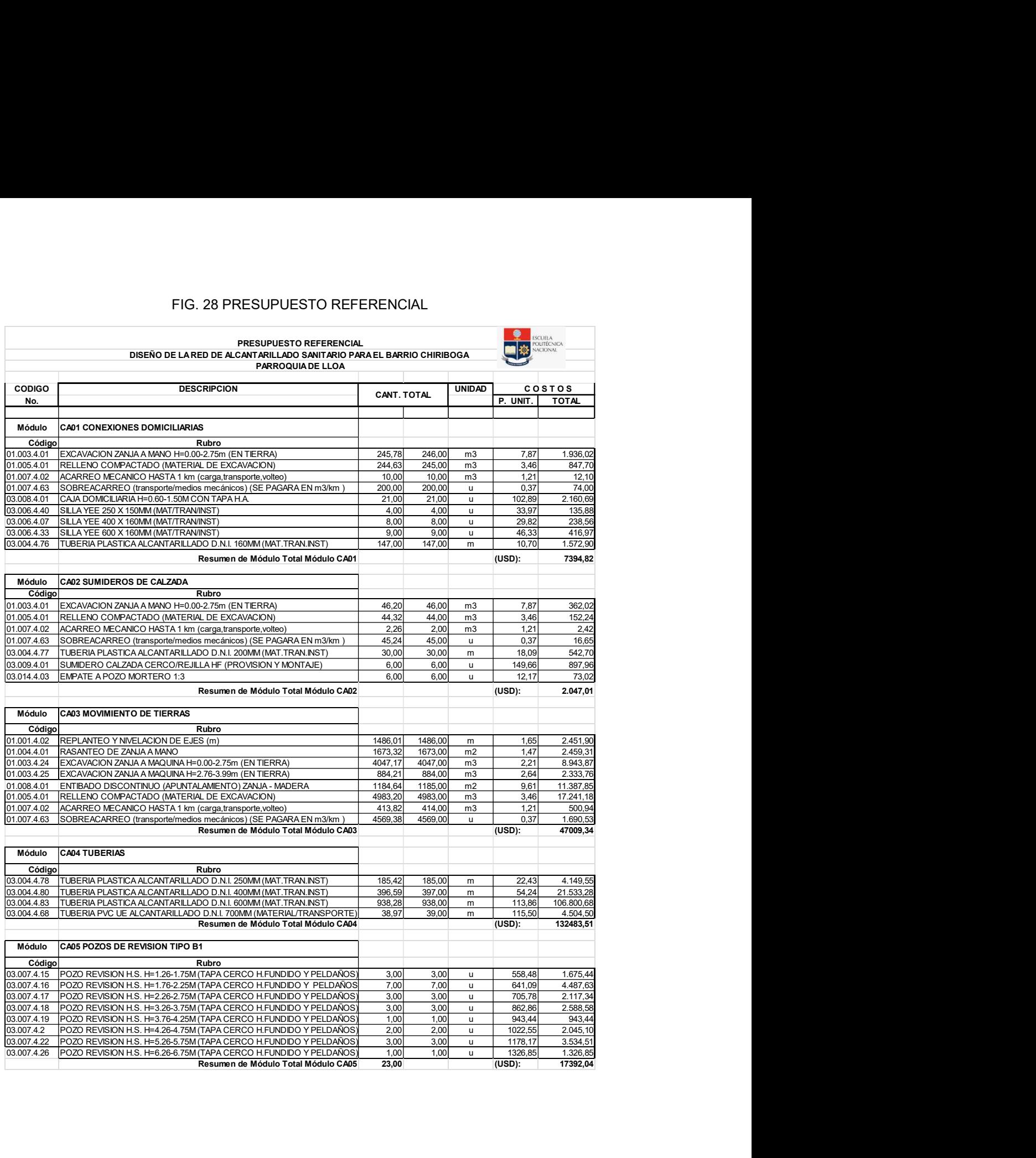

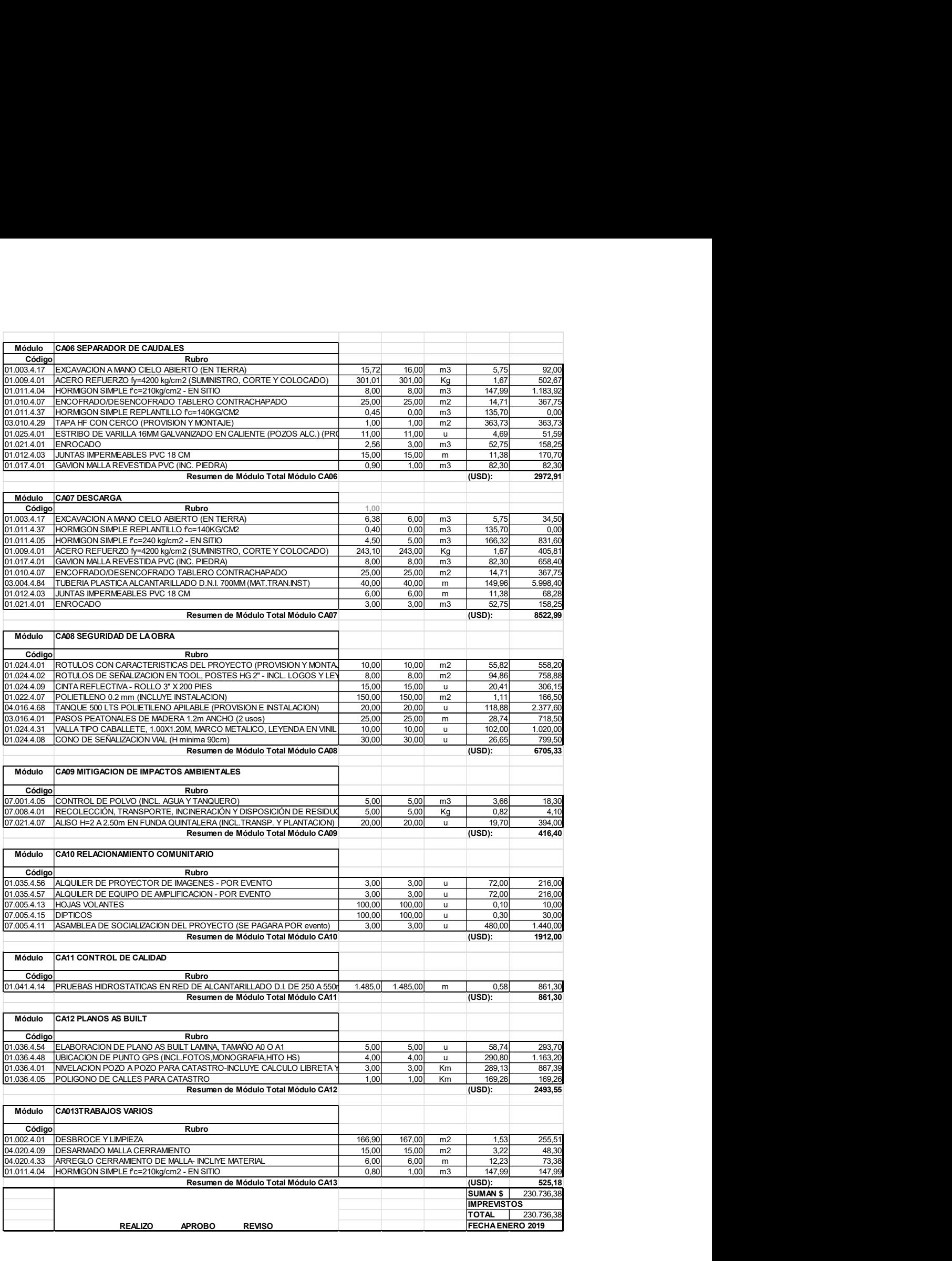

El monto total del proyecto es de 230, 735. 38 USD.

# 3.4.7. PLANOS Y PERFILES

Con los cálculos obtenidos y descritos en el ítem anterior, se obtienen los siguientes planos como resultado:

- La planimetría de la red de alcantarillado sanitario y combinado
- Perfiles de todo el sistema de alcantarillado diseñado sanitario y combinado.
- Detalles de obras complementarias.

Ver anexo.

# 3.5. REGISTRO AMBIENTAL

Se presenta a continuación la ficha de registro del Sistema Único de Información Ambiental.

# 1.1. PROYECTO, OBRA O ACTIVIDAD

ALCANTARILLADO SANITARIO PARA EL BARRIO CHIRIBOGA, PARROQUIA LLOA

# 1.2. ACTIVIDAD ECONÓMICA

Construcción y operación de sistemas integrados de alcantarillado sanitario, pluvial o combinado (no incluye planta de tratamiento de aguas residuales).

# 1.3. RESUMEN DEL PROYECTO, OBRA O ACTIVIDAD

El proyecto consiste en la construcción de una red de alcantarillado combinado con tubería de PVC de 300 mm de diámetro con una longitud total de 1. 4 Km, 22 pozos de revisión tipo B1. La descarga se realizará en la planta de tratamiento que según el POT de la parroquia se encuentra en estudios para su implementación.

# 2. DATOS GENERALES

## Sistema de coordenadas

## Estado del proyecto, obra o actividad (FASE)

Construcción

- Rehabilitación y/o Ampliación x Construcción<br>Rehabilitación y/o Ampliación<br>Operación y Mantenimiento
- 

# Dirección del proyecto, obra o actividad

Se ubica en el barrio de Chiriboga, vía Chillogallo - Chiriboga

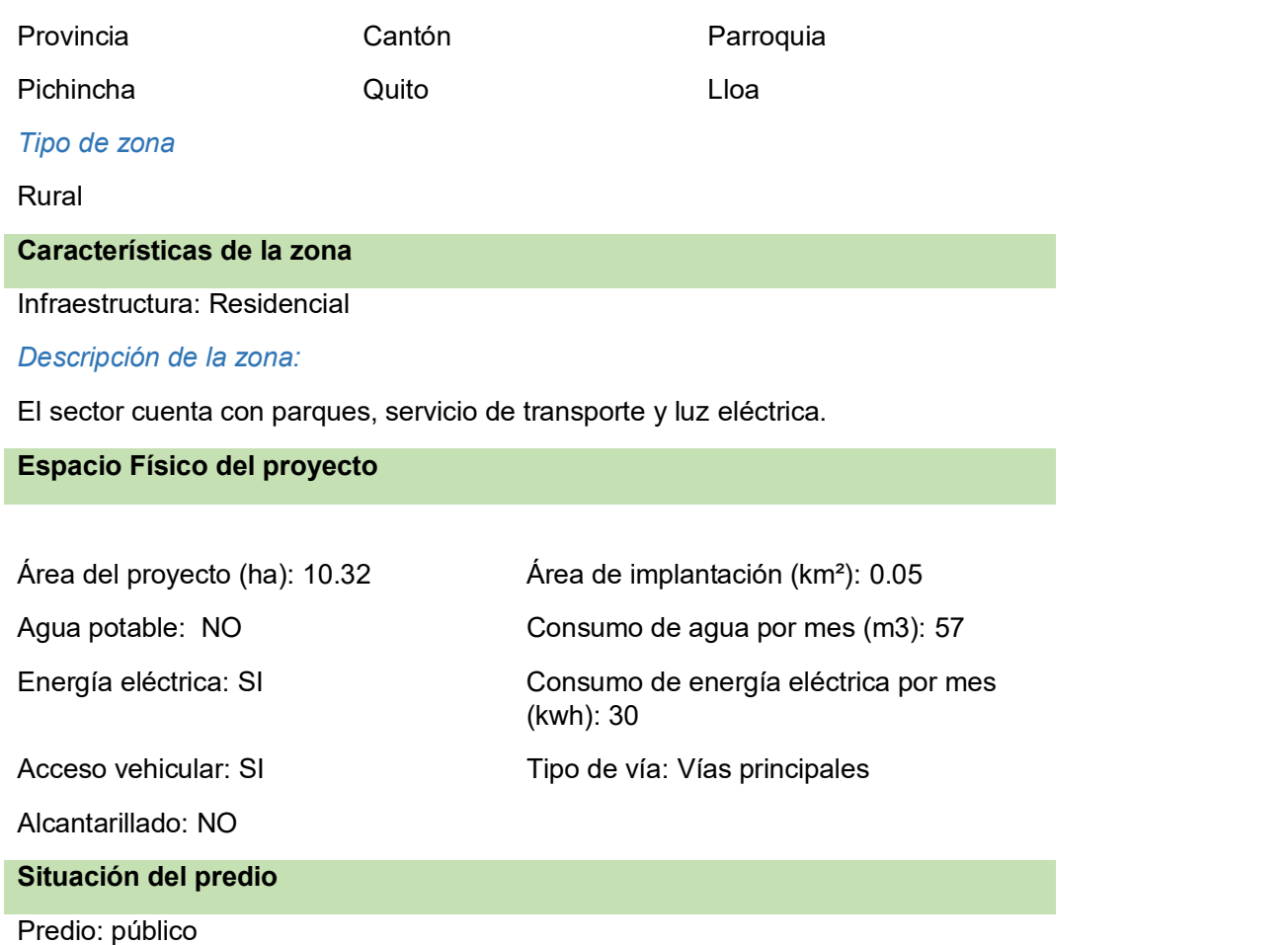

# 3. MARCO LEGAL

(Muestra los artículos aplicables al proyecto)

#### ACEPTAR LOS TERMINOS Y CONTINUAR

# 4. DESCRIPCIÓN DEL PROYECTO

# Actividades del proceso

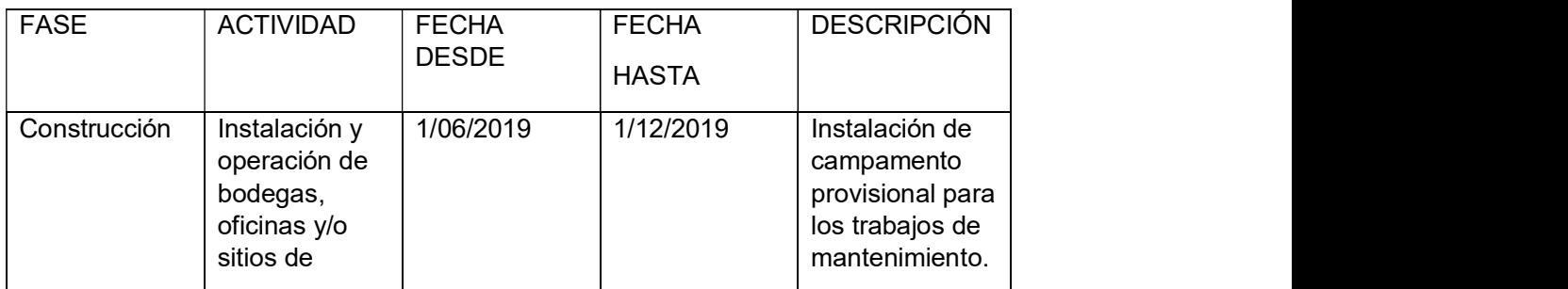

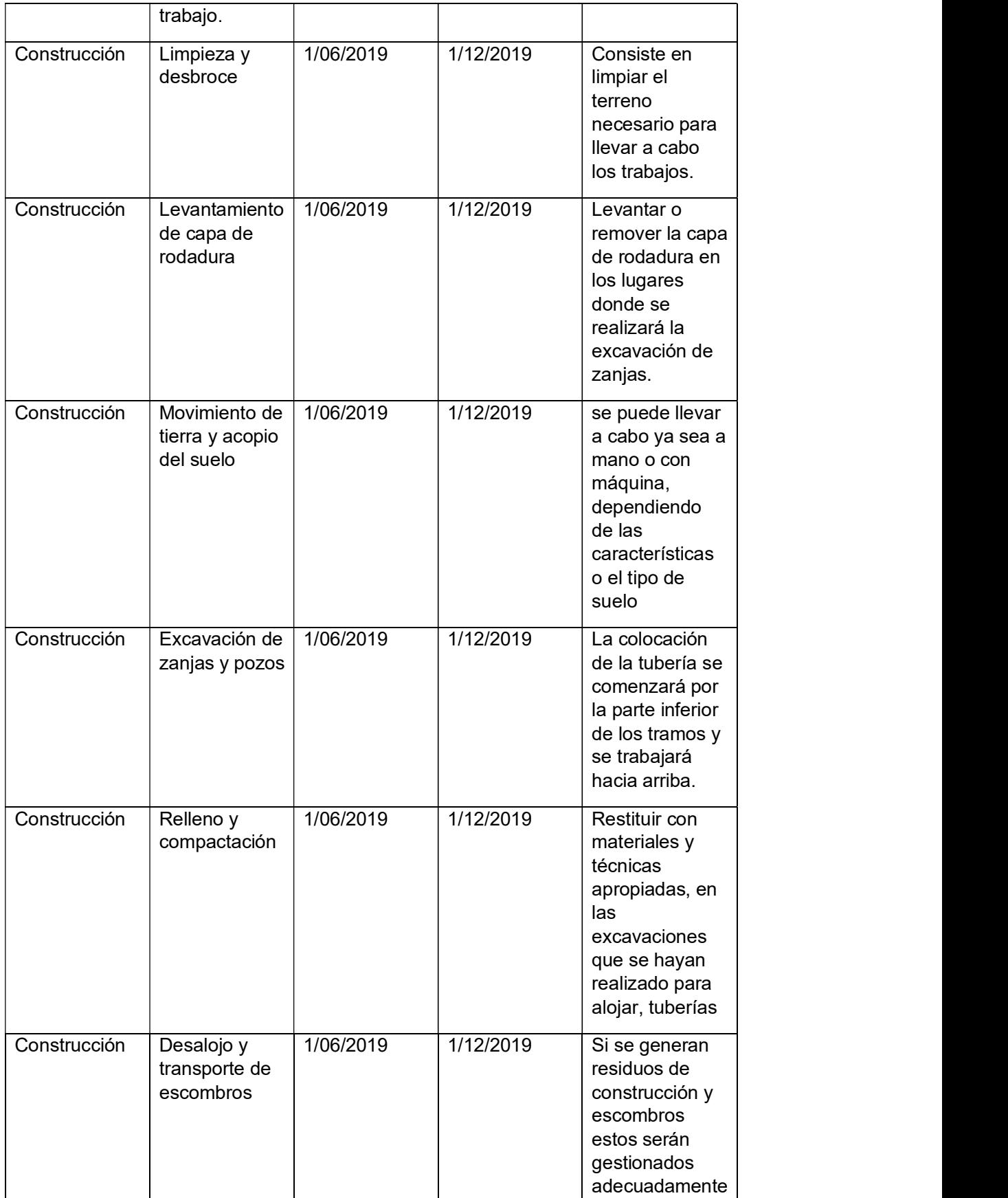

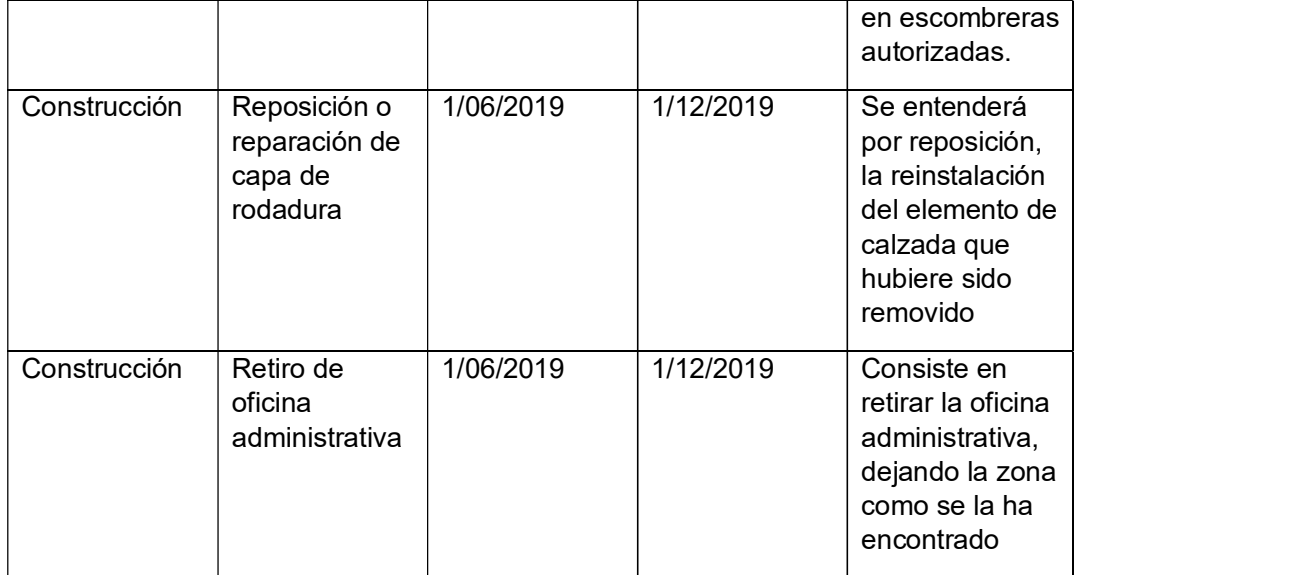

# Equipos y Herramientas

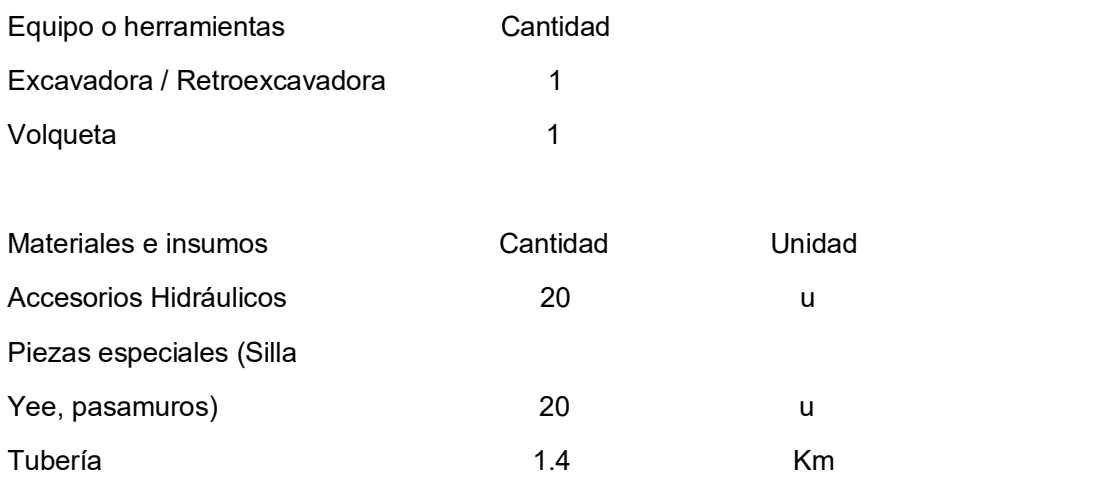

# 5. DESCRIPCIÓN DEL ÁREA DE IMPLEMENTACIÓN

Clima: 1400 msnm Tipo de suelo: Francos Pendiente del suelo: Llano (pendiente menor al 30%) Demografía: Entre 0 y 1000 habitantes Abastecimiento: Cuerpo de aguas superficiales
#### Evacuación de aguas servidas: Fosa séptica

Electrificación: Red Pública

Viabilidad y acceso: Vías principales

Organización social: Primer grado (Comunal, Barrial)

Componente fauna: Aves, Insectos, reptiles

### 6. PRINCIPALES IMPACTOS AMBIENTALES

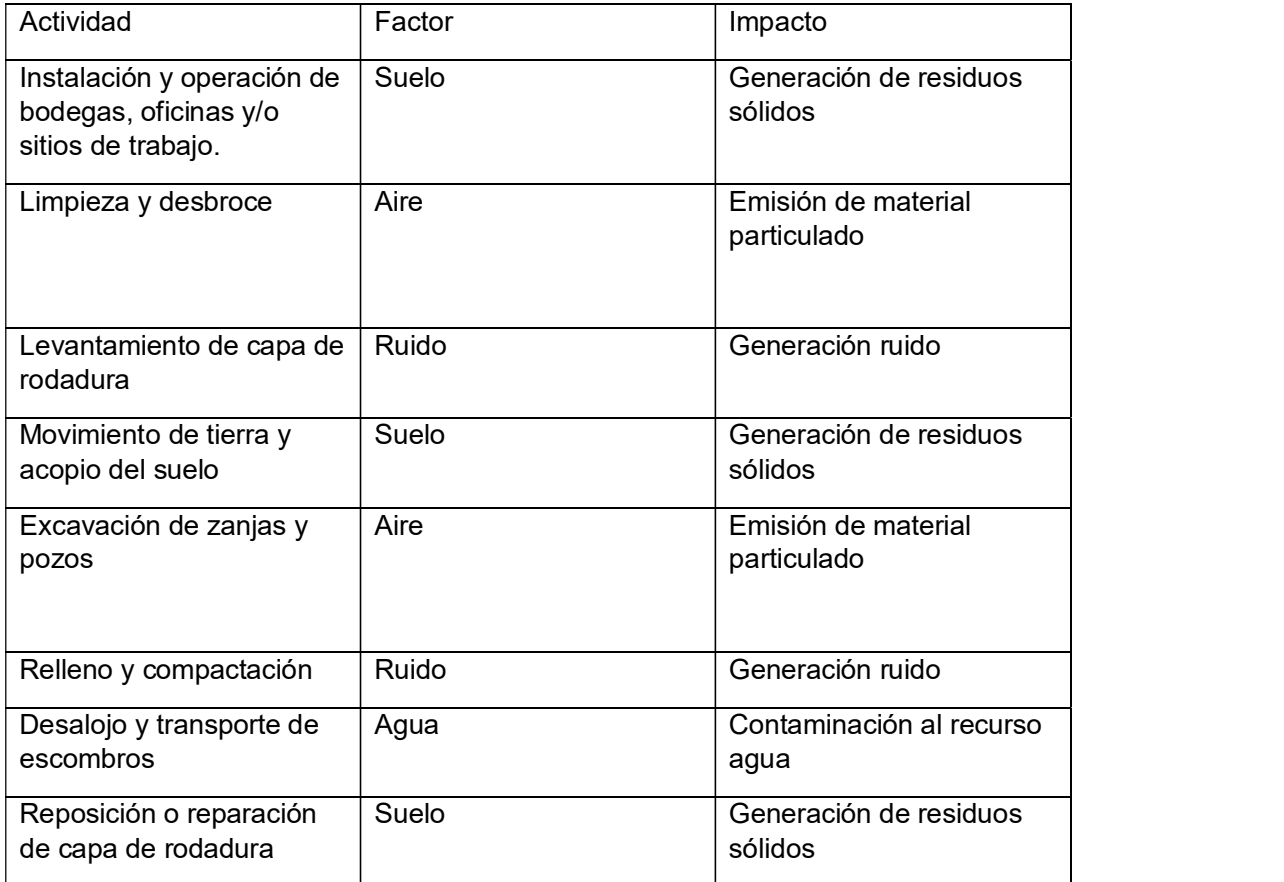

## 3.5.1. PLAN DE MANEJO AMBIENTAL

El presente Plan de Manejo destinado a la obtención del REGISTRO AMBIENTAL contemplando medidas de mitigación para los impactos identificados en el ítem anterior.

La estructura o composición del plan de manejo se basa en los siguientes subplanes:

- Plan de prevención y mitigación de impactos
- Plan de manejo de desechos
- Plan de relaciones comunitarias
- Plan de capacitación ambiental
- Plan de contingencias
- Plan de salud y seguridad
- Plan monitoreo
- Plan de rehabilitación de áreas afectadas
- Plan de cierre (Elizalde & Loor, 2018)

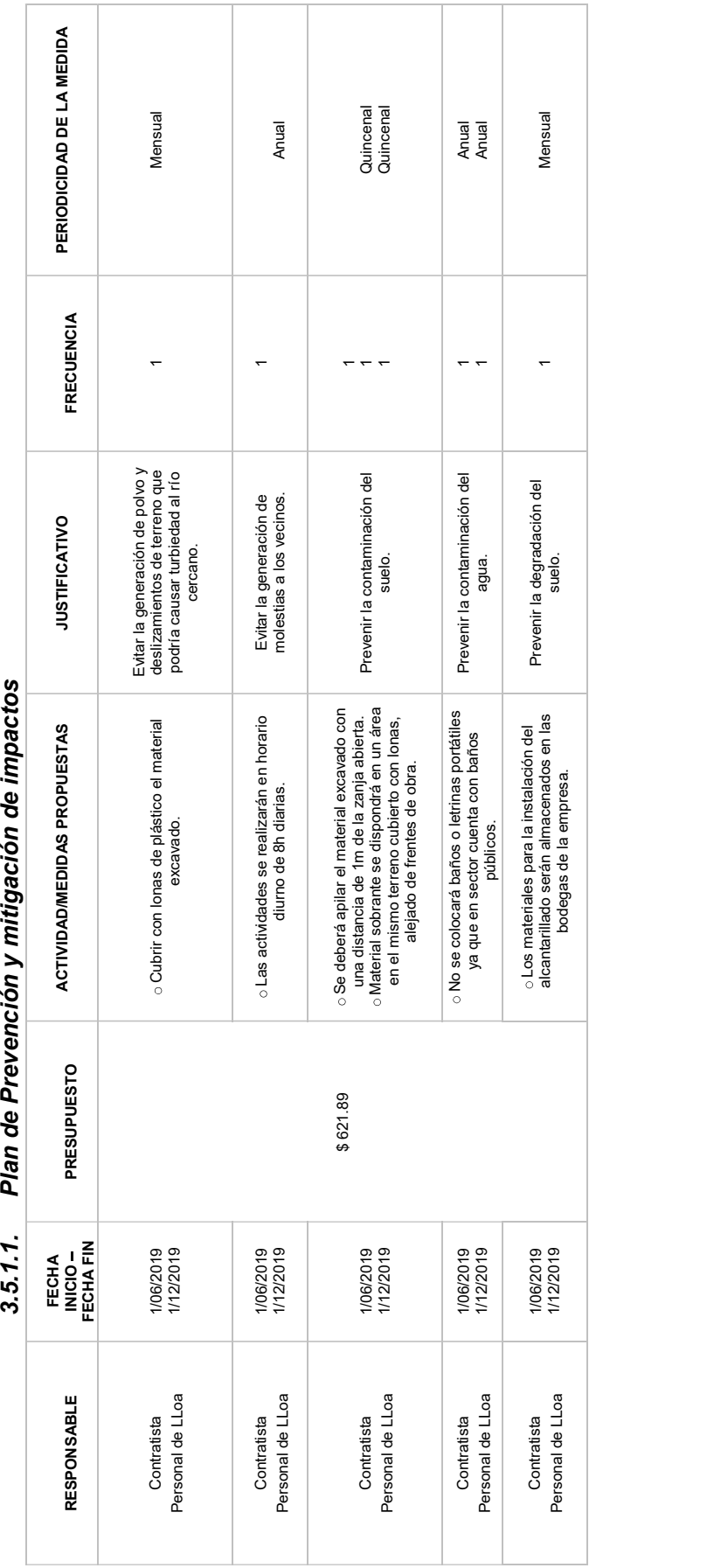

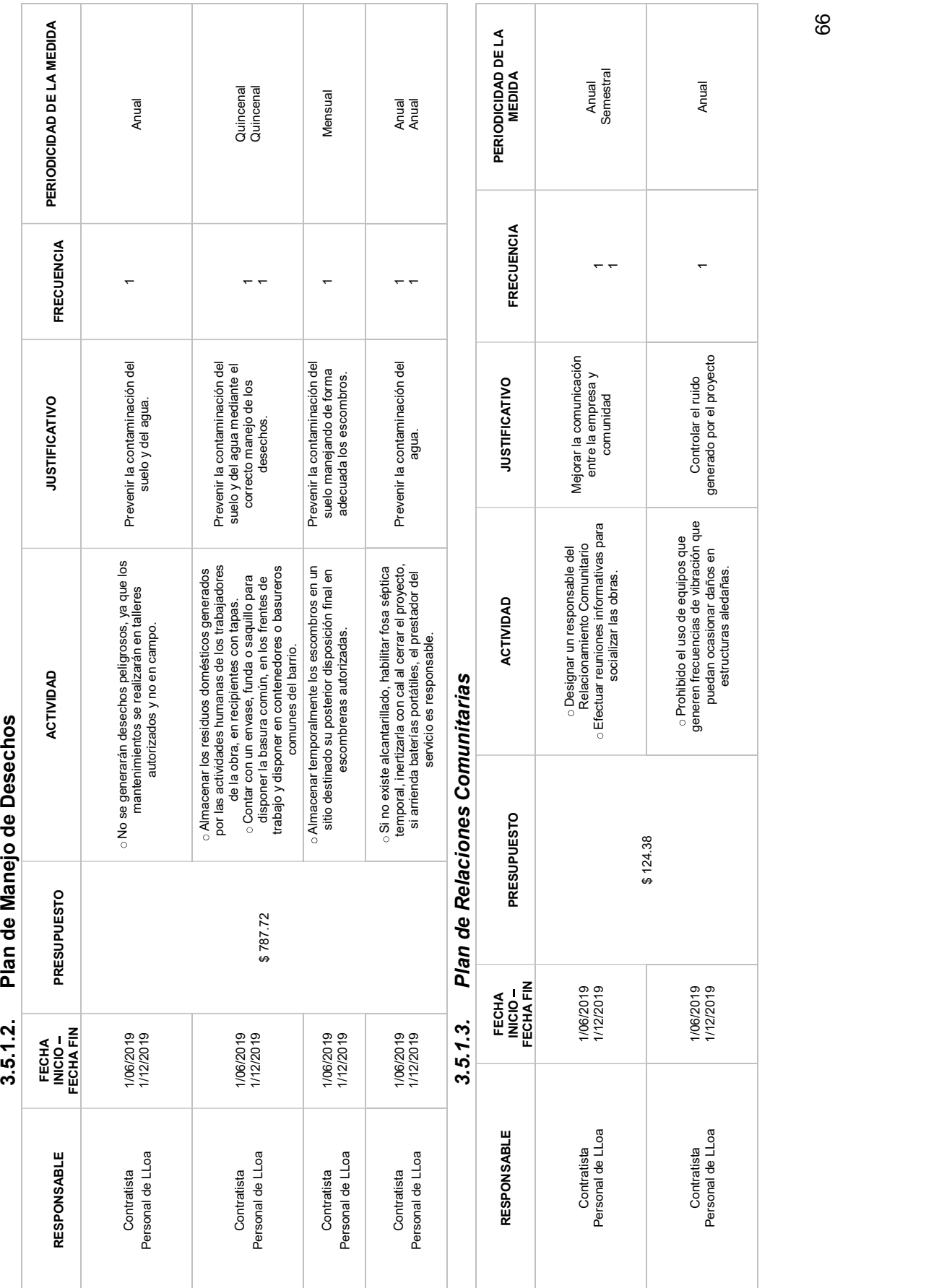

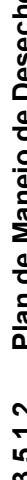

66

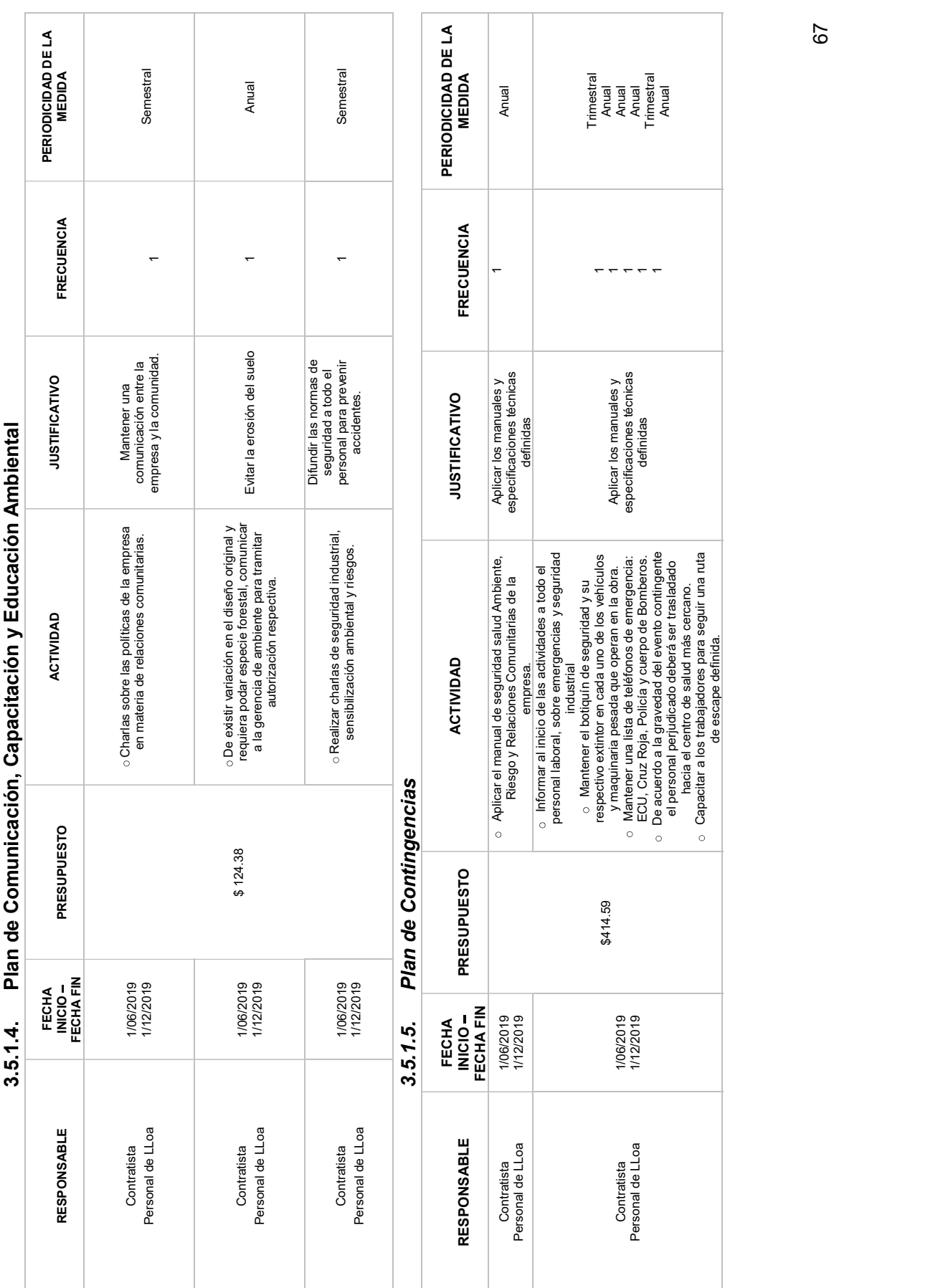

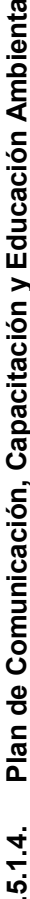

67

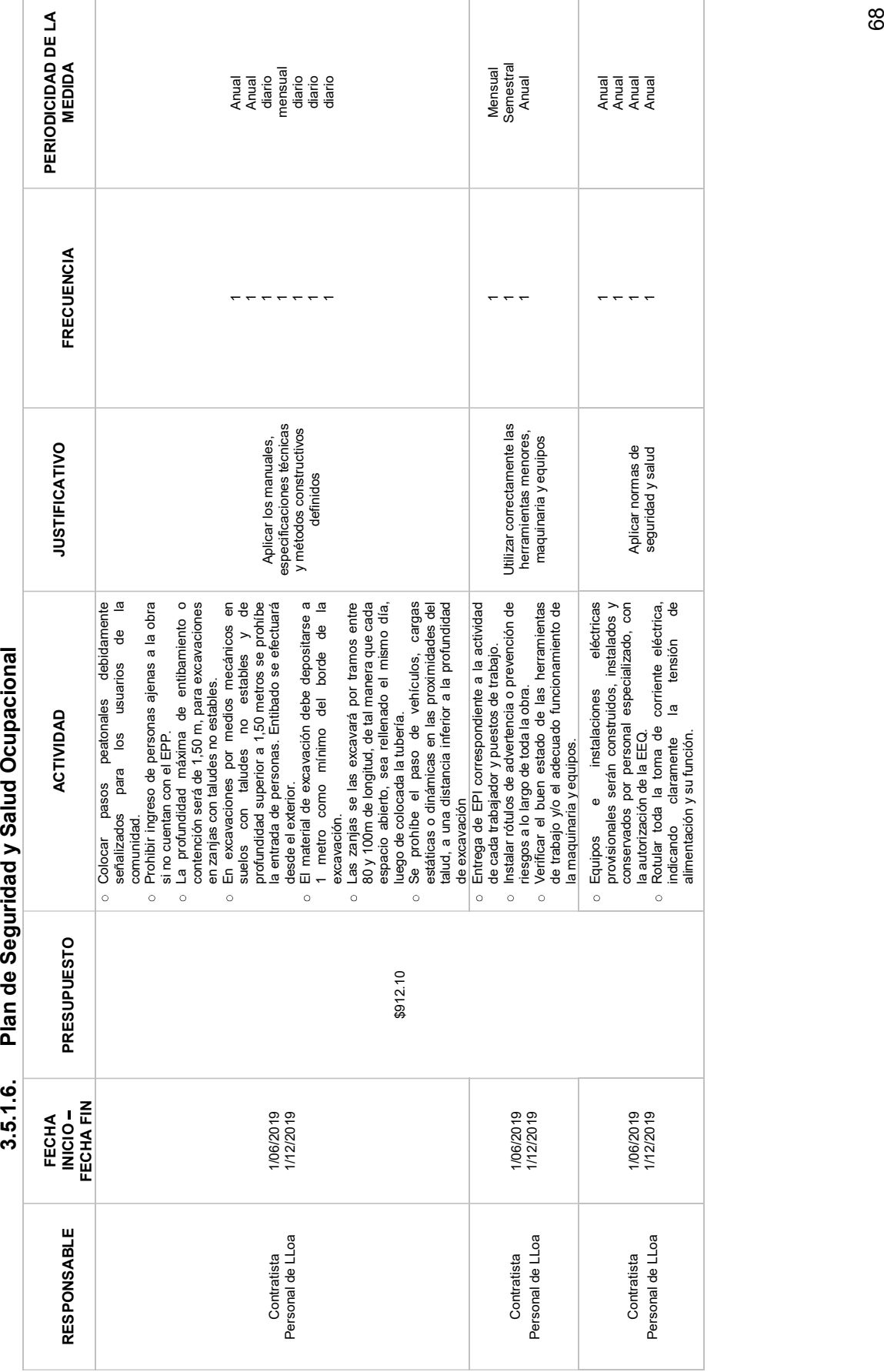

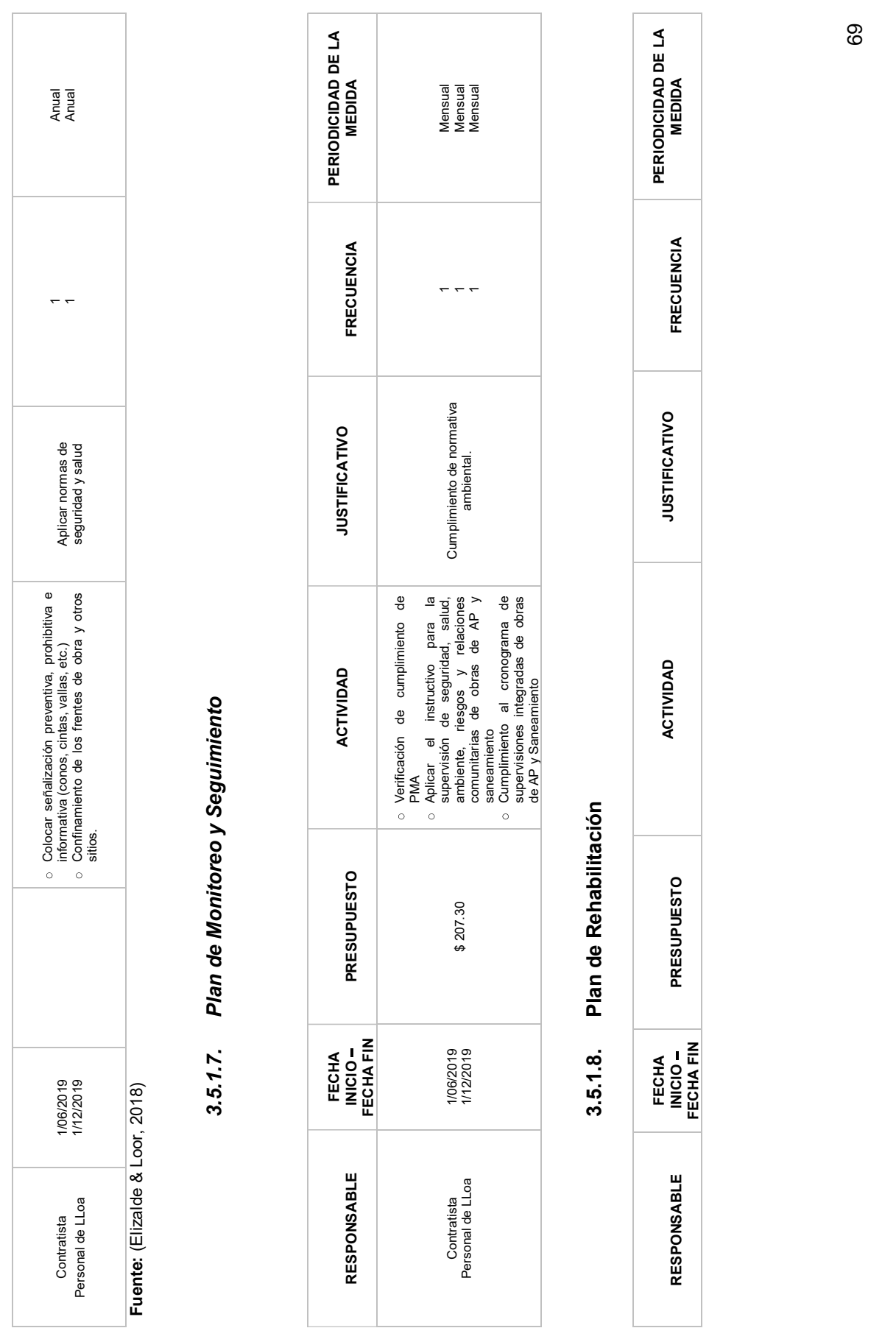

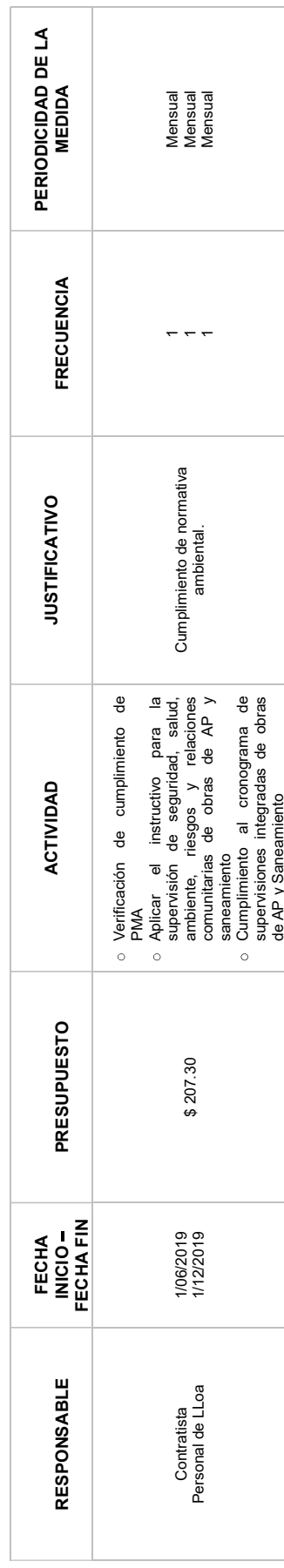

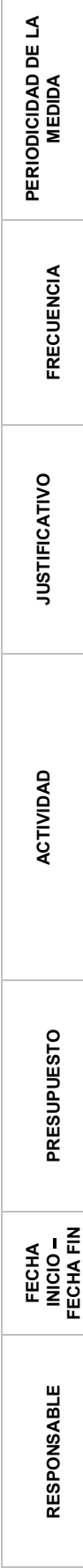

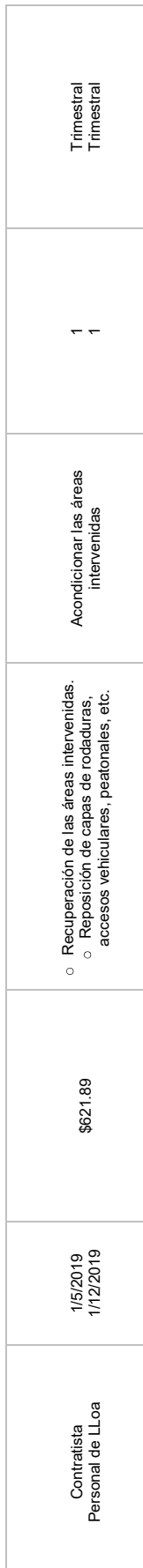

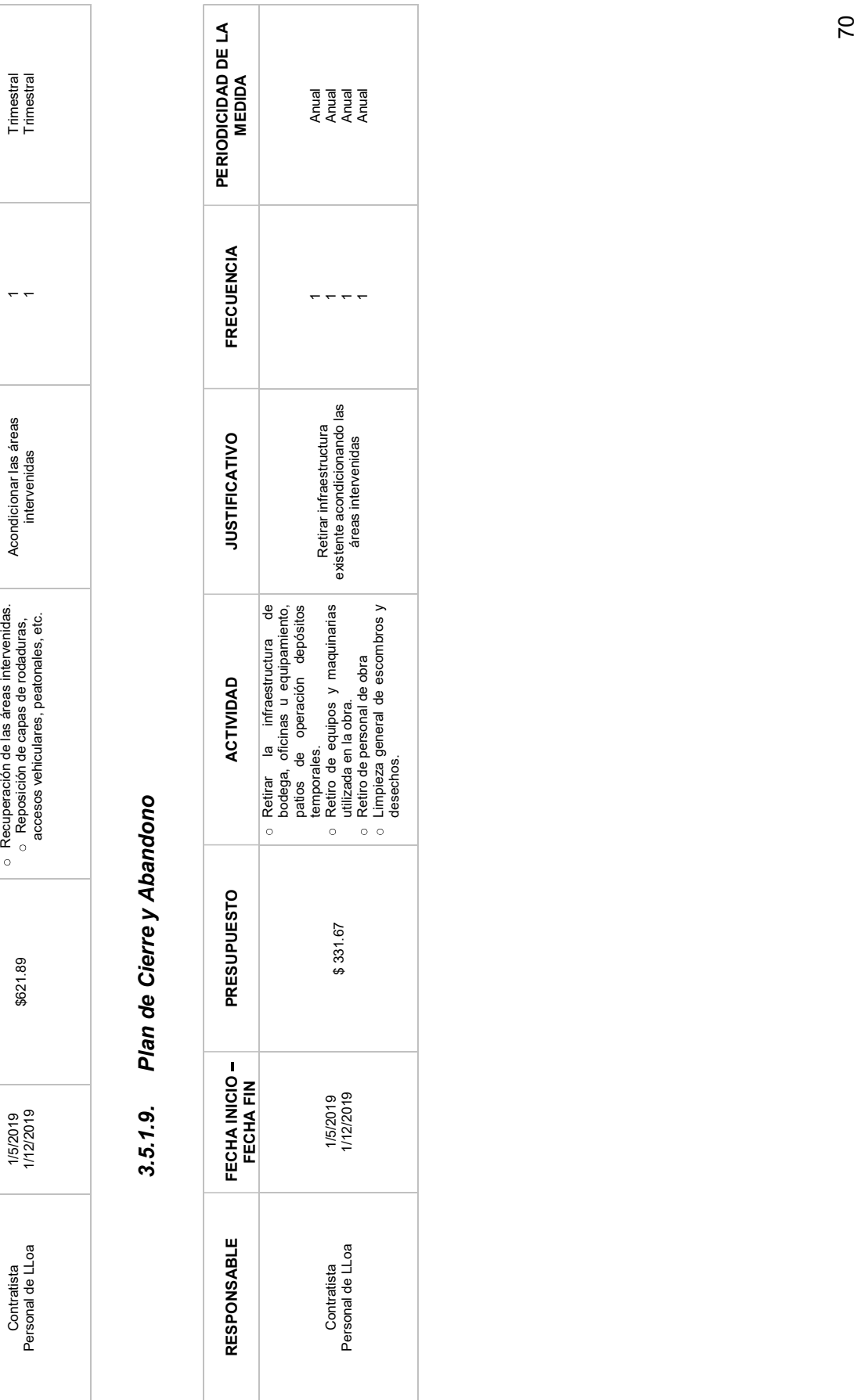

# 3.5.1.10. PRESUPUESTO PARA EJECUCIÓN DEL PMA

Para la elaboración del presupuesto del PMA se tomó en consideración el criterio del 4% del monto total de la ejecución del proyecto. (Elizalde & Loor, 2018) esto con el fin de determinar un valor aproximado de dinero que servirá para cubrir las medidas del plan de manejo ambiental que consta en el registro ambiental.

Una vez calculado este valor corresponde a un monto total de 9,229. 46 USD referente al PMA. El valor de cada sub plan se encuentra ubicados dentro de cada uno. Con esto se plantea la ejecución de dichas actividades de prevención, mitigación, gestión, tratamiento, monitoreo y cierre de actividades.

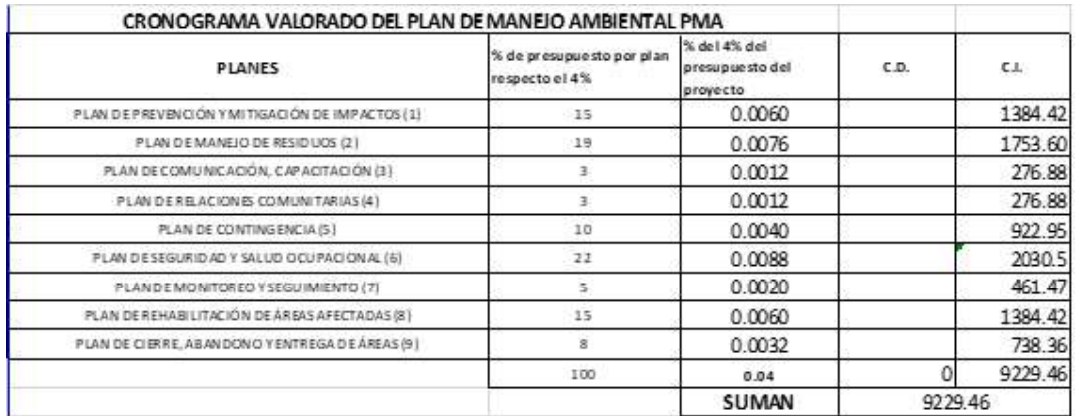

#### TABLA 20: CRONOGRAMA VALORADO DEL PMA

# CAPÍTULO 4: CONCLUSIONES Y RECOMENDACIONES

## 4.1 CONCLUSIONES

- Uno de los objetivos del presente trabajo fue determinar la población de diseño, y en el capítulo 3 Resultados, se obtiene en base a censos - encuestas, que existen 128 habitantes siendo una densidad inicial de 12.5 hab/ha en el barrio Chiriboga la cual se encuentra en aumento esto debido a la implementación de un colegio dentro de la unidad educativa existente. Además de que el GAD parroquial plantea apuntar al sector turístico esto por encontrarse cerca de áreas protegidas por el Ministerio del Ambiente. Considerando la duplicación de número de estudiantes y de habitantes del sector se estima una densidad poblacional de 25 hab/ha. Esto causa un crecimiento de la población por el incremento de las fuentes de trabajo debido al turismo y el acceso de servicios básicos por lo que se establece una población futura de 258 habitantes.
- Para el levantamiento topográfico se utilizaron los equipos facilitados por la Escuela Politécnica Nacional, haciendo así un levantamiento de 10.32 hectáreas de terreno esto concerniente al área de implantación de la red de alcantarillado.
- El consumo promedio de agua dentro del área de análisis no se pudo estimar de forma in situ ya que los moradores no cuentan con servicio de agua municipal, ellos obtienen el agua a través de vertientes naturales. Es por ello que se establece un valor teórico de 150 l/ hab/día.
- En base a los resultados del desarrollo de un alcantarillado sanitario y combinado se evidenció que en el primer caso se presenta caudales y calados muy bajos, con el que se podría tener problemas para transportar los fluidos. Además de que se continuará con problemas de movilización en las calles por la inundación de estas. Mientras que con el sistema combinado se solventarían los inconvenientes de caudales bajos y la inundación de la vía; así es que se elige como mejor opción de diseño un alcantarillado combinado para el barrio de Chiriboga.
- Del trabajo de la tesis y de los análisis in situ de la zona se llegó a concluir que el mejor sistema para desfogue de aguas servidas en el barrio Chiriboga es un alcantarillado combinado, como una medida de seguridad se prevé la construcción de una estructura de alivio.
- Conforme a los cálculos realizados se determina que la extensión de tubería a implementar es de 1485.01 m de PVC de 250, 400, 600 y 700 mm de diámetro, esto en base a los cálculos demostrando así que las velocidades y los calados mínimos y máximos cumplen con la normativa o criterios de diseño. Y un total de 22 pozos.
- De acuerdo con lo señalado y los resultados obtenidos en los cálculos, se puede decir que el sistema de alcantarillado combinado en el barrio Chiriboga funcionará cumpliendo las condiciones de velocidad y de calados conforme las

condiciones iniciales poblacionales, así como las condiciones a futuro considerando una densidad de 25 hab/ha, con un presupuesto de 230,736.38 USD.

- Se realizó también un registro ambiental conforme la categoría del proyecto, esto asignado por el Sistema Único de Información Ambiental SUIA. Se presenta el formato de registro conforme se lo encuentra en la plataforma gubernamental. Donde se identifica posibles impactos ambientales, y medidas de mitigación para cada impacto identificado esto en base a las actividades a desarrollar durante la ejecución del proyecto.
- Una vez desarrollado el plan de trabajo, para un control se aplica el Plan de Manejo Ambiental (PMA) como para una implementación, considerando un porcentaje del 4% del monto total del proyecto; dando un total de 9,229. 46 dólares americanos.

### 4.2 RECOMENDACIONES

- Con este estudio se recomienda que el barrio de Chiriboga implemente un sistema de gestión de residuos sólidos, evitando el daño ambiental de la zona ya que consta con áreas naturales protegidas. Además de evitar la incineración de residuos que estos a largo plazo podría ser causante de enfermedades respiratorias.
- Se propone dar seguimiento a la implementación del proyecto del diseño de la planta de tratamiento antes de la construcción de la red de alcantarillado, ya que el río Saloya (río de descarga) es un cuerpo hídrico de agua cruda y se debe mantener de esa manera según la normativa vigente.
- $\bullet$ Se recomienda además que en la ejecución del proyecto de alcantarillado la realización de un levantamiento topográfico para analizar un replanteo y una correcta nivelación del terreno.

## 5 BIBLIOGRAFÍA

- CPE-INEN-5. (1997). CÓDIGO DE PRACTICA PARA EL DISEÑO DE SISTEMAS DE ABASTECIMIENTO DE AGUA POTABLE, DISPOSICIÓN DE EXCRETAS Y RESIDUOS LÍQUIDOS EN EL ÁREA RURAL. Quito.
- Ecuador, S. E. (2010). Densidad Poblacional Nacional, Provincial, Cantonal y Parroquial. Quito.
- Elizalde, J., & Loor, J. (2018). Alcantarillado Combinado para el barrio La Providencia, parroquia de Amaguaña. Quito.
- EMAAP-Q. (2009). Normads de Diseño de Sistemas de Alcantarillado para la EMAAP-Q.<br>GAD LLOA. (s.f.). *PLAN DE DESARROLLO Y ORDENAMIENTO TERRITORIAL DEL*
- GOBIERNO AUTONOMO DE LLOA.
- Google Maps. (2018).
- 
- INEC. (2010). *Instituto Nacional de Estadisticas y Censos .*<br>López Cualla, R. A. (2004). *Elementos de Diseño para Acueductos y Alcantarillados .* Colombia .
- SENAGUA. (2013). Normas para estudio y diseño de sistemas de agua potable y disposición de aguas residuales para poblaciones mayores a 1000 habitantes. SENPLADES, S. n. (2014). Agua Potable y Alcantarrillado para Erradicar la Pobreza
- en el Ecuador. Quito .

6 ANEXOS

ANEXO 1 ENCUESTAS SOCIOECONÓMICAS

# ANEXO 2 HOJA DE CÁLCULO

# ANEXO 3 PLANOS DE IMPLEMENTACIÓN

## ANEXO 4 PERFILES DE PROYECTO

ANEXO 5 ACCESORIOS COMPLEMENTARIOS

**ANEXO 6 MEMORIA TÉCNICA**